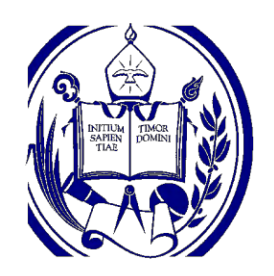

Universidad de los Andes

Facultad de Ciencias

Departamento de Biología

Laboratorio de Genética y Química Celular.

microsatélites y la resistencia a *Phytophthora palmivora*, en<br>
Frabajo Especial de Grado presentado por:<br>
Br. Camilo Ernesto Alfredo Araujo Barrabás<br>
Como requisito para optar al tútulo de:<br>
LICENCIADO EN BIOLOGÍA<br>
Coutoc **Estudio de asociación entre marcadores moleculares microsatélites y la resistencia a** *Phytophthora palmivora***, en árboles de cacao Criollo.** 

Trabajo Especial de Grado presentado por:

Br. Camilo Ernesto Alfredo Araujo Barrabás

Como requisito para optar al título de:

LICENCIADO EN BIOLOGÍA

Cotutoreado por:

Msc María Carolina Rosales Lobo

Msc. Néstor Enrique González Valera

Mérida, 2022

## **Dedicatoria**

Este TEG, es el resultado del esfuerzo y sacrificio prolongado, tanto personal como de familia. Quisiera dedicar el fruto de este esfuerzo, primeramente, a mi madre Edith Barabás, ejemplo de dedicación y entrega a lo que le apasiona, y que por su sacrificio estoy en donde me encuentro y hasta donde puedo llegar. A la Sra. Maylen Rojas, Javier y Mauricio Lárez, que han sido el apoyo moral en muchos de los momentos más difíciles de los últimos años. A mis amigos más cercanos de la carrera: Mariana, Xavier, Hoyos, José David, Gamal, Fili, Vicente, Román, Tito, Khaleel, Martha, Yoli, Fio, Giovanni, Los Gorditos-Bonitos, Male y cualquier otro que se me escape.

# WWW.bdigital.ula.ve<br>Reconocimiento-No comercial-Compartir igual

## **Agradecimientos.**

Primero quisiera agradecer a la Prof. María Marcano de Segovia, por permite acercarme al laboratorio y asignarme este trabajo, además de contribuir a mi formación profesional.

Al Prof. Néstor González, por su cumplimiento de rol de Tutor Académico, además de contribuir con la gestación de este escrito.

A María Carolina Rosales Lobo y Sonia Morales, que me acompañaron y apoyaron en cada paso de la elaboración de este TEG, asimismo por sus consejos y críticas constructivas.

A los profesores que compartieron su conocimiento conmigo y mis compañeros de materia a lo largo de mi pregrado, en especial a la Prof. Mariana Muñoz, Prof. Francis Avendaño, Prof. William Quintero, Prof. Wifredo Quiñones, Prof. Gustavo Fermín, Prof. Amaranta Gómez, Prof. Ender Troconis, y cualquier otro que se me escape.

Reconocimiento-No comercial-Compartir igual<br>Reconocimiento-No comercial-Comparation experies a series and the same state Dugarte, por permitti la colecta del material biológico a utilizado en este TEG.<br>Al Departamento de B Al Institución Nacional de Investigaciones Agrícolas (INIA-Mérida), es especial a la Ing. Satfel Dugarte, por permitir la colecta del material biológico a utilizado en este TEG.

Al Departamento de Biología.

A la Facultad de Ciencias, donde pase muchos de los mejores años de mi vida.

A la Universidad de los Andes, por propiciar mi adquisición de mi título.

Para mis jefes y jefas, en los años que trabajé siendo estudiantes, en especial las licenciadas María Dorelys Franco y Constanza España.

A todo aquel que, en alguna, u otra manera, contribuyeron para la finalización de es te TEG.

### **Resumen**

estos individuos hacia *P. palmivora*. La población muestreada, exhibió una alta frecuencia<br>de alelo Criollo, que causó además la subdivisión de dichia población de dos subgrupos, por<br>lo que se debió ajustar la muestra. E El cacao (*Theobroma cacao* L.), es el cultivo venezolano más importante de exportación, el cual se ve afectado por diversas enfermedades; entre ellas la Mancha Parda de la Mazorca, la cual es causada por *Phytophthora palmivora*, uno de los patógenos más nocivos para el cacao y responsable de la pérdida del 20 al 30% de las plantas cultivadas a nivel mundial, que está presente también en Venezuela. Para combatir a dicho patógeno se han propuesto mecanismos de control de distintas naturalezas, incluyendo protocolos de mejoramiento del cultivo mediante cruces controlados, que implican la identificación de los individuos que porten elementos genéticos responsables de la resistencia hacia dicho patógeno. El siguiente trabajo tuvo como finalidad realizar un estudio de asociación entre marcadores moleculares microsatélites, y la resistencia a *Phytophthora palmivora*, en árboles de cacao del Jardín Clonal de la "Colección 2000", ubicado en San Juan de Lagunillas, clasificados como Criollos ancestrales y Criollos modernos mediante la determinación de su genotipo y partir de datos conocidos de la resistencia que presentaron estos individuos hacia *P. palmivora*. La población muestreada, exhibió una alta frecuencia de alelo Criollo, que causó además la subdivisión de dicha población de dos subgrupos, por lo que se debió ajustar la muestra. El análisis de asociación arrojó que el marcador mTcCIR255 (GL 6), está asociado en individuos Criollos Homocigotas a la resistencia a *P. palmivora*¸ coincidiendo con reporte anteriores, a una asociación de dicho marcador a una región del Grupo de Ligamiento 6, en la que se presume la existencia de genes relacionados a la resistencia a patógenos.

Palabras clave: *Theobroma cacao*, Microsátelites, SSR, Resistencia, *Phytophthora palmivora* 

4

# **Índice General**

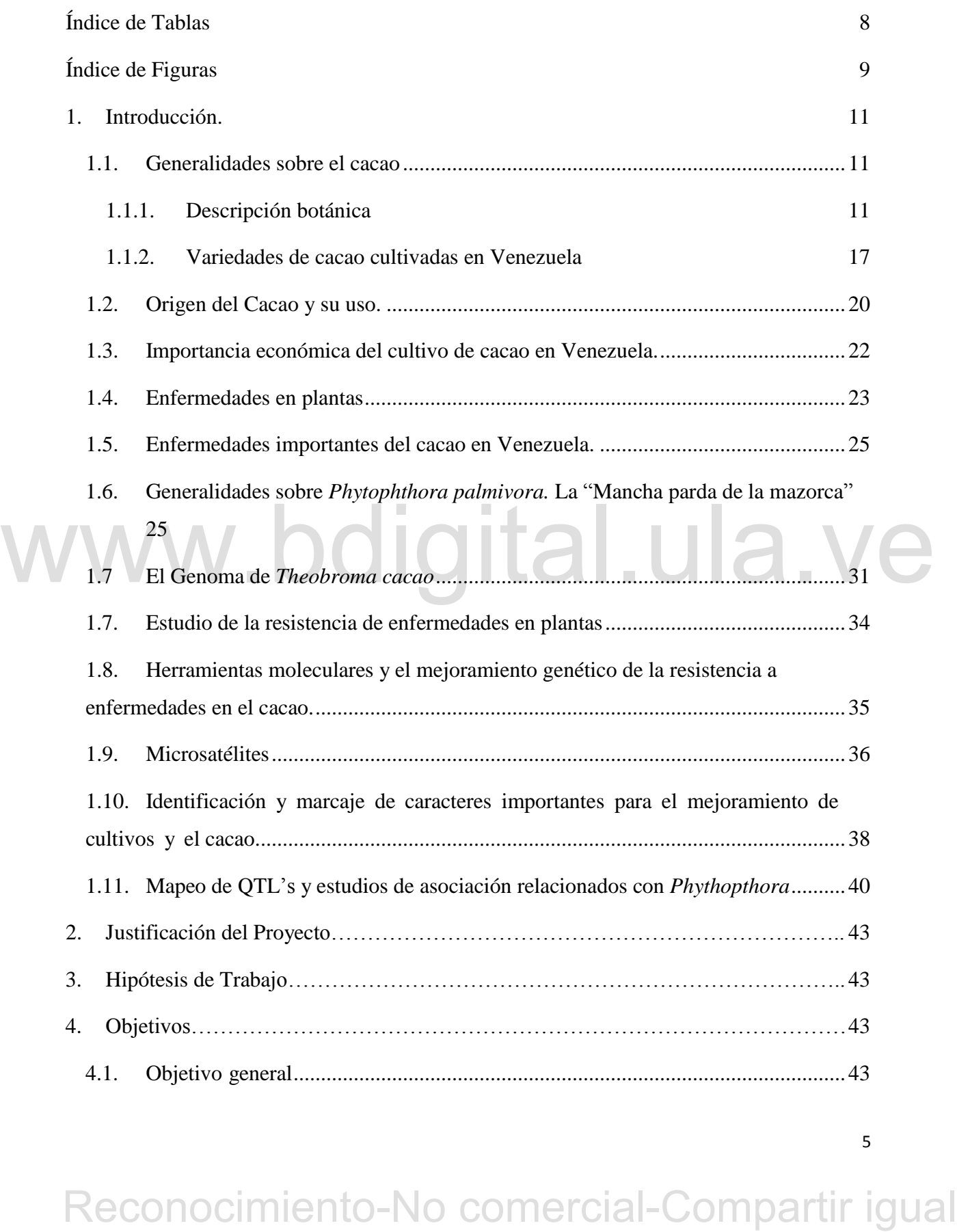

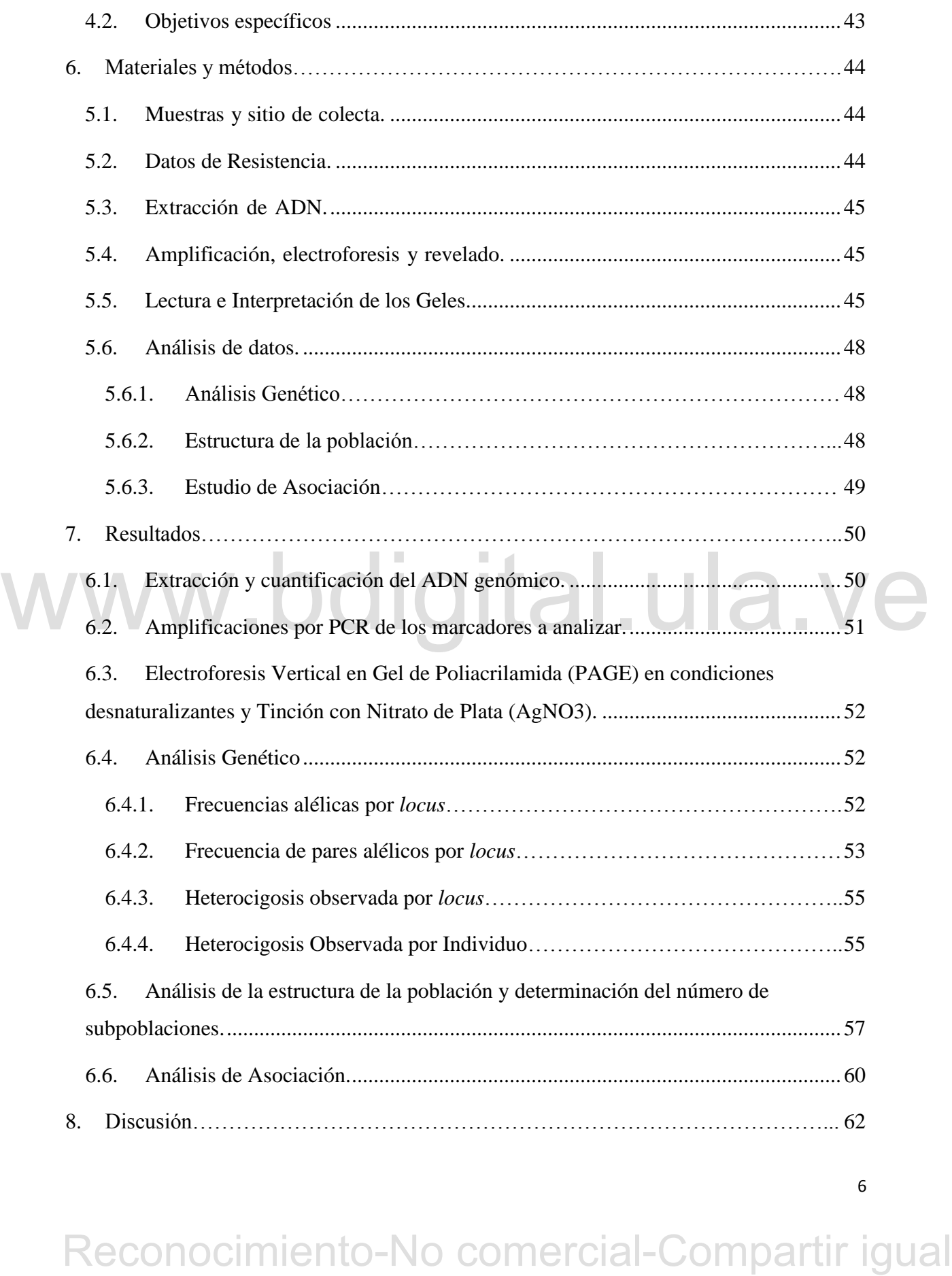

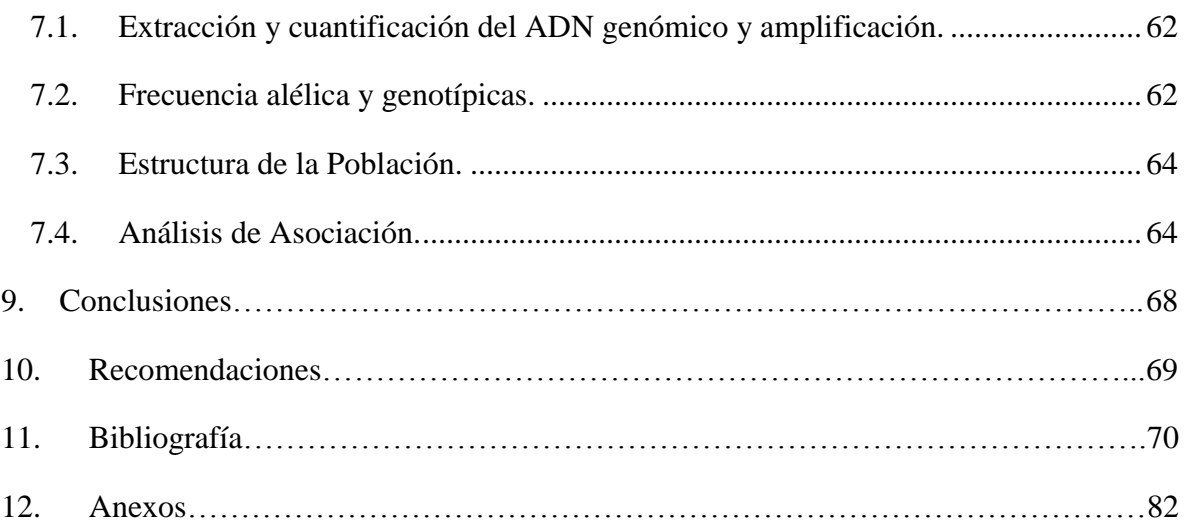

# WWW.bdigital.ula.ve<br>Reconocimiento-No comercial-Compartir igual

7

# **Índice de Tablas**

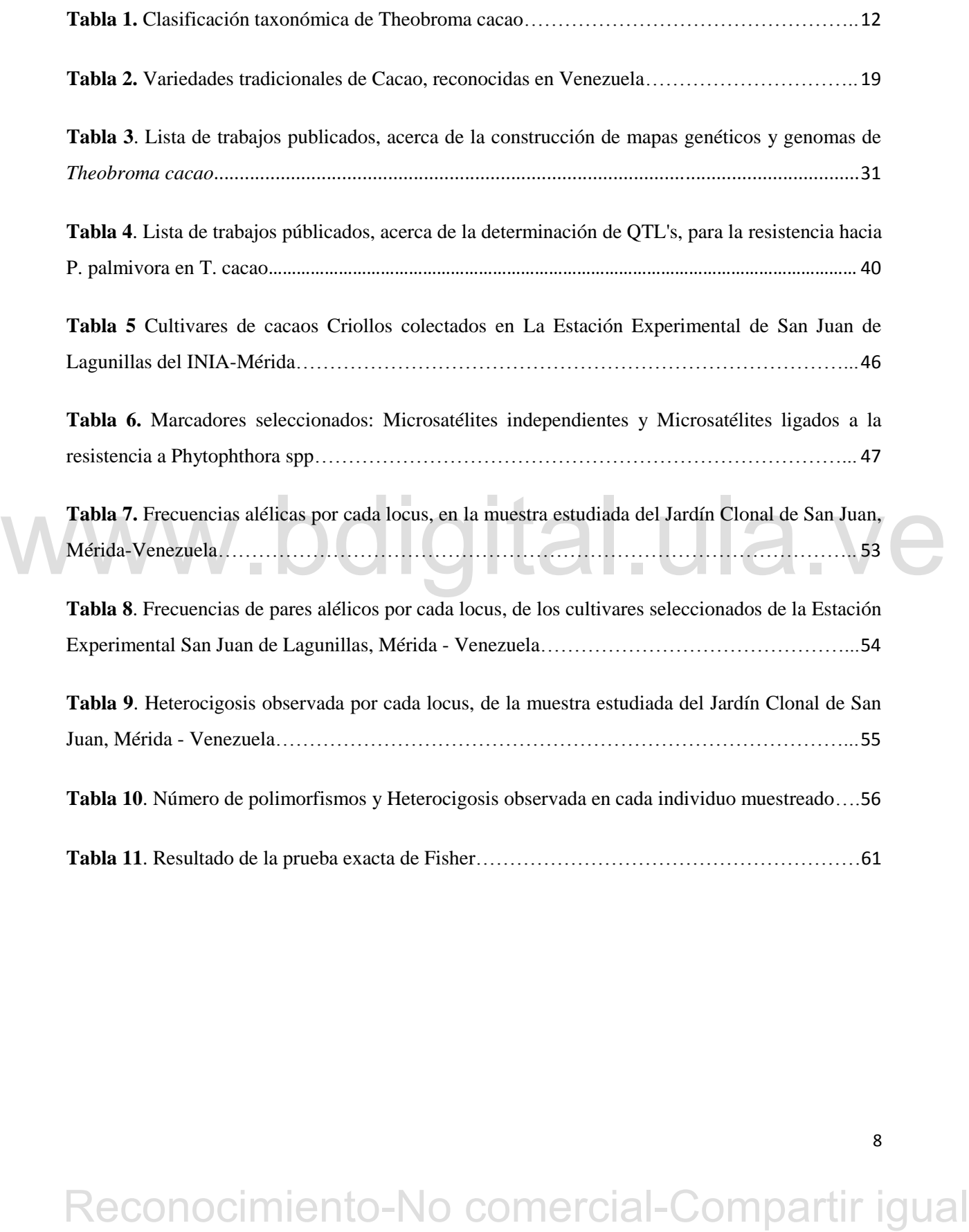

# **Índice de Figuras**

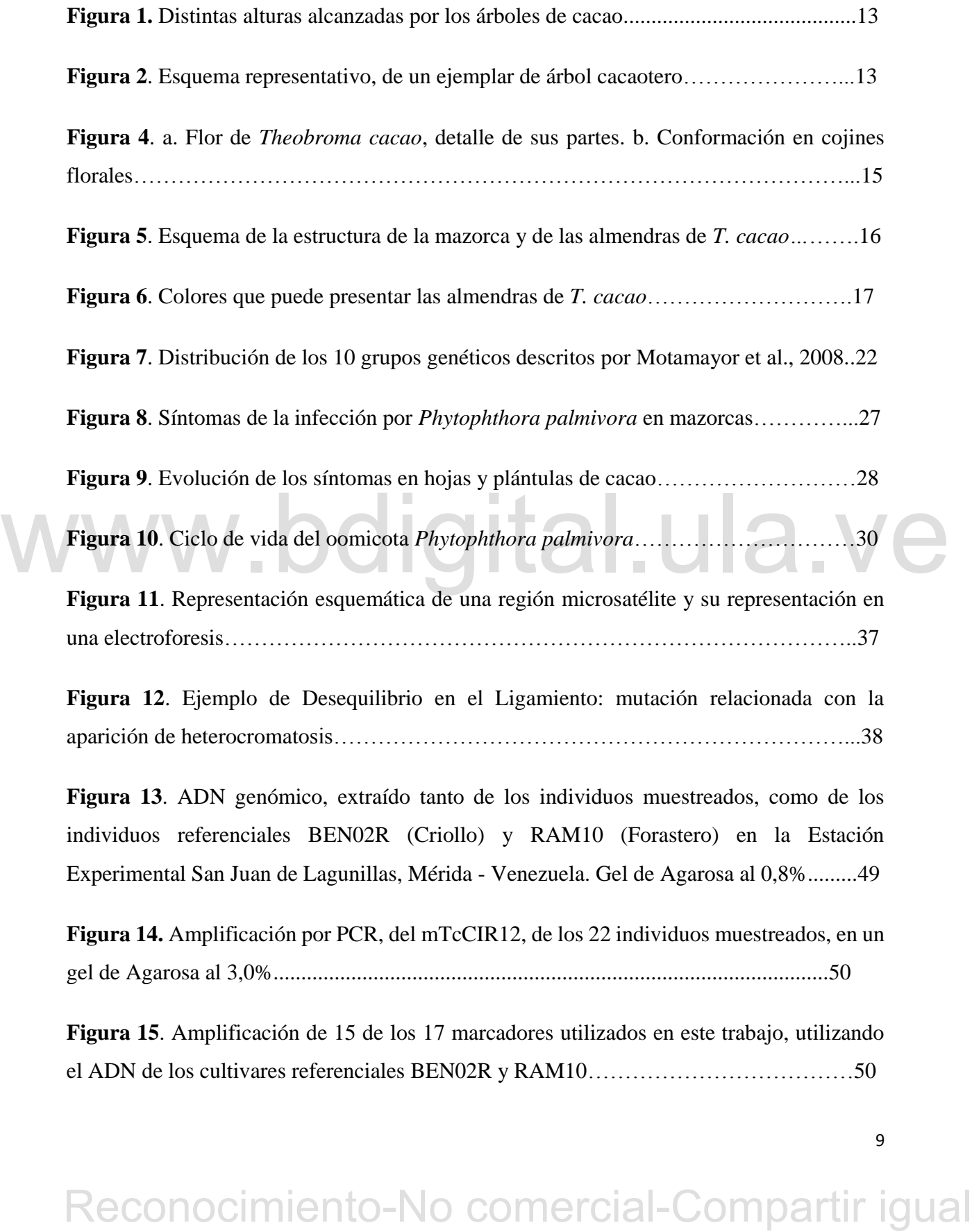

Reconocimiento-No comercial-Compartir igual www.<br>Reconocimiento-No comercial-Compartir igual www. **Figura 16**. Gel de Poliacrilamida en condiciones desnaturalizantes al 6%, con el producto de la amplficacion por PCR del mTcCIR17 (271 pb) de los 22 muestras más muestras referenciales………………………………………………………………………………..51 **Figura 17**. Análisis Factorial de Correspondencia de la población original, compuesta por 22 individuos y 17 marcadores no ligados…………………………………………………57 **Figura 18**. Análisis del número de subpoblaciones, de los datos arrojados por el software Structure……………………………………………………………………………………58 **Figura 19**. Análisis Factorial de Correspondencia de los 7 individuos escogidos y 17 marcadores no ligados……………………………………………………………………..59 **Figura 20**. Grado de asociación entre los niveles de resistencia obtenido y el marcador mTcCIR255………………………………………………………………………………..60 **Figura 21**. Esquemas de los vidrios para geles de poliacrilamida………………………...94 **Figura 22**. Gel de las muestras correspondientes a la corrida del mTcCIR17…………….98

### **1. Introducción.**

Venezuela, es un país conocido a nivel mundial, por producir cacao fino de aroma. (Parra et al., 2009). Lamentablemente, este valioso producto ha pasado, de ser uno de los principales rubros de exportación, a quedar relegado en las estadísticas de producción, debido al paulatino abandono por parte de sus cultivadores y a la disminución del fomento hacia el sector cacaotero por parte del estado (Quintero, 2015). Además, las plantaciones de cacao existentes en el país en su mayoría están compuestas por individuos muy antiguos, poco productivos y con susceptibilidad a enfermedades (Reyes y Capriles de Reyes, 2000; Parra et al., 2009).

Una de las enfermedades de mayor importancia para el cacao en el país, es la "Mancha parda de la mazorca", la cual es causada por el oomycota *Phytophthora palmivora* (Reyes y Capriles de Reyes, 2000; Parra et al., 2009; Rodríguez y Vera, 2015). A nivel mundial ésta es responsable de la pérdida del 20 al 30 % de la cosecha y de la muerte de al menos el 10 % de las plantas de cacao (Vanegtern et al., 2015). Actualmente, tanto para *P*. *palmivora* como para el resto de las especies que componen el complejo *Phytophthora*, se realizan estudios de individuos que muestren resistencia, y partir de éstos, escoger individuos más aptos para ser propagados mediante injertación o para ser incluidos en esquemas de mejoramiento (Marcano et al., 2017; Parra et al., 2009).

## **1.1. Generalidades sobre el cacao**

### **1.1.1. Descripción botánica**

y de la muerte de al menos el 10 % de las plantas de cacao (Vanegrem et al., 2015).<br>
Actualmente, tunto para  $P.$  *palminora* como para el resto de las especies que<br>
componen el complejo *Phytophluora*, se realizan estudi El cacao, cuyo nombre científico es *Theobroma cacao*, es un miembro de la familia Malvácea, del Orden Malvales, según Berry (2018) (Véase clasificación completa en Tabla 1). Es descrito como un árbol, que en condiciones de cultivo puede medir de 3 a 7 m (Rondón y Cumaná, 2005) aunque en condiciones naturales, puede llegar a medir 20 m (Figura 1) (Wood y Lass, 2001). Los tallos en un principio, tienen un crecimiento vertical que continúa hasta que las plantas alcanzan una altura de 1 a 2 metros, luego se produce en el extremo terminal del tallo, de dos a cinco ramas con

entrenudos muy cortos que crecen lateralmente de forma simultánea, a manera de verticilo denominado "molinete"; el tallo vertical es ortotrópico y el abanico ramificado es plagiotrópico. Pueden aparecer en la base de la planta, tallos secundarios dispuestos de manera ortotrópica a los que se denomina "Chupones" que pueden ser podados y cuando es requerido, son aprovechados por los productores para el reemplazo de la planta madre (Figura 2) (Reyes y Capriles de Reyes, 2000; Wood y Lass, 2001).

**Tabla 1.** Clasificación taxonómica de Theobroma cacao.

**Taxón: Nombre Reino: Plantae** División: Tracheophyta **Clase: Spermatopsida** WWW Porden: Malvales<br>
Familia: Malvales<br>
Subfamilia: Byttherioideae<br>
Tribu: Theobromeae<br>
Género: *Theobroma*<br>
Especie: *T. cacao* L.<br>
Reconocimiento-No comercial-Compartir igual

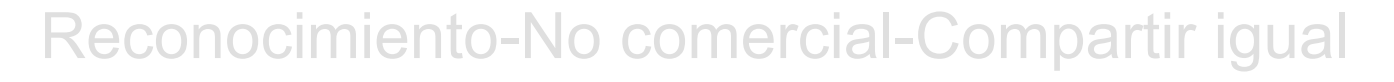

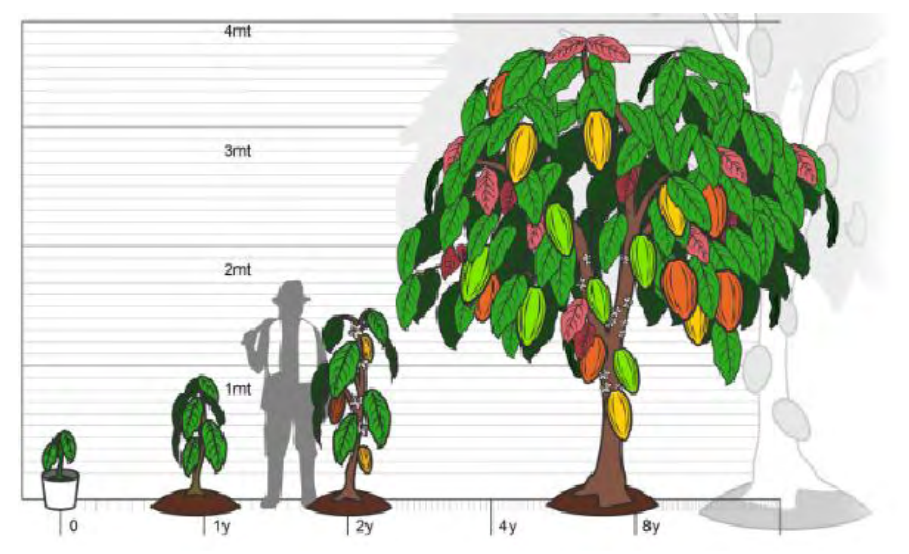

**Figura 3.** Distintas alturas alcanzadas por los árboles de cacao, dependiendo de su edad. Tomado y adaptado de Rojas et al. 2022.

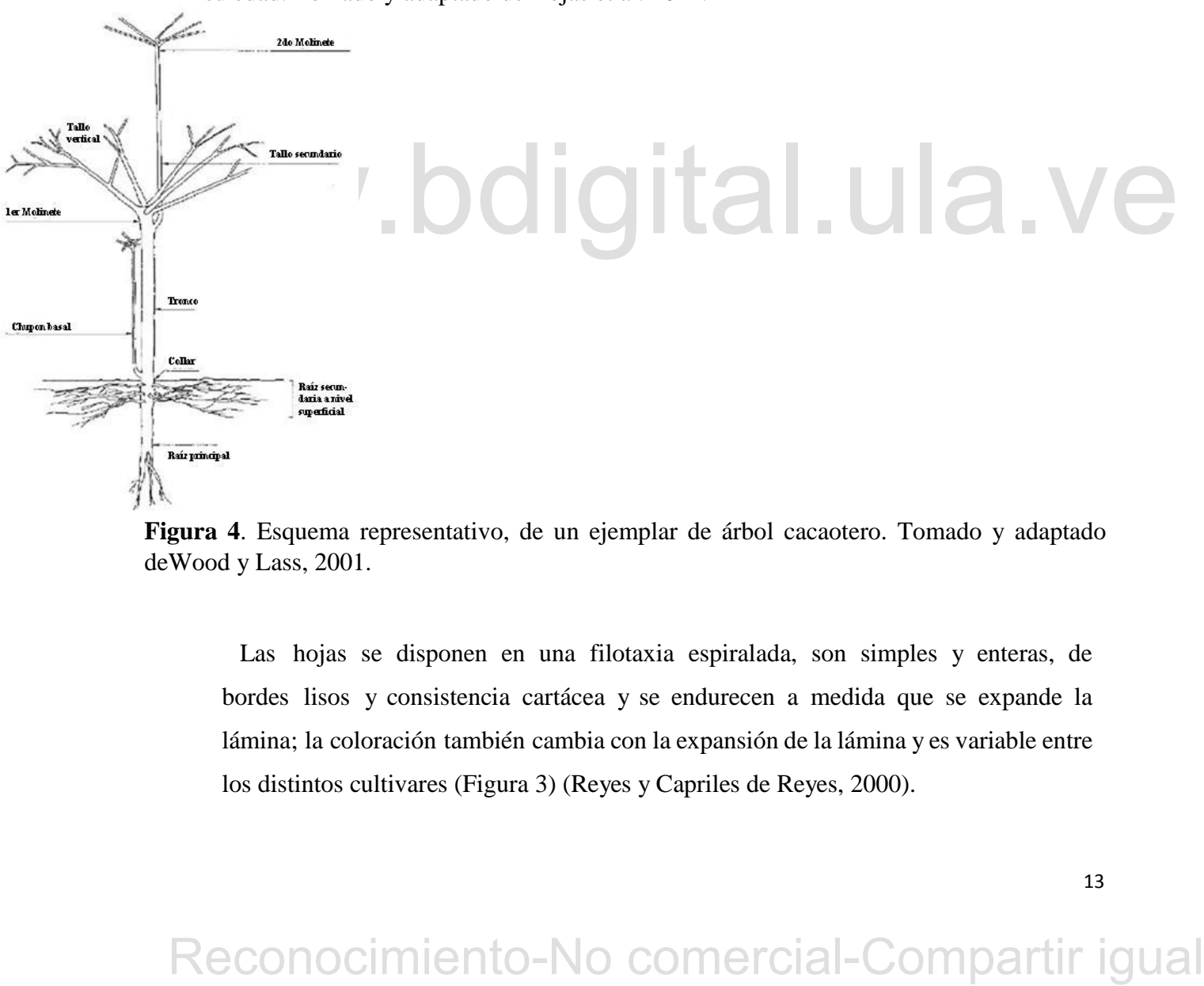

**Figura 4**. Esquema representativo, de un ejemplar de árbol cacaotero. Tomado y adaptado deWood y Lass, 2001.

Las hojas se disponen en una filotaxia espiralada, son simples y enteras, de bordes lisos y consistencia cartácea y se endurecen a medida que se expande la lámina; la coloración también cambia con la expansión de la lámina y es variable entre los distintos cultivares (Figura 3) (Reyes y Capriles de Reyes, 2000).

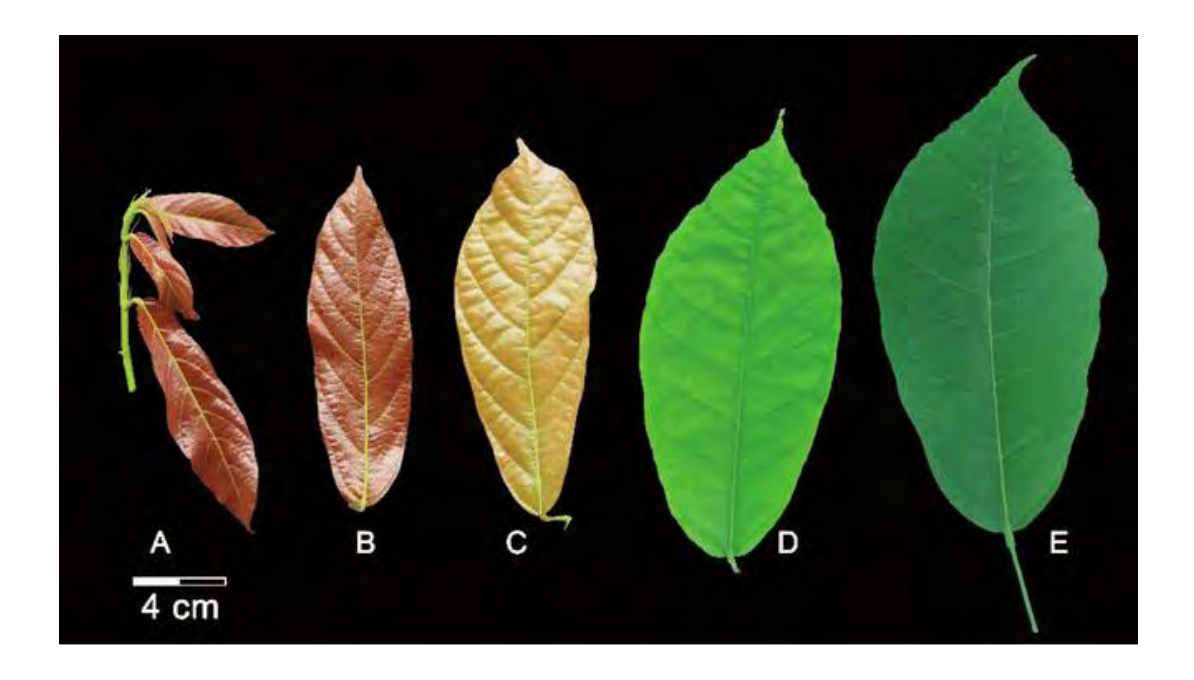

**Figura 5**. Cambios morfológicos en desarrollo de hojas de plantas de campo del genotipo CCN51. Estadio A, hojas de cacao emergentes con color rojo. Estadio B y C, las hojas se expanden con un color rojizo a marrón pálido. Estadio D, la hoja acumula clorofila con un color verde oscuro. Tomado y adaptado de Henao et al., 2018.

El sistema radicular principal de una planta adulta de cacao puede llegar a medir de 1,20 a 2,00 m. Las raíces laterales pueden llegar a extenderse de 40 hasta 50 centímetros. Las plantas más adultas pueden llegan a formar redes superficiales alrededor de la planta y llegan a ser bastante intricadas en las profundidades (Enríquez, 1985; Wood y Lass, 2001).

CCNS1. Estadio A, hojas de cacao emergentes con color rojo. Estadio B y C, las hojas se expanden con un color rojizo a marrón pálido. Estadio D, la hoja acumula elorofila con un color rorde oscuro. Tomado y adaptado de He La flor de *T. cacao* es caulinar, es decir, se forman sobre la corteza del tronco o de las ramas principales. Una planta de cacao en promedio comienza a florecer a partir de los 2 o 3 años; las épocas de floración varían con el clima, siendo las lluvias abundantes y temperatura promedio de 25 °C factores importantes para que ocurra la floración (Enríquez, 1985; Reyes y Capriles de Reyes, 2000; Wood y Lass, 2001). La flor es hermafrodita y está conformada por 5 sépalos y 5 pétalos dispuestos de manera alterna (Wood y Lass, 2001).

Los pétalos presentan una estructura característica: son estrechos en la base y se ensanchan luego adoptando la forma cóncava conocida como "cogulla o concha", de color blanco amarillento y su parte superior se prolonga en una lígula que se enlaza con el limbo del pétalo que es más ancho y de color amarillento (Suárez et al., 1990). Los órganos sexuales están formados por un androceo constituido por 5 estambres fértiles y 5 infértiles (estaminodios) de color rosado a morado, dependiendo del cultivar, que rodean y protegen el pistilo y el pistilo está conformado por un ovulo súpero originado por la fusión de 5 lóculos (Figura 3) (Suárez et al., 1990). Por lo general las flores se disponen en grupos denominados "cojines florales" (Enríquez, 1985).

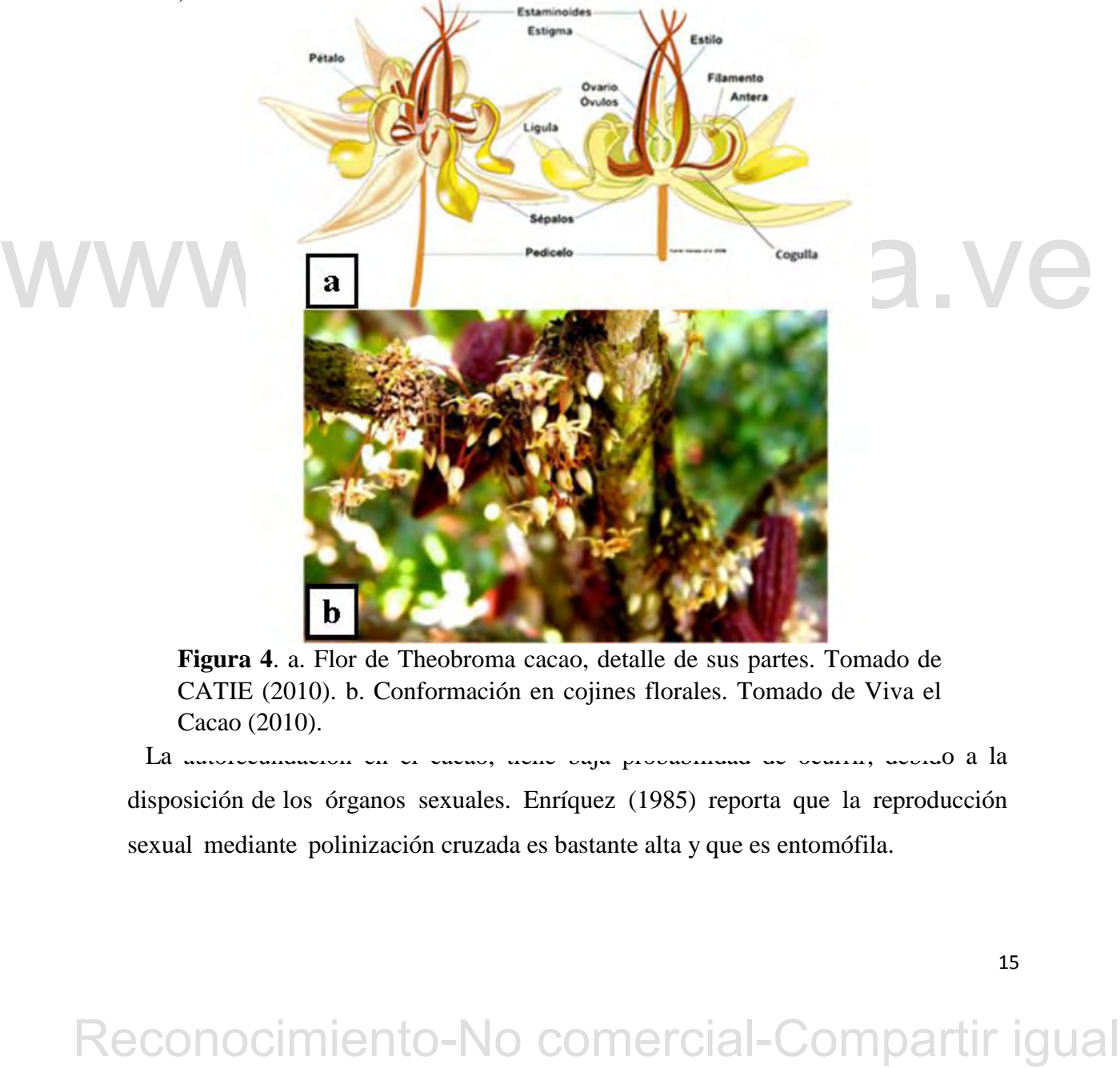

**Figura 4**. a. Flor de Theobroma cacao, detalle de sus partes. Tomado de CATIE (2010). b. Conformación en cojines florales. Tomado de Viva el Cacao (2010).

La autofecundación en el cacao, tiene baja probabilidad de ocurrir, debido a la disposición de los órganos sexuales. Enríquez (1985) reporta que la reproducción sexual mediante polinización cruzada es bastante alta y que es entomófila.

El fruto llamado comúnmente "mazorca", es descrito como una drupa grande, sostenida por un pedúnculo leñoso que procede del pedicelo floral. Tiene formas variadas, desde alargadas hasta ovaladas, y en la superficie del mismo se encuentran surcos longitudinales, aunque no en todas las variedades de cacao. Los colores del mismo varían desde el blanco, rojo, verde y combinaciones de rojo y verde. La fruta madura posee en su interior una pulpa mucilaginosa espesa la cual rodea a los granos o semillas (Figura 4) (Reyes y Capriles de Reyes, 2000; Rondón y Cumaná, 2005).

Las semillas o almendras poseen una envoltura llamada testa, estando debajo de ésta los cotiledones que protegen al embrión (Figura 4) y a su vez, le sirve como fuente de nutrientes a partir de la germinación. La coloración de estas viene dada por la presencia de antocianinas, y que puede ser utilizado como caracter discriminante entre variedades (Figura 5). La semilla deshidratada está compuesta por un 45 a 60% de ácidos grasos, además de compuestos aromáticos, que, por lo general, son característicos e inciden en sus estándares de calidad (Reyes y Capriles de Reyes, 2000).

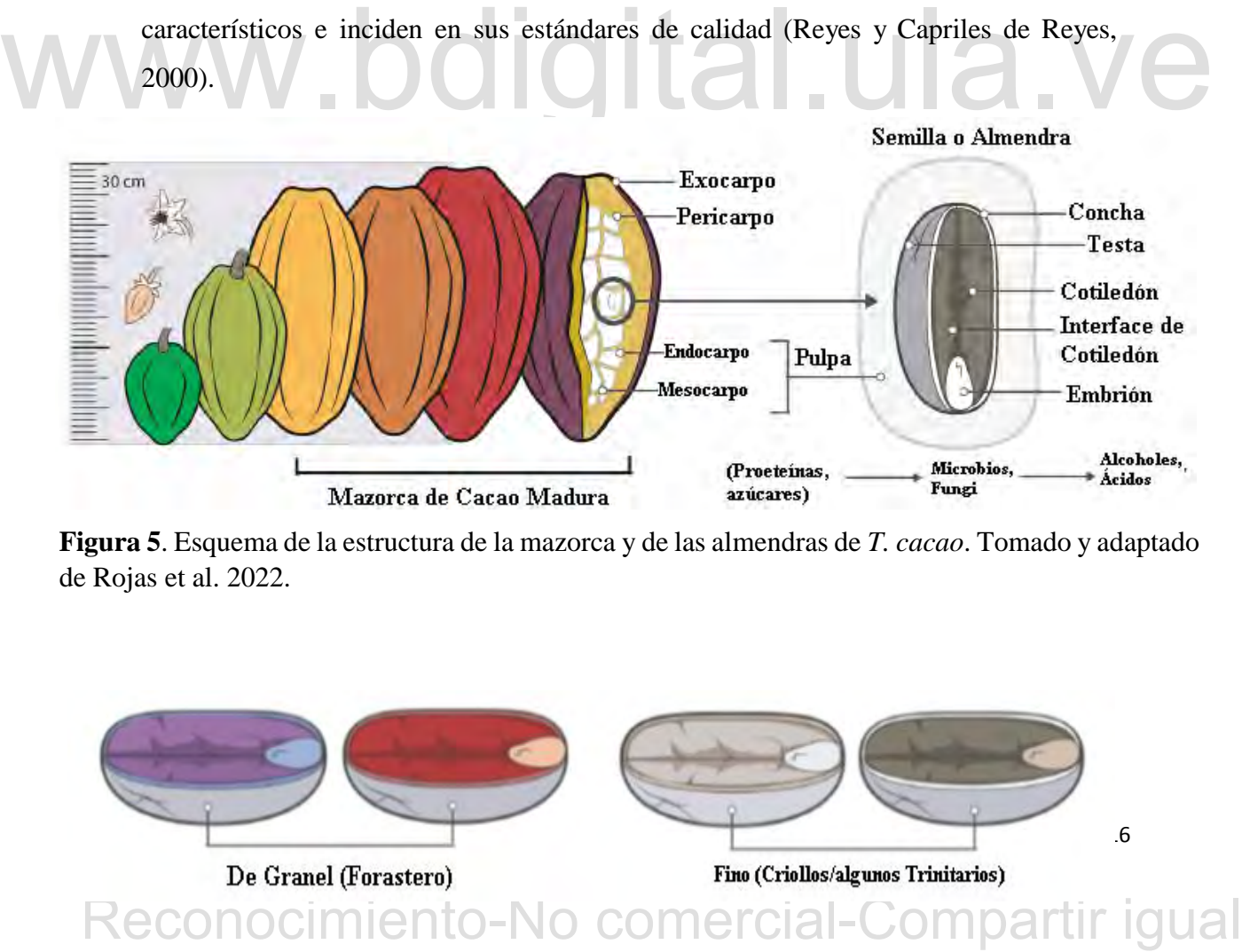

**Figura 5**. Esquema de la estructura de la mazorca y de las almendras de *T. cacao*. Tomado y adaptado de Rojas et al. 2022.

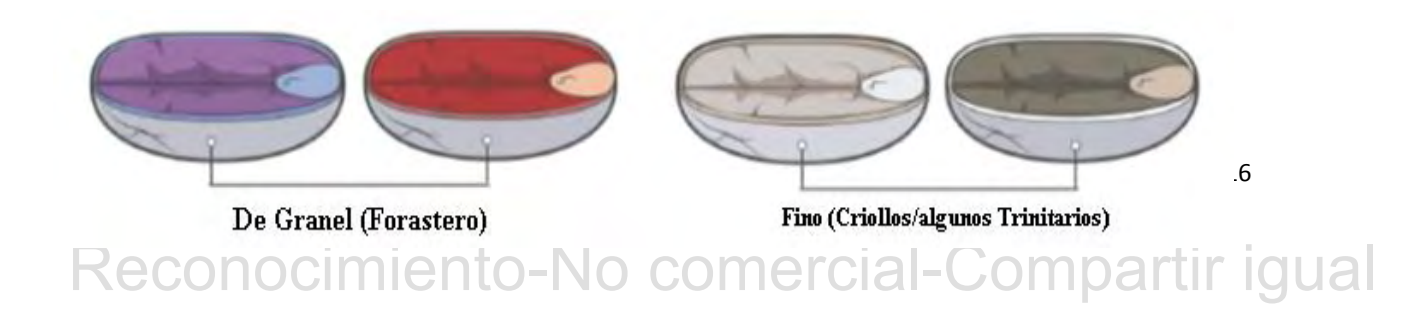

**Figura 6**. Colores que puede presentar las almendras de T. cacao. Tomado y adaptado de Rojas et al., 2022.

Se ha descrito al *Theobroma cacao* como un árbol del bosque siempre verde o bosque húmedo tropical (Cuatreacasas, 1964); que se distribuye en pisos altitudinales que van de 0 a 1400 msnm (Suárez, Moreira, y Vera, 1990; Reyes y Capriles de Reyes, 2000). Las temperaturas promedio en las que se puede desarrollar van de 10 a 40 °C (Cuatreacasas, 1964). La precipitación promedio anual para el cultivo varía de los 1200 mm por año hasta los 5000 mm por año (Reyes y Capriles de Reyes, 2000). El suelo ideal para el cultivo de cacao, debe tener capacidad de retención de humedad, pero a su vez, un drenado que evite el anegamiento. La profundidad aprovechable del mismo debe ser al menos de 1,5 m. La composición óptima del suelo tendría que ser de 30 a 40 % de arcilla, 50 % arena y de 10 a 20 % de limo. La compactación ha de ser mínima y el pH debe ser de 5 a 8 (Reyes y Capriles de Reyes, 2000).

### **1.1.2. Variedades de cacao cultivadas en Venezuela**

Todo el cacao cultivado a nivel mundial pertenece a una sola especie y la misma se ha dividido en 3 grupos: Forasteros, Criollos y Trinitarios (Pohlan y Díaz, 2010).

suelo tendría que ser de 30 a 40 % de arcilla. 50 % arena y de 10 a 20 % de lino.<br>La compactación ha de ser mínima y el pH debe ser de 5 a 8 (Reyes y Capriles de Reyes, 2000).<br>
1.1.2. Variedades de cacao cultivadas en Ven **Forasteros**: son los más cultivados a nivel mundial, ya que son los producidos en África y Brasil. Es un árbol resistente y vigoroso, que produce semillas con sabor amargo. Su sabor es descrito como "el sabor deseado en el chocolate" y, de hecho, es el grano principalmente utilizado en esta industria. Entre otras características resaltantes de este cultivar, es su resistencia a diversas condiciones climáticas y a varias enfermedades, además de tener un mayor número de semillas en su fruto, comparando con el fruto de cacao criollo. Estudios recientes, han confirmado que este grupo está compuesto por un conjunto de poblaciones que tienen su origen en la cuenca del Amazonas y en Guyana (Motamayor et al., 2008).

Entre los caracteres morfológicos más resaltante son: estaminodios que se encuentran pigmentados por colores morados, las mazorcas son amarillas cuando alcanza la madurez, con surcos y rugosidad poco conspicua, lisas y el extremo redondeado. Marcano et al., en el 2007 reportó que las almendras de esta variedad, presentan cotiledones planos y de color morado, debido a ser ricas en antocianinas; esto último a su vez, influye en su sabor (Reyes y Capriles de Reyes, 2000). Ramos et al, en el 2013 describen que los cacaos Forasteros cultivados en Venezuela, presentan sabor a cacao.

 **Criollos**: desde el punto de vista de la calidad de sus almendras, son los más finos, por sus particulares sabores y aromas. Los rasgos fenotípicos son variables, pero en general, presentan almendras redondeadas, cotiledones de colores claros, pubescencia en pecíolos y tallos jóvenes, el mesocarpo del fruto es poco lignificado, los estaminodios son de colores claros, las hojas jóvenes de colores claros y la forma del árbol presenta el típico verticilo de molinete (Marcano et al., 2007). En relación con el sistema reproductivo, los árboles Criollos son autocompatibles,

Los estudios moleculares han diferenciado entre éstos a dos grupos: los cacaos Criollos genéticamente homocigotas, que se han denominado Criollos "Antiguos", sugiriendo que fueron éstos los cacaos cultivados por los antiguos pobladores de América, y los Criollos "Modernos" que son provenientes del cruce entre Criollos Antiguos y Forasteros (Motamayor et al., 2002), siendo el ancestro Forastero más común, uno proveniente del Bajo Amazonas (Motamayor et al., 2003).

Ios estudios moleculares han diferenciado entre éstos a dos grupos: los cacaos Criollos genéticamente homocigotas, que se han denominado Criollos "Antíguos", sugiriendo que fueron éstos los cacaos cultivados por los antigu En el caso del cacao Criollo, las flores presentan estaminoides de color rosado o rosa pálido (Reyes y Capriles de Reyes, 2000), coloración que también puede encontrarse en los pétalos (Reyes y Capriles de Reyes, 2000), las mazorcas de color rojo, rosado o amarillo alcanzada la madurez (Reyes y Capriles de Reyes, 2000), con diez surcos profundos, muy rugosos y punteadas; los cotiledones frescos son de color blanco o violeta pálido (Reyes y Capriles de Reyes, 2000). Aunque Lachenaud y Motamayor en el 2017, manifestaron que es muy difícil determinar de manera fenotípica si un individuo es Criollo, por lo que recomienda el uso de herramientas moleculares, para realizar la identificación de esta variedad.

Después de ser fermentadas, las almendras adquieren sabores: a nueces, panela o malta y un moderado sabor a frutas (Ramos et al., 2013).

 **Trinitarios**: son los más cultivados en Venezuela (aproximadamente el 90 % de los cultivos). Motamayor et al. (2003), demostraron mediante marcadores moleculares, que este grupo es muy similar a los Criollos "Modernos". Estos cultivares han demostrado una alta calidad, vigor y resistencia a enfermedades y los caracteres morfológicos que los representan, son intermedios entre Forastero y Criollo (Reyes y Capriles de Reyes, 2000); por su mejor desempeño productivo, desplazaron a los Criollos ancestrales.

En la siguiente tabla (Tabla 1), se muestran en un resumen de los atributos presentes en las principales variedades sembradas en Venezuela.

| <b>Variedad</b>   | Características<br>$\Box$ Árbol vigoroso                                                                                                    |
|-------------------|----------------------------------------------------------------------------------------------------|
| <b>Forasteros</b> | Resistencia a enfermedades y<br>$\Box$<br>plagas<br>$\Box$ Más cultivados<br>$\Box$ Sabor a cacao<br>□Estaminodios morados<br>amarilla<br>$\square$ Mazorca<br>durante<br>madurez<br>□ Cuenca del Amazonas y Guyana |
|                   |                                                                                                    |
|                   |                                                                                                    |

**Tabla 2.** Variedades tradicionales de Cacao, reconocidas en Venezuela.

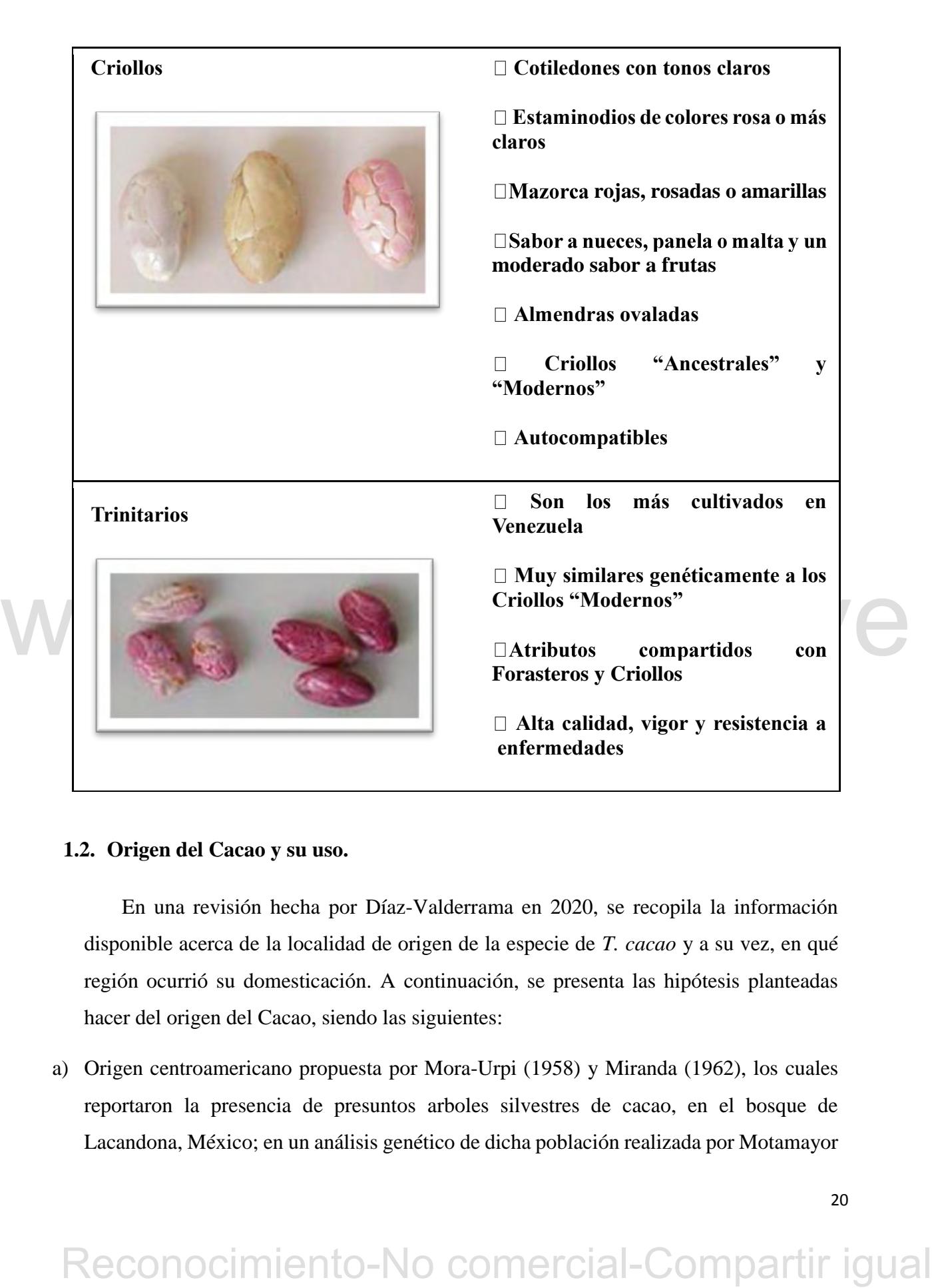

# **1.2. Origen del Cacao y su uso.**

En una revisión hecha por Díaz-Valderrama en 2020, se recopila la información disponible acerca de la localidad de origen de la especie de *T. cacao* y a su vez, en qué región ocurrió su domesticación. A continuación, se presenta las hipótesis planteadas hacer del origen del Cacao, siendo las siguientes:

a) Origen centroamericano propuesta por Mora-Urpi (1958) y Miranda (1962), los cuales reportaron la presencia de presuntos arboles silvestres de cacao, en el bosque de Lacandona, México; en un análisis genético de dicha población realizada por Motamayor et al. (2002), se determinó que dicha población se originó de individuos procedentes de Venezuela, que tuvieron una especie de "efecto fundador".

- b) Origen suramericano: planteado por un estudio realizado por Motamayor et al. en 2008, en el cual reporta la existencia de 10 grupos genéticos dentro de las poblaciones de *T. cacao*, localizando la mayoría de estos en la cuenca superior del Amazonas. Otros grupos genéticos fueron identificados en otras zonas de la cuenca del Amazonas, lo que sugirió la intervención del humano en la dispersión de estos grupos (Thomas et al., 2012). En la Figura 8, se puede observar la diversidad genética observada por Motamayor et al. (2008).
- c) Origen mixto: Cuatrecasas en 1964, sugiere que dentro de la especie *T. cacao*, se pueden considerar dos subespecies, correspondientes a las variedades Criollo y Forastero, pero esta, carece de pruebas genéticas que la sustenten.

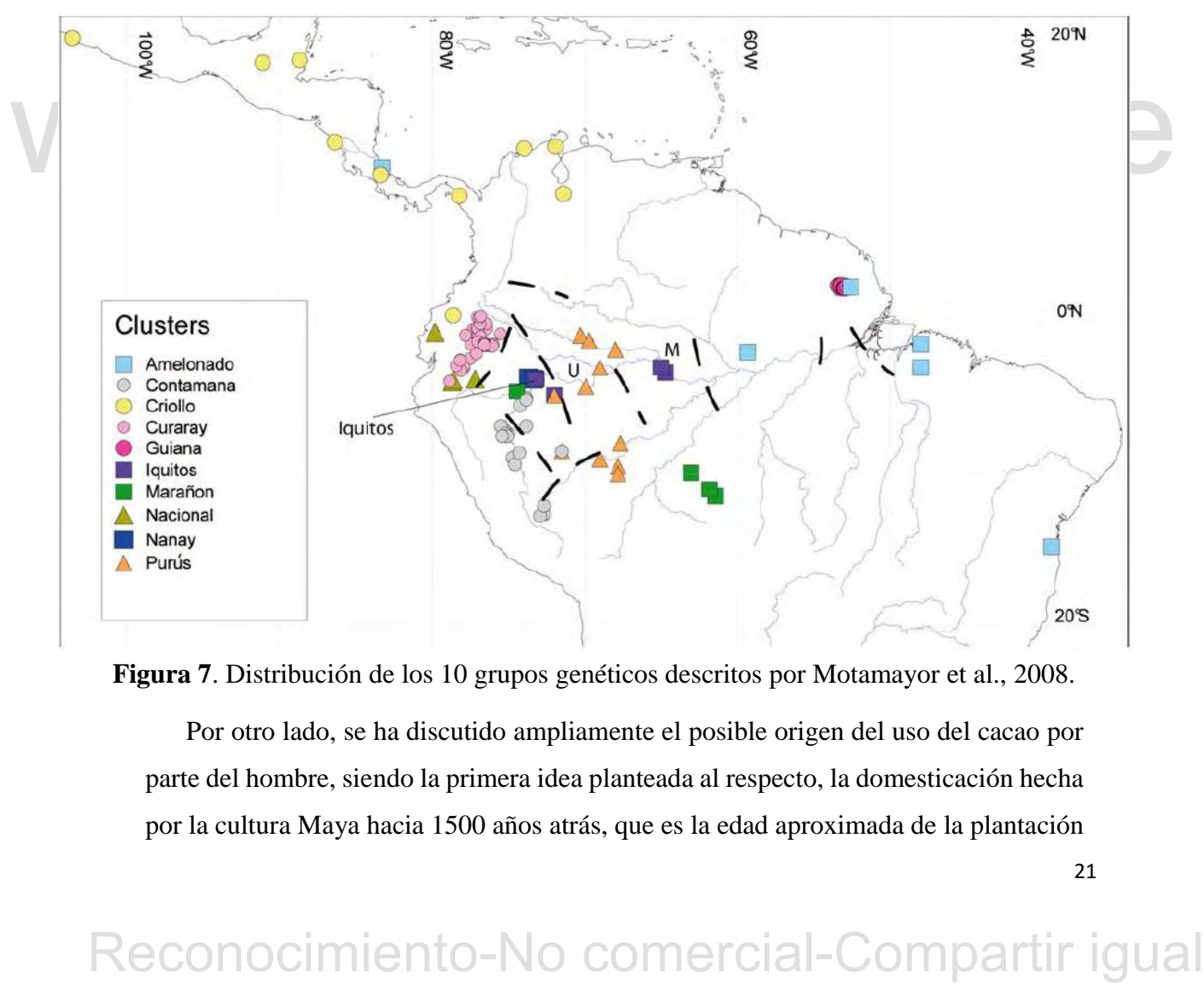

**Figura 7**. Distribución de los 10 grupos genéticos descritos por Motamayor et al., 2008.

Por otro lado, se ha discutido ampliamente el posible origen del uso del cacao por parte del hombre, siendo la primera idea planteada al respecto, la domesticación hecha por la cultura Maya hacia 1500 años atrás, que es la edad aproximada de la plantación en el bosque de Lacandona en México (Motamayor et al., 2002). En dos investigaciones posteriores dirigidas por Powis et al (2002 y 2011), se analizaron muestras bioarqueologicas donde se determinó la presencia de Teobromina en restos de utensilios ceremoniales olmecas y de la era Preclásica Maya y la antigüedad de dichos utensilios; en el caso de los objetos de la era Preclásica, fueron datados de unos 2550 a 1700 años atrás, mientras que, para los objetos Olmecas, sus orígenes se remontan de unos a unos 3800 a 3000 años atrás.

En una investigación de reciente data, llevada a cabo por Zarrillo et al. (2018), realizaron excavaciones en el sitio arqueológico de Palanda, Ecuador, encontrado vasijas pertenecientes a la cultura Mayo-Chinchipe-Marañon, cuya influencia se delimitó a la zona de la cuenca superior del Amazonas, específicamente entre la frontera de Ecuador y Perú. Estas vasijas fueron sometidas a análisis bioquímicos, espectrométricos y genéticos, además de la determinación de la antigüedad de dichas vasijas, encontrándose ADN de cacao, además de restos de Teobromina, siendo su origen datado entre unos 5450 a 5300 años atrás, siendo esta investigación hasta ahora, junto a los resultados publicados por Motamayor et al. (2008) acerca del posible origen del cacao, la que mayor evidencia probatoria tiene.

### **1.3. Importancia económica del cultivo de cacao en Venezuela.**

origen datado entre unos 5450 a 5300 años aurás, siendo esta investigación hasta ahora,<br>
junto a los resultados publicados por Motamayor etal. (2008) acerca del posible origen<br>
del cacao, la que mayor evidencia probatoria Venezuela, antes de su auge petrolero, fue uno de los principales productores de cacao a nivel mundial. Se desconoce en qué momento se comenzó la explotación comercial del cacao en el país y fue de conocimiento para los conquistadores españoles su presunto uso por parte de los aborígenes, pero se considera que es a partir de 1621 que comienza la producción extensiva de este rubro y es cuando toma prestigio mundial el cacao venezolano (Quintero y García, 2010). A finales del siglo XVIII y en las primeras décadas del siglo XIX, por una serie de acontecimientos en la vida nacional y sumada al aumento de la producción de café, se inició un declive en el sector cacaotero del país. A comienzos del siglo XX, el desarrollo de la producción petrolera y el desplazamiento de la población rural, implicó un abandono parcial de muchos rubros y el cacao no fue la excepción. Además, la aparición de varias

enfermedades y desastres naturales contribuyeron al abandono (Reyes y Capriles de Reyes, 2000; Parra et al., 2009).

Según la Organización de las Naciones Unidas para la Alimentación y la Agricultura (FAO), el país generó en el año 2016, 23.254 kg de granos de cacao que fueron obtenidos de 64.462 hectáreas cosechadas, en las que se extrajeron en promedio 360,7 kg por ha, representando cada una de estas cifras el 0,52% de la producción alrededor del mundo y un 0,63% de la superficie total sembrada, estando por debajo de la producción promedio a nivel mundial (FAO, 2018).

### **1.4. Enfermedades en plantas**

Se puede definir que una planta presentará enfermedad cuando una o varias de sus funciones son alteradas por organismos patógenos o por determinadas condiciones del medio. Las enfermedades de las plantas se pueden clasificar en: enfermedades infecciosas o bióticas y enfermedades no infecciosas o abióticas (Agrios, 2005).

Las enfermedades bióficas pueden ser causadas desde un virus, hasta por plantas<br>superiores parásitas. Dependiendo del trofismo, se pueden considerar tres tipos de<br>patógenos: biotróficos, necrotróficos y hemibiotrófico, sie Las enfermedades bióticas pueden ser causadas desde un virus, hasta por plantas superiores parásitas. Dependiendo del trofismo, se pueden considerar tres tipos de patógenos: biotróficos, necrotróficos y hemibiotrófico, siendo este último una combinación de los dos primeros (Agrios, 2005).

Los patógenos biótrofos, son aquellos que, a pesar de la infección, procuran mantener vivo al organismo que atacan, siendo comúnmente éstos los virus, los nematodos y algunos hongos especializados.

Los necrotrófos son aquellos que, a medida que avanza la infección, el organismo muere; dentro de este tipo destacan la mayoría de los hongos y las bacterias fitopatógenas (Buchanan et al., 2015).

Los organismos hemibiotrófos, son aquellos que, en las etapas iniciales de la infección, mantienen vivo a su hospedero pero que posteriormente terminan matándolo (Buchanan et al., 2015).

Aunque se desconoce cómo funciona la totalidad de la inmunidad de las plantas, se han podido dilucidar varios mecanismos de defensa y resistencia contra patógenos, siendo éste un campo abierto en el que todavía existe mucho trabajo que realizar.

La resistencia, la cual se puede definir como la capacidad de contrarrestar el desarrollo de una enfermedad, después de la infección, puede variar desde una baja resistencia (alta susceptibilidad), cuando el desarrollo de la enfermedad es muy extenso, hasta una alta resistencia (baja susceptibilidad), cuando el desarrollo de la enfermedad es muy limitado (Ordeñana, 2002).

La resistencia en plantas hacia patógenos se puede clasificar de dos maneras, según la respuesta fisiológica: a) La resistencia verdadera, que viene dada por una cierta incompatibilidad química entre el hospedero y el patógeno, e implica la activación de varios genes y mecanismos de defensa que contrarrestan la infección y b) La resistencia aparente, en la cual el organismo no combate la infección, pero si evita en lo posible no resultar totalmente afectado por el patógeno (Agrios, 2005).

si evita en lo posible no resultar totalmente afectado por el patógeno (Agrios, 2005).<br>
El grado de respuesta y resistencia por parte de la planta hacia el patógeno. está<br>
determinado por la compatibilidad entre éstos. La El grado de respuesta y resistencia por parte de la planta hacia el patógeno, está determinado por la compatibilidad entre éstos. La interacción es compatible cuando el patógeno es virulento y el hospedero susceptible, mientras que es incompatible cuando el patógeno es avirulento y el hospedero resistente, definiendo virulencia como el nivel de patogenicidad de un patógeno dado; en otras palabras, es el grado de capacidad que tiene un determinado patógeno para producir una enfermedad. Las interacciones incompatibles se caracterizan por disparar mecanismos de defensa en el hospedero contra el patógeno, que generalmente desembocan en una respuesta necrótica o hipersensible. En caso de presentarse compatibilidad, el organismo no reconoce ninguna infección y por lo tanto se establece la enfermedad. Es necesario recalcar que estos conceptos acerca de la compatibilidad entre patógenos, nacen de la relación coevolutiva entre estos y su hospedero (Ordeñana, 2002).

El estudio acerca de la resistencia hacia patógenos está en apogeo, ya que, entre los objetivos de mejorar cultivos, está el de obtener ejemplares de un cultivo resistente a enfermedades (Zhang et al., 2013). A nivel molecular, la resistencia es clasificada de dos maneras: resistencia cualitativa y resistencia cuantitativa. La primera se encuentra definida como la resistencia conferida por un solo gen R, y que inhibe cualquier manifestación de un patógeno en un individuo; la segunda está relacionada con la expresión de múltiples genes, que contribuyen a la resistencia parcial, y que parece brindar una ventaja al organismo infectado, ya que el efecto de la expresión de estos genes tiene mayor duración que la resistencia cualitativa (Zhang et al., 2013).

En cuanto al sistema de bloqueo de la infección por parte de la planta hacia al patógeno, existe un modelo llamado "gen-por-gen" (Zhang et al., 2013), que explica que, por cada gen de patogenicidad, existe un gen de resistencia en el hospedador (Agrios, 2005). Para explicar esta hipótesis, se designó como R al gen para la resistencia, ocurriendo ésta solo cuando es dominante y A para un gen que causa la avirulencia para el patógeno, siendo virulento cuando es recesivo (a). La única combinación en los que la planta es resistente es cuando tanto la avirulencia y la resistencia son dominantes (AR).

# **1.5. Enfermedades importantes del cacao en Venezuela.**

**1.5. Enfermedades importantes del cacao en Venezuela.**<br>
Parra et al. en el 2009, proponen una clasificación de la enfermedades: 1) generales<br>
de importantalea. las que se presentan todo el año, en todas las regiones y qu Parra et al. en el 2009, proponen una clasificación de la enfermedades: 1) generales de importancia, las que se presentan todo el año, en todas las regiones y que excepcionalmente llegan a provocar daños mayores a los históricos de producción, 2) generales de menor importancia, de las cuales no se tienen observaciones documentadas sobre pérdidas alarmantes y 3) regionales, las que se encuentran localizadas en una región de acuerdo a su importancia económica, pero que de extenderse podrían provocar pérdidas considerables y serían difíciles de controlar.

La Pudrición mancha parda o negra de la mazorca (complejo de *Phytophthora*), es clasificada por estos autores, en el primer grupo.

### **1.6. Generalidades sobre** *Phytophthora palmivora.* **La "Mancha parda de la mazorca"**

*Phytophthora* es un género de oomicotas integrado por importantes agentes etiológicos de graves enfermedades. Hasta hace unos se agrupaban junto al Reino Fungi, pero actualmente se agrupan aparte, en el reino Chromista, debido que, a diferencia de los primeros, estos en vez de presentar quitina en su pared, presentan β-1,3 y β-1,6 lucanos. Los oomycetes son un grupo de organismos miceliales que representan una línea evolutiva única y distante de los hongos verdaderos (Rodríguez y Vera, 2015).

La palabra *Phytophthora* se traduce literalmente como "destructor de plantas", ya que las especies de esta causan una variedad de enfermedades devastadoras, En general, *Phytophthora* ataca plantas superiores, causando pérdidas millonarias, y el cacao no es la excepción. Entre las especies que atacan al cacao están las siguientes: *P. palmivora, P. megakarya, P. capsici, P. citrophthora, P. megasperma y P. parasítica* (Reyes y Capriles de Reyes, 2000).

*P. palmivora*, según Reyes y Capriles de Reyes (2000), manifiesta síntomas en distintas partes de la planta de la siguiente manera:

En los frutos ocasiona las mayores pudriciones y pérdidas (Figura 7), pues éstos son susceptibles a cualquier edad, iniciándose con una mancha de color pardo, de bordes regulares, de crecimiento muy rápido, que en un período de seis días alcanza a todo el fruto, recubriéndose dos días después de un micelio blanco lleno de esporangios. A partir de los esporangios, se originan esporas flageladas que requieren de agua para germinar y penetrar directamente los tejidos del hospedero. La pudrición interna de los frutos afectados es húmeda y ocurre en unos 15 días.

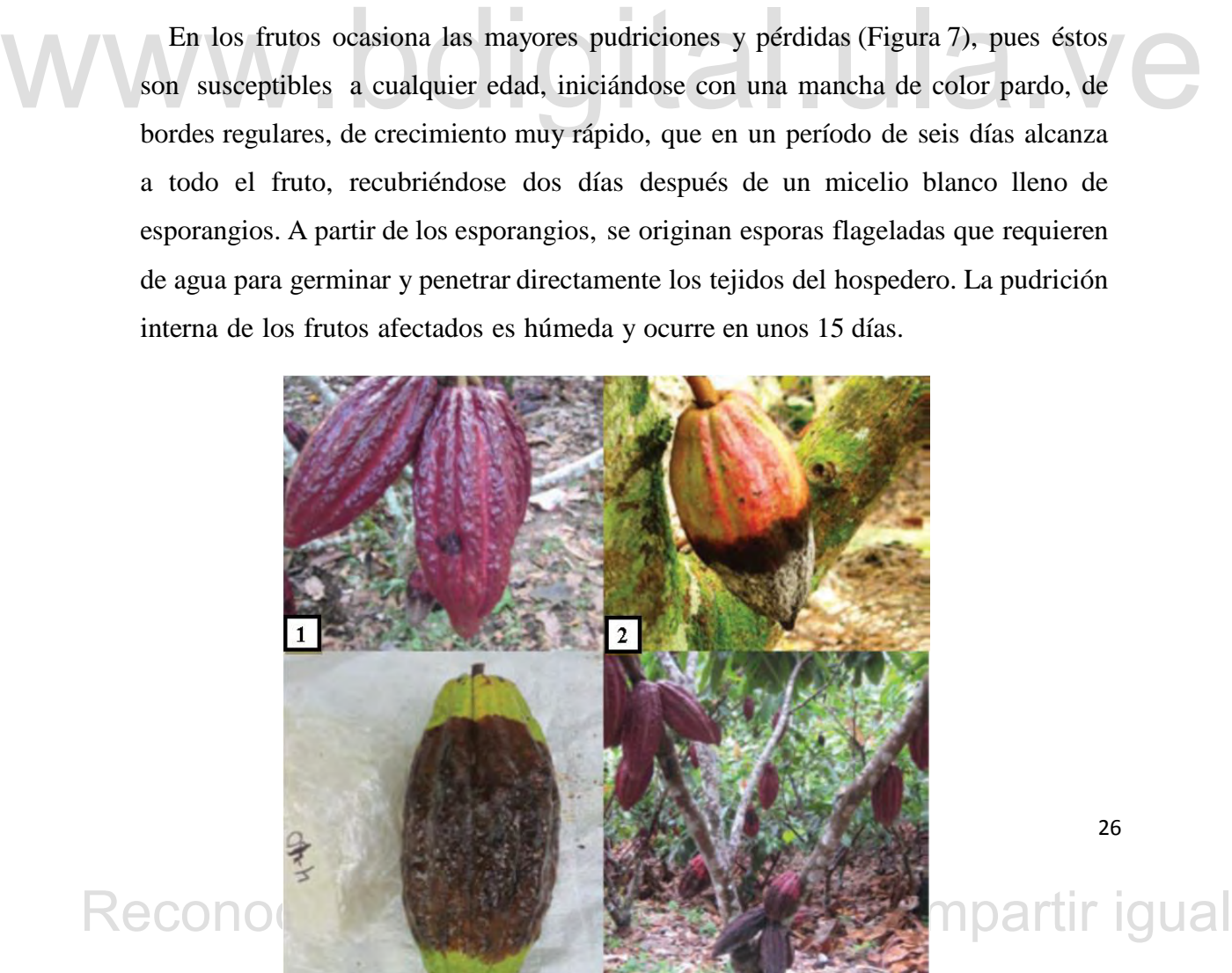

26

**Figura 8**. Síntomas de la infección por Phytophthora palmivora en mazorcas. 1. Primeras etapas de infección; 2. Necrosis de tejido externo y esporulación; 3. Necrosis de tejido interno proporcional a la necrosis externa; 4. Necrosis total del fruto. Tomado y adaptado de Rodríguez y Vera, 2015.

En las hojas, el hongo se manifiesta por manchas pequeñas irregulares de color pardo que se expanden y provocan n e c r o s i s, los chupones presentan el ápice y las hojas necrosadas con muerte regresiva (Figura 8).

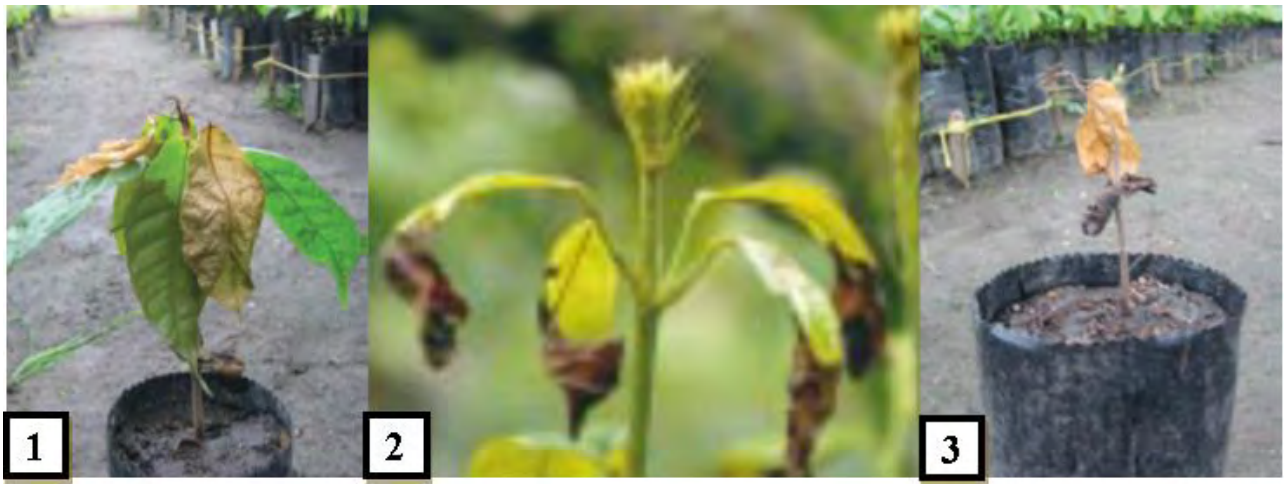

**Figura 9**. Evolución de los síntomas en hojas y plántulas de cacao: 1. Etapas iniciales de infección, donde aprecia la clorosis; 2. Comienzo de la necrosis; 3. Muerte de la plántula. Tomado y adaptado de Reyes y Capriles de Reyes, 2000; Rodríguez y Vera, 2015.

En los cojines florales, tallos, ramas y raíces, se presentan síntomas severos del patógeno, manifestándose como lesiones que generalmente, conducen a la muerte de esos órganos o de toda la planta.

La infección crónica por parte de  $P$ . *palmivora*, conlleva a la aparición de chaneros (denominado en inglés como *canker*). La primera manifestación de esta etapa de la infección, se detecta por la clorosis de las hojas La infección crónica por parte de *P. palmivora*, conlleva a la aparición de chancros (denominado en inglés como *canker*). La primera manifestación de esta etapa de la infección, se detecta por la clorosis de las hojas en las ramas y en la copa del árbol, seguido de abundantes floraciones y sucesivos brotes foliares con hojas más pequeñas que las normales. En el área donde se localiza la lesión en el tronco o ramas se observa una mancha de color oscuro, aceitosa, esponjosa que se agrieta y da salida a un exudado espeso de color rojizo. Al levantar la corteza del área manchada son visibles una o varias zonas necrosadas de color púrpura, rodeadas de una línea fina oscura que separa las áreas sanas de las enfermas.

*P. palmivora* tiene muchos sitios de reservorio los mismos árboles contagiados (flores, hojas, ramas, cojines florales, chupones, frutos de cosecha, frutos abortados, musgos, plantas parásitas, etc.,) como su entorno; siendo las cáscaras de los frutos y la capa superficial del suelo constituyen los mayores reservorios de inóculo (Rodríguez y Vera, 2015).

El desarrollo de la enfermedad varía dependiendo del sitio geográfico que ataque, generalmente la enfermedad se desarrolla entre un rango de temperaturas de 15 a 27 °C, aunque su óptimo es entre 18 a 20 °C, siendo las condiciones de alta humedad relativa y las lluvias y el agua presente en el suelo, el medio de propagación de la enfermedad (Enríquez, 1985).

En la Figura 9, se muestra un esquema del ciclo de vida de *P. palmivora* dentro de un individuo (Rodríguez y Vera, 2015). Los miembros del género *Phytophthora* son hemibiotrófico, infectando y nutriéndose en un principio de células vivas, que se caracteriza por la aparición de hifas primarias, que forman un apresorio (fase biotrófica), luego de células muertas o dañadas, caracterizado por la formación de hifas y un haustorio intercelulares (fase necrotrófica) colonizando células vivas del huésped (Perrine-Walker, 2022). *Phytophthora* se reproduce sexualmente a través de esporas de dispersión (esporangios y zoosporas) y asexualmente a través de esporas en reposo (zoosporas y clamidosporas). Los esporangios y las zoosporas ayudan a las especies de *Phytophthora* a propagarse y escapar del entorno en deterioro, mientras que las clamidosporas se reservan y permanecen viables en el suelo durante mucho tiempo, esperando condiciones favorables y propicias para la esporulación y la dispersión (Misman et. al., 2022).

de *Phytophthora* a propagarse y escapar del entorno en deterioro, mientras que las<br>
clamidosporas se reservan y permanecen viables en el suelo durante mucho tiempo,<br>
esperando condiciones favorables y propicias para la e En condiciones húmedas favorables, las zoosporas flageladas nadan quimiotácticamente o electrostáticamente sobre el tejido vegetal y se enquistan en el agua del suelo o en una película delgada de agua quimiotácticamente o electrostáticamente. Luego, el tubo germinativo emergió del quiste mononucleado. A diferencia de los hongos, los oomicetes carecen de melaninas y septinas necesarias para la formación de apresorios. En su lugar, *Phytophthora* invade a sus hospederos mediante el corte mediado por hifas, también conocido como mecanismo *naifu*, que consiste en la penetración de la superficie del anfitrión en un ángulo oblicuo con un gasto de energía mínima. Esta estrategia facilita la invasión de los oomicetes a través de la aplicación de fuerza polar mediada por actina, que ayuda a alterar la estructura del citoesqueleto de una célula hospedera objetivo. La presión de turgencia producida y la ruptura de la estructura del citoesqueleto permitirán que las hifas invadan la grieta

a lo largo de la dirección del ángulo oblicuo, iniciando la ruptura de la superficie del hospedador (Misman et al., 2022).

En el caso del Cacao, la infección de la podredumbre por *P. palmivora* comienza con la penetración temprana en la cutícula cerosa. Luego, progresa la infección a través de la epidermis, causando que una pequeña mancha translúcida (etapa inicial de la enfermedad) se convirtiera en una lesión de color marrón. La lesión se oscurecerá y expandirá rápidamente en periodo de 24 horas. La infección se extenderá rápidamente por toda la vaina, causando una lesión negra severa en el área infectada. En condiciones favorables, se forma una red de esporangios blancos, que se expande gradualmente sobre la superficie de la mazorca. En algunos casos, la presencia de lesiones en la mazorca no implica su perdida para uso posteriores (Misman et al., 2022).

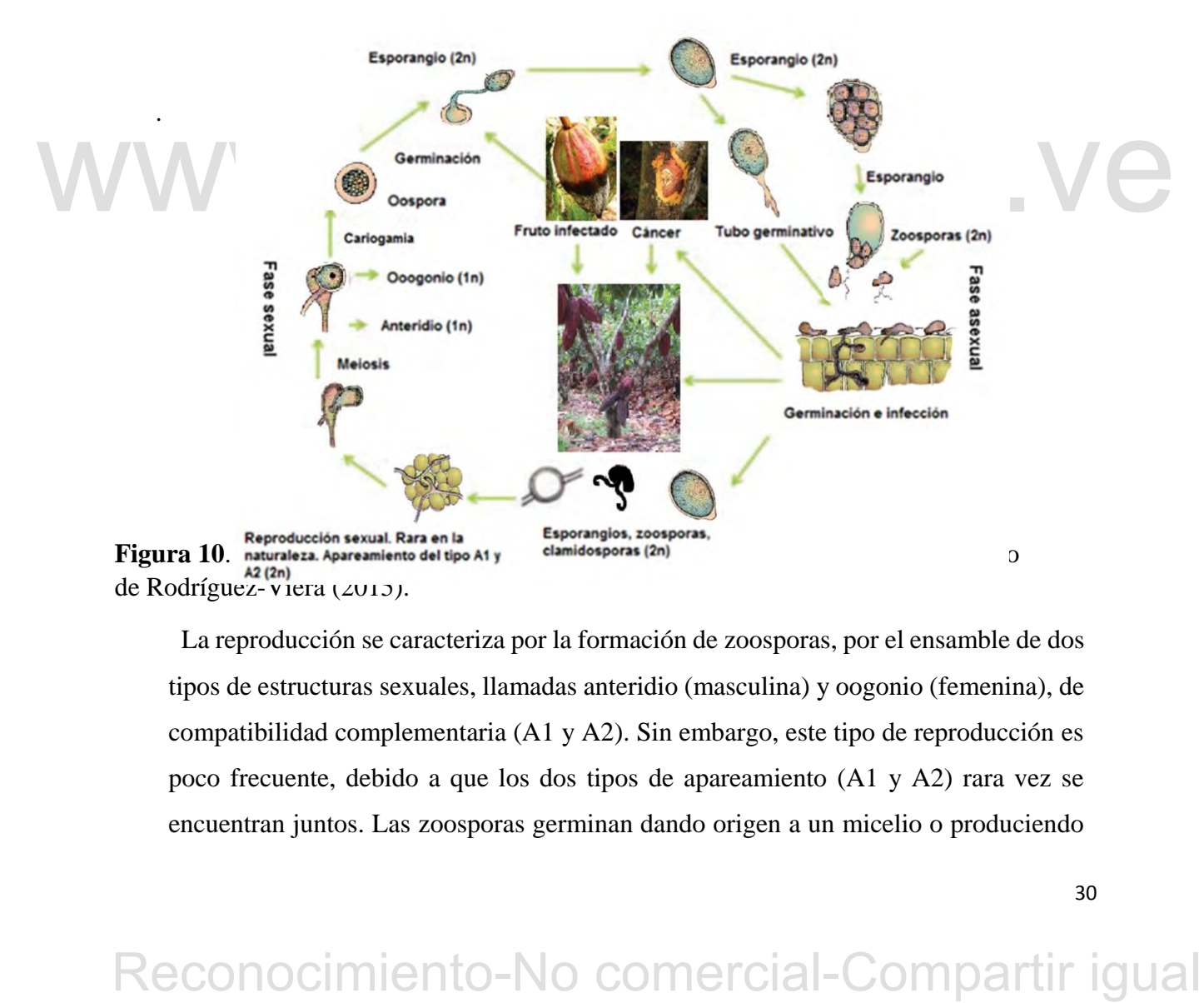

La reproducción se caracteriza por la formación de zoosporas, por el ensamble de dos tipos de estructuras sexuales, llamadas anteridio (masculina) y oogonio (femenina), de compatibilidad complementaria (A1 y A2). Sin embargo, este tipo de reproducción es poco frecuente, debido a que los dos tipos de apareamiento (A1 y A2) rara vez se encuentran juntos. Las zoosporas germinan dando origen a un micelio o produciendo

esporangios; esta germinación se ve influenciada por la edad, nutrición, temperatura y luz. *P. palmivora* puede producir estructuras de supervivencia como clamidosporas y zoosporas, hasta que un hospedero esté disponible.

Entre los medios de control de la enfermedad, se encuentran: a) prácticas agronómicas, que consisten en eliminar los reservorios, la poda y mantenimiento de los cultivos manteniéndolos aireados, la eliminación de las partes enfermas y el drenado constante de los cultivos (Enríquez, 1985) (Wood y Lass, 2001); b) el control químico, que es por lo general, utilizando fungicidas a base de oxicloruro de cobre, oxido cuproso e/o hidróxido de cobre (Suárez, Moreira, & Vera, 1990); y por último c) el control biológico, que se trata de la introducción de microorganismos endofíticos que combaten a la enfermedad y d) la obtención de cultivares resistentes (Rodríguez y Vera, 2015).

### **1.7 El Genoma de** *Theobroma cacao*

El cacao es diploide (2n – 20) (Glicenstein y Fritz, 1989). La cantidad de ADN<br>por núcleo haploide es de 0,4 pg (Lanaud et al., 1992; Figueira et al., 1992). El<br>cacao posee un genoma relativamente pequeño, de alrededor de El cacao es diploide (2n = 20) (Glicenstein y Fritz, 1989). La cantidad de ADN por núcleo haploide es de 0,4 pg (Lanaud et al., 1992; Figueira et al., 1992). El cacao posee un genoma relativamente pequeño, de alrededor de 324,7 Mpb (Argout et al., 2017) solo algo más de tres veces el de *Arabidopsis* (100 Mpb).

En la siguiente Tabla 2, se recopila los resultados de los trabajos de importancia en el área de la genómica del *T. cacao.* 

**Tabla 3**. Lista de trabajos publicados, acerca de la construcción de mapas genéticos y genomas de *Theobroma cacao*.

**Autores (Año) Resultado**

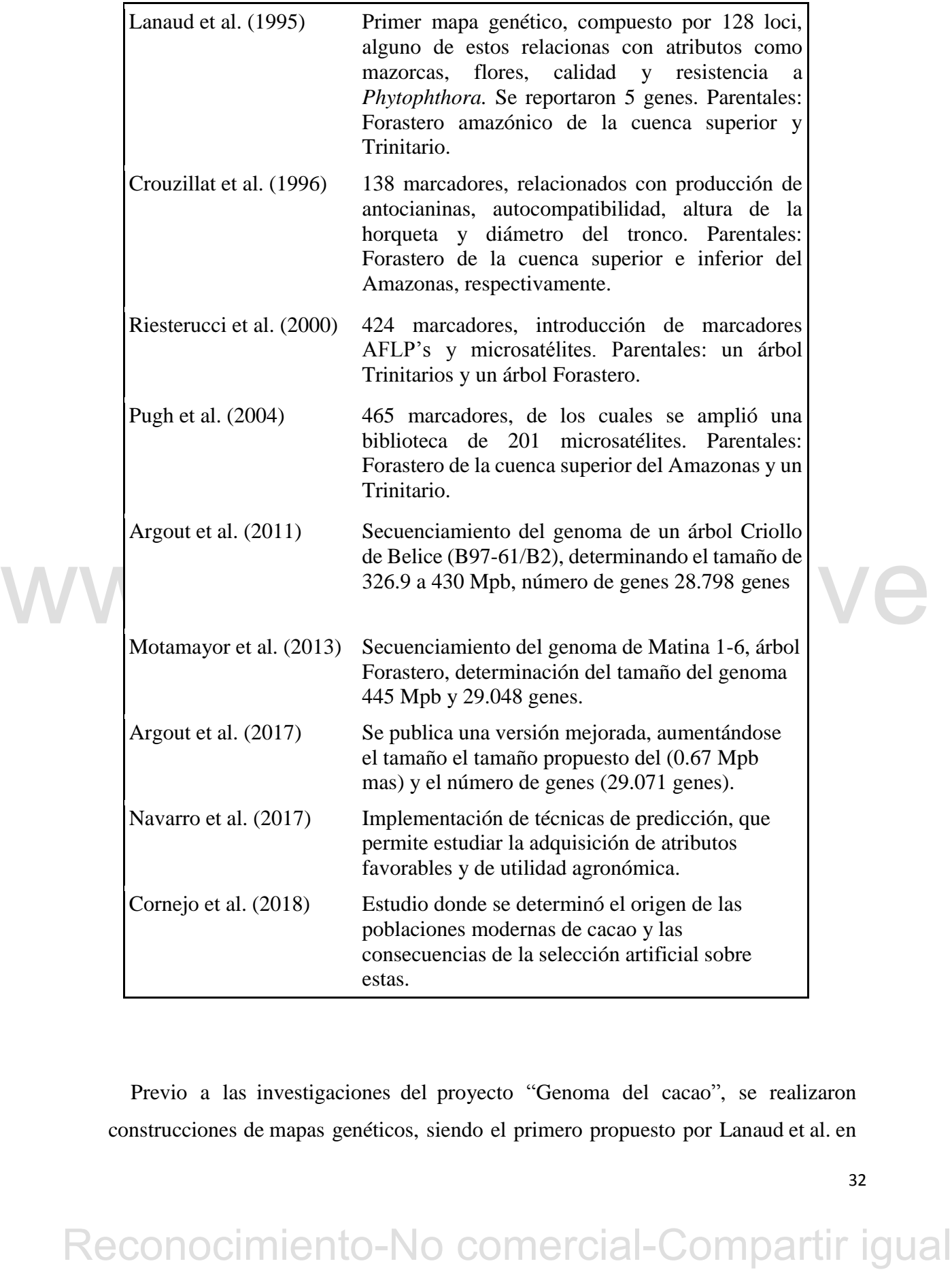

Previo a las investigaciones del proyecto "Genoma del cacao", se realizaron construcciones de mapas genéticos, siendo el primero propuesto por Lanaud et al. en 1995, en el cual se mapeó 193 loci, estos loci consisten en 5 isoenzimas, 101 cDNA/RFLP, 4 loci de genes de función conocida, 55 ADN genómico /RFLP y 28 RAPD, los cuales estaban relacionadas con las mazorcas, flores, calidad y resistencia a *Phytophthora*. Los parentales usados en este trabajo, para realizar los cruces y obtener la progenie, fueron un árbol Forastero de la cuenca alta amazónica colectado en Ecuador, y un árbol Trinitario, hibridado, colectado en Costa Rica. Crouzillat et al (1996), construyeron un mapa de ligamiento genético, en el que se tomaron como parentales a dos árboles Forasteros, siendo uno del alto amazonas y el otro del bajo amazonas; en éste se describieron 138 loci, incluyendo los relacionados con la autocompatibilidad, la síntesis de antocianinas, la altura de la "horqueta" y el diámetro del tronco.

Risterucci et al., (2000), ampliando el mapa propuesto por Lanaud et al. ( 1995), incorporaron otros marcadores moleculares basados en ADN como lo son los microsatélites y los AFLP's, lo que permitió validar y corregir algunos resultados obtenidos en el trabajo anteriormente realizado. Esta investigación generó 424 loci nuevos: 5 isoenzimas, 6 loci de genes de función conocida, 65 RFLP's genómicos, 104 RFLP's de cDNA, 3 sondas teloméricas, 30 RAPD's, 191 AFLPs and 20 microsatélites que permitirían comprender mejor la estructura genómica de *T. cacao*. El cruce utilizado para la construcción de este mapa, fue el de un Trinitario y un Forastero.

obtenidos en el trabajo americormente realizado. Esta investigación generó 424 loci<br>nacevos: 5 isoenzimas, 6 loci de genes de función conocida, 65 RFLP's genómicos, 104<br>RFLP's de cDNA, 3 sondas teloméricas, 30 RAPD's, 191 Luego Pugh et al. (2004), enriquecieron aún más el mapa genético, incluyendo 201 nuevos microsatélites codominantes, sumando un total de 465 loci (268 SSR's, 176 RFLP's, 5 isoenzimas y 16RFLPs relacionados a genes) que forman parte del genoma de *T. cacao*, y siendo actualmente éste el mapa de referencia mundial para el cacao. Los parentales utilizados para generar el cruce que permitió la construcción del mapa fueron un Forastero de la cuenca superior del Amazonas y un Trinitario. Cabe destacar que, con cada trabajo, aumentó la cobertura de los mapas, permitiendo la identificación de regiones relacionadas con distintas características de gran interés de estudio.

El proyecto "Genoma del Cacao" produjo una primera versión en el año 2011 (Argout et al., 2011), fue secuenciado el genoma de un árbol de cacao Criollo de origen beliceño denominado B97-61/B2, describiéndose para el momento 28.798 genes, siendo el tamaño ensamblado estimado entre 326.9 Mpb y 430Mpb, además de lograr identificar motivos de genes para la resistencia a patógenos y genes que inciden en la calidad de la almendra. En la reciente versión corregida del genoma del mismo árbol (Argout et al., 2017) se reportó un reajuste de los datos del 2011 y aumentaron la eficiencia del método de secuenciamiento, lo que llevó a un rearreglo de las secuencias generadas, y el incremento a 29.071 genes.

No solamente la variedad Criollo ha sido objeto del estudio de su genoma, ya que, en el 2011, se había realizado la publicación de un fragmento del genoma de un árbol del grupo de los Amelonados, que tradicionalmente se ha asociado a la variedad Forastero (Saski et al., 2011). Este genoma presenta un tamaño mayor, con respecto al genoma Criollo, que fue de 445 Mpb, con un número de 29.048 genes, siendo un número similar al de la variedad Criolla (Motamayor et al., 2013).

Al obtener resultados de la modelización del genoma de *T. cacao*, se comenzaron a plantear arquetipos predictivos en la adquisición de caracteres favorables como, por ejemplo, la resistencia a ciertas enfermedades (Navarro et al., 2017).

número similar al de la variedad Criolla (Motamayor et al., 2013).<br>
Al obtener resultados de la modelización del genoma de 7. *cacao*, se comenzaron<br>
a plantear arquetipos predictivos en la adquisición de caracteres favor También se ha trabajado con la selección que dio origen a las poblaciones modernas de cacao, y se ha concluido que, debido a una fuerte selección artificial, tienden a aparecer mutaciones deletéreas que afectan al éxito reproductivo de las poblaciones actuales, siendo uno de los caracteres afectados, la resistencia a enfermedades (Cornejo et al., 2018).

### **1.7. Estudio de la resistencia de enfermedades en plantas**

En general, se plantean tres métodos para realizar estudios acerca de la resistencia: visual, genético y bioquímico (Johansson, 2015). Entre los métodos visuales, se encuentran los métodos de tinción diferencial y métodos de microscopía que permiten observar el comportamiento de un tejido del individuo infectado (Johansson, 2015), y métodos de observación directa de un tejido, realizando prueba de inoculación artificial a varios individuos y luego estudiar el avance de la enfermedad (Akaza et al., 2009). Entre los métodos genéticos de estudios de resistencia se utilizan las pruebas de expresión mediante estudios de PCR cuantitativo (qPCR) (Johansson, 2015), que permite realizar la comparación entre individuos sanos y enfermos, y el cambio de perfiles de expresión entre ellos. Por último, los métodos bioquímicos para el estudio mediante la comparación de los estados metabólicos entre los individuos sanos y enfermos, utilizando protocolos de cromatografía y espectrofotometría de masa, que permiten identificar cuáles biomoléculas son producidas por los individuos contagiados para combatir el patógeno (Johansson, 2015). En lo particular, no existe una técnica obligatoria para el estudio de la resistencia, ya que pueden variar dependiendo del organismo, siendo ejemplo de estudio, los trabajos presentados por Iwaro et al. (1997), en los cuales tratan de relacionar la resistencia que presenta *Theobroma cacao* hacia *P. palmivora* a nivel foliar y en frutos en varios cultivares, mediante inoculación artificial de la enfermedad en porciones (o discos) de éstos y en las mazorcas y a su vez, relacionando dicha resistencia con el genotipo del cultivar estudiado.

# **1.8. Herramientas moleculares y el mejoramiento genético de la resistencia a enfermedades en el cacao.**

Existêncial, ya no paudoan. In existe una tecausa comeguoina para el estudio el sesistência, ya que pueden variar dependiendo del organismo, siendo ejemplo de estudio, los trabajos presenados por Iwaro el al. (1997), en l El uso de la biología molecular y de la genética para el mejoramiento de la producción y el estudio de la resistencia a enfermedades en los cultivos se encuentra en auge actualmente (Bailey y Meinhardt, 2016) y en el caso del cacao, no es la excepción (Kole, 2007). El paso inicial es realizar una selección de las plantas que presenten los caracteres deseados, que consiste en la descripción fenotípica del mismo, y luego el rastreo de los loci relacionados con la resistencia a determinadas enfermedades (Bailey y Meinhardt, 2016). Los loci pueden ser rastreados con el

35

uso de marcadores moleculares, que se definen como etiquetas o marcadores que, aunque no están asociados con una función biológica específica, se pueden usar para seguir la herencia de un segmento de un cromosoma en una posición específica de la misma manera que los alelos de un gen (Griffiths et al., 2010).

Entre los marcadores moleculares más utilizados, están los siguientes: Polimorfismos en un simple nucleótido o SNP's, Polimorfismos en la longitud de los fragmentos de restricción o RFLP's, Amplificación de DNA polimórfico aleatorio o RAPD's, Polimorfismos en la longitud de los fragmentos amplificados o AFLPs, Etiquetas de secuencias expresadas o EST's; Secuencias pequeñas repetidas o Microsatélites o SSR's, entre otros (Spooner et al., 2005).

minero potencialmente ilimitado de marcadores independientes, muchos son<br>
selectivamente neutros, los caracteres de ADN pueden electribirse más fácilmente<br>
como estados discretos de alelos o pares de bases de ADN, mientras Estos presentan una serie de ventajas, que los señalan como herramientas que permiten verificar la presencia de uno o varios caracteres, para realizar mejoramiento de cultivos: están libres de efectos ambientales y pleiotrópicos, se dispone de un número potencialmente ilimitado de marcadores independientes, muchos son selectivamente neutros, los caracteres de ADN pueden describirse más fácilmente como estados discretos de alelos o pares de bases de ADN, mientras que algunos datos morfológicos, bioquímicos y datos de campo deben describirse como caracteres continuamente variables que son menos susceptibles a métodos analíticos sólidos (Eguiarte et al., 2007).

### **1.9. Microsatélites**

Los microsatélites o secuencias simples repetidas (SSR's), son secuencias de ADN formadas de 1 a 4 pares de bases, por ejemplo, mononucleótidos, dinucleótidos, o tetranucleótidos, flanqueados de secuencias conservadas. Estos loci se encuentran en regiones codificantes y no codificantes del ADN (Eguiarte et al., 2007).

Los microsatélites han tomado ventaja sobre otros marcadores genéticos, debido a que tienen el más alto grado de polimorfismo, segregan de manera mendeliana y son codominantes, la presencia de un solo locus genético por microsatélite hace que la lectura de las bandas sea clara y fácil de interpretar, son selectivamente neutros y
su implementación es relativamente sencilla, en muchos laboratorios. Para trabajar con SSR's es necesario obtener iniciadores específicos que amplifiquen la región repetitiva (el microsatélite) responsable de la variación observada, que además es homóloga para diferentes especies o incluso géneros (Eguiarte et al., 2007). En la Figura 11, la estructura general de un microsatélite, su criterio de diseño y visualización.

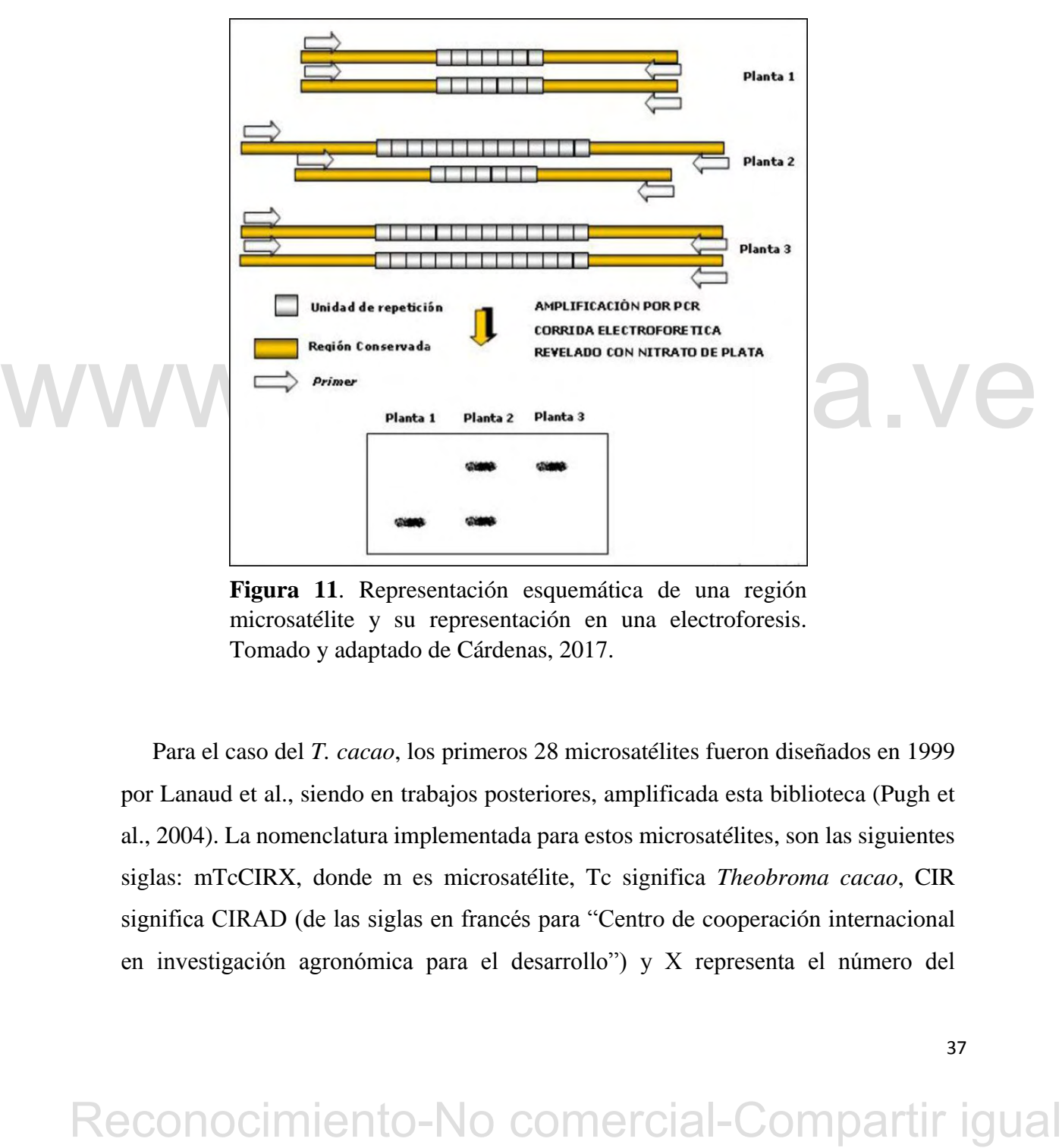

**Figura 11**. Representación esquemática de una región microsatélite y su representación en una electroforesis. Tomado y adaptado de Cárdenas, 2017.

Para el caso del *T. cacao*, los primeros 28 microsatélites fueron diseñados en 1999 por Lanaud et al., siendo en trabajos posteriores, amplificada esta biblioteca (Pugh et al., 2004). La nomenclatura implementada para estos microsatélites, son las siguientes siglas: mTcCIRX, donde m es microsatélite, Tc significa *Theobroma cacao*, CIR significa CIRAD (de las siglas en francés para "Centro de cooperación internacional en investigación agronómica para el desarrollo") y X representa el número del marcador desarrollado. Actualmente, hay disponibles 581 marcadores microsatélites (Allegre et al, 2012)

# **1.10. Identificación y marcaje de caracteres importantes para el mejoramiento de cultivos y el cacao.**

Muchos caracteres de interés para el mejoramiento de plantas son cuantitativos, o determinados por varios genes. Cada locus implicado en la variación de un carácter cuantitativo se puede ubicar en el mapa genético mediante el análisis de QTL (o *Quantitative Trait Loci)* (Tanksley, 1993). La construcción de mapas genéticos sirve de base para la detección de QTL's, Por lo general se recomienda que para el mismo se utilicen plantas con material genético de reproducción controlada (Tanksley, 1993). La suposición subyacente de usar loci marcadores para detectar poligenes es, que existe un desequilibrio de ligamiento entre los alelos en el locus del marcador y los alelos del (o de los) poligen(es) ligado(s).

El desequilibrio de ligamiento puede definirse como una excepción a la segregación<br>
independiente mendeliana, en la cual un alebo de un locus A se encuentra asociado a un<br>
alebo en específico de un locus B, por ló que se El desequilibrio de ligamiento puede definirse como una excepción a la segregación independiente mendeliana, en la cual un alelo de un locus A se encuentra asociado a un alelo en específico de un locus B, por lo que se heredan de manera conjunta (Griffiths et al., 2010).

 En la Figura 11, se ejemplifica como la mutación (señalada por una estrella verde) en el gen de la hemocromatosis (HFE) tuvo su origen en un cromosoma ancestral que también portaba los alelos HLA-A3 y DR4.

# Desequilibrio en el ligamiento

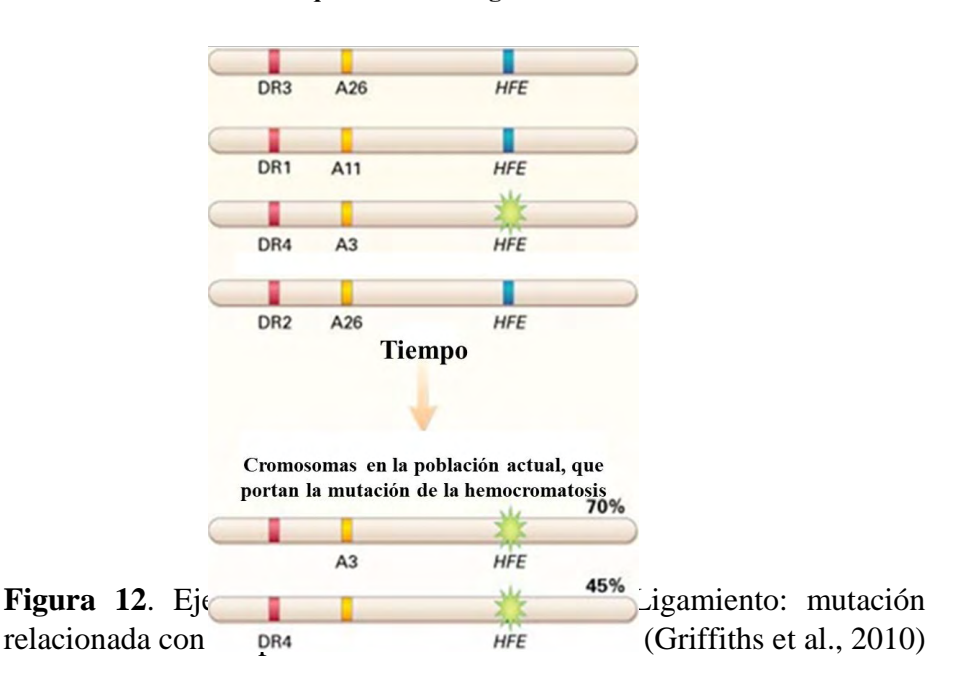

En generaciones posteriores, casi todos los cromosomas que portaban la mutación<br>
HFE gambién tenían los alelos HLA-A3 y DR4. Como se muestra en el panel inferior,<br>
com el tiempó. la recombinación entre los alelos HFE y HL En generaciones posteriores, casi todos los cromosomas que portaban la mutación HFE también tenían los alelos HLA-A3 y DR4. Como se muestra en el panel inferior, con el tiempo, la recombinación entre los alelos HFE y HLA-A ocurrió infrecuentemente, de modo que, en la población actual, la mutación HFE está asociada con el alelo HLA-A3 el 70% de las veces, aunque el alelo HLA-A3 solo se encuentra en el 15% de los cromosomas normales de la población. Debido a que el locus HLA-DR está más alejado del locus HFE que el locus HLA-A3, la recombinación entre los loci HFE y HLA-DR se ha producido con mayor frecuencia que entre los loci HFE y HLA-A, de modo que la mutación HFE ahora está asociado con el alelo HLA-DR4 en un 45%, aunque el alelo HLA-DR4 solo aparece en el 25% de los cromosomas de la población. Se dice que la mutación HFE está en un fuerte desequilibrio en el ligamiento con HLA-A3, mientas es algo más débil con HLA-DR4.

El mapeo de locus de caracteres cuantitativos (o QTL por sus siglas en inglés) en plantas, se ha realizado con la finalidad principal de realizar cruces o selección asistida por marcadores para mejorar diversos caracteres agronómicos de interés con mayor precisión y en el cacao específicamente, como en otros cultivos perennes, mejorar la resistencia a enfermedades en menor tiempo (Kole, 2007).

# **1.11. Mapeo de QTL's y estudios de asociación relacionados con** *Phytophthora*

Los mapas genéticos, durante años han permitido localizar e identificar los genes o regiones que brindan características de importancia a los organismos. Para esto, se han desarrollado distintos métodos que permiten realizar estos mapas, los cuales son conocidos como el Mapeo de QTL's y los estudios de asociación (Griffiths et al., 2010). El primero, se basa en la utilización los QTL's y marcadores moleculares asociados a éstos, para identificar si caracteres cuantitativos son dominantes o recesivos y homocigotos o heterocigotos, obteniendo esta información mediante cruces controlados. En el caso del segundo método, utiliza la asociación entre los marcadores y un fenotipo dado, e identifica las regiones o genes involucrados a estos marcadores, sin necesidad del cruce controlado (Griffiths et al., 2010), puede por lo tanto emplearse con poblaciones naturales o cultivadas, tales como las plantaciones.

tanto emplearse con poblaciones naturales o cultivadas, tales como las plantaciones.<br>
Lintre los mapas de QTL's, obtenidos en el estudio de la resistencia de<br> *Phytophthora palmivora* en cacao, de los cuales se presenta u Entre los mapas de QTL´s, obtenidos en el estudio de la resistencia de *Phytophthora palmivora* en cacao, de los cuales se presenta un resumen en la Tabla 3 destacan los siguientes:

**Tabla 4**. Lista de trabajos publicados, acerca de la determinación de QTL's, para la resistencia hacia *P. palmivora* en *T. cacao.* 

**Autores (Año) Resultado**

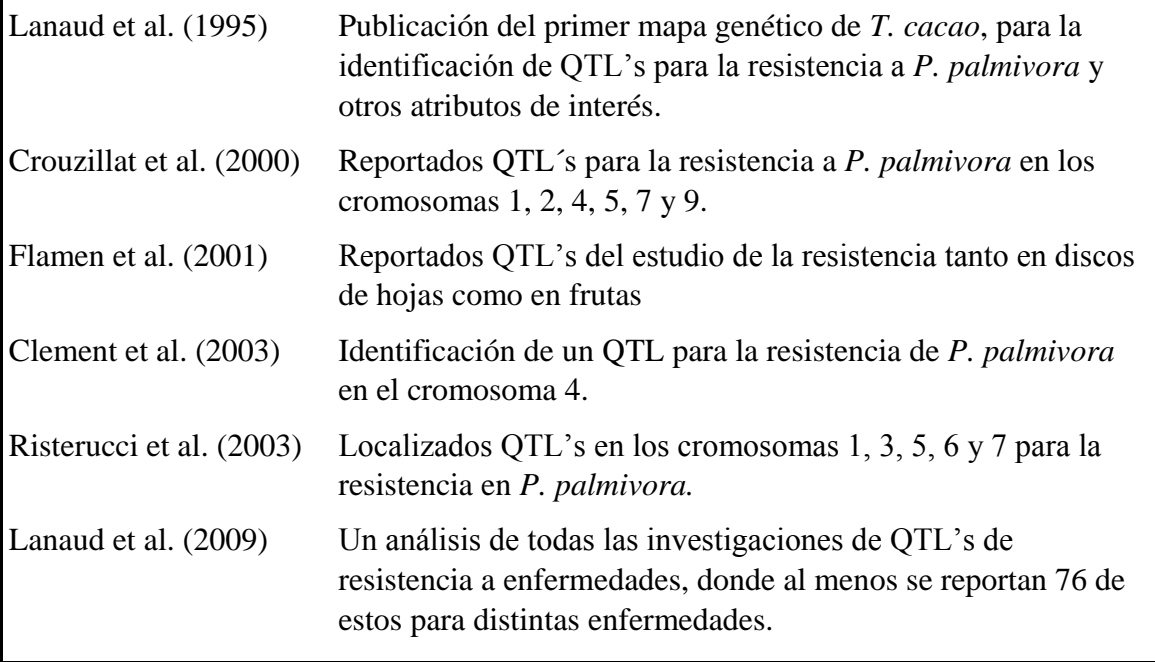

El primer mapa genético de *T. cacao* construido, se utilizó para la identificación de QTL's para la resistencia a la enfermedad "mazorca parda" (Lanaud et al., 1995). Posteriormente, QTL's para la resistencia a la enfermedad de la "mazorca parda" causada por *Phytophthora palmivora* fueron reportados por Crouzillat et al. (2000) en los cromosomas 1, 2, 4, 5 y 9. Flament et al., (2001), respectivamente presento 7 QTL's, repartidos entre los cromosomas 2, 3, 6 y 10.

Posteriormente, QTL's para la resistencia a la enfermedad de la "mazorca parda"<br>
causada por *Phytophthora pulmivora* fueron reportados por Crouzilla et al. (2000) en<br>
los cromosomas 1, 2, 4, 5 y 9, Flament et al., (2001) Clement et al. (2003) reportaron un estudio de QTLs en tres poblaciones obtenidas con tres clones heterocigotos, uno Forastero no completamente homocigota de la cuenca superior del Amazonas (IMC78) y dos Trinitario (DR1 y S52), se cruzaron con el mismo progenitor masculino, un Forastero del Amazonas inferior (Catongo), conocido por ser altamente homocigótico, para la construcción del mapa y colocalización de QTL's de rasgos relacionados con el rendimiento, y la resistencia a *P. palmivora*. Este esfuerzo fue exitoso al mapear con buena confiabilidad y concordancia entre los rasgos correlacionados. Los QTL de resistencia para la mazorca parda en DR1 e IMC78 fueron hallados en el cromosoma 4. Risterucci e t a l. ( 2 0 0 3 ) , realizaron un estudio en el cual se identificaron seis QTL's adicionales que intervenían en la resistencia a tres distintas especies de *Phytophthora*, en los cromosomas 1, 3, 5, 6 y 7.

Lanaud et al., (2009) reportan un trabajo que compila todos los estudios de QTL's en cacao, en el que describieron 76 de estos elementos que intervienen en la resistencia hacia distintos patógenos, entre ellos *Phytophthora palmivora*; muchos de los QTL's están agrupados cerca de "hot spots" (nombre con que se le conoce a zonas cromosómicas con una alta probabilidad de ocurrencia) y que incidirían en futuros trabajos de mejoramiento del cultivo de Cacao. Este trabajo, ha servido como base, para la realización de otras investigaciones de estudios de asociación de resistencia, como los llevados a cabo por Efombagn et al (2016), Romero-Navarro et al (2017), Barreto et al (2018) y Muecherino-Muñoz et al (2021).

Con respecto a los mapeos de asociación, se tienen los siguientes antecedentes:

El primer trabajo considerado como un estudio de asociación en cacao, fue el reportado por Schnell et al. (2005), posteriormente, Marcano et al., (2007) encuentran asociación de ciertas características de las almendras y del fruto de cacao a marcadores microsatélites, empleando una población cultivada y una colección diversa de cacao. Posteriormente Marcano et al. (2009), utilizaron este método de análisis, para determinar la asociación entre marcadores moleculares y caracteres agronómicos, tales como el número de mazorcar por árbol, el peso fresco de las almendras, el número de almendras por mazorca, características de la almendra, y otros caracteres del árbol, en un estudio realizado en una plantación de individuos Criollos Modernos en el sur del Lago de Maracaibo, Venezuela.

marcadores microsatélites, empleando una población cultivada y una colección<br>diversa de casao. Posteriormente Marcano et al. (2009), utilizaron este médio de<br>amálisis, para determinar la asociación entre marcadores molecu Efombagn et al. (2016), realizaron un estudio de incidencia y detección de marcadores moleculares asociados con la resistencia a *Phytophthora megakarya* con muestras de campo y muestras obtenidas en condiciones controladas, y en la cual se consiguieron diferencias notables. Marcano et al. (2017), en un trabajo realizado con una población de cacaos Criollos venezolanos, encontraron que 5 marcadores microsatélites se asociaron a la resistencia a *P. megasperma*, de los cuales, 3 coincidieron con QTLs de resistencia a *P. palmivora* localizados en otras poblaciones de cacao y un marcador se ubicó en una región también asociada al color de los cotiledones.

# **2. Justificación del Proyecto:**

Nuestro estudio es útil en la definición de marcadores del tipo microsatélites y regiones del genoma implicados en la resistencia a una enfermedad de importancia para el cultivo del cacao, como lo es la Mancha parda de la mazorca, causado por el oomicete *Phytophthora palmivora*, el cual es el responsable de al menos la pérdida del 30% de la producción mundial cacaotera y la muerte del 10% de los árboles de cacao cultivados en todo el mundo (Perrine-Walker, 2020).

Se demuestra las potencialidades de las herramientas de la genómica, para el mejoramiento del cultivo del cacao y su contribución al desarrollo de estrategias de selección asistida por marcadores moleculares, que pudieran acelerar y hacer más preciso el mejoramiento genético de este cultivo perenne y de gran interés para el país.

# **3. Hipótesis de Trabajo:**

A partir de datos tomados de criatorio de criatorio de la resistencia de tárboles<br>
evaluados de casoo a *Phytophthora palmitorca*, sería posible detectar al menos un<br>
microsatélite asociado a alguna región del genoma en A partir de datos tomados previamente de variabilidad en la resistencia de árboles evaluados de cacao a *Phytophthora palmivora*, sería posible detectar al menos un microsatélite asociado a alguna región del genoma en la cual se hayan cartografiado factores genéticos determinantes de la resistencia a dicho patógeno.

# **4. Objetivos:**

# **4.1. Objetivo general:**

Evaluar la relación de resistencia a *Phytophthora palmivora,* en árboles de cacao Criollo Moderno usando un análisis de asociación con microsatélites.

# **4.2. Objetivos específicos:**

 Determinar el genotipo de las plantas seleccionadas, mediante el análisis con microsatélites

- Examinar la existencia de subgrupos genéticos, mediante el análisis de la frecuencia alélica y estructura de la población estudiada.
- Comprobar la posible relación entre los marcadores moleculares analizados y la resistencia a *Phytophthora palmivora* en los árboles seleccionados, mediante un estudio de asociación.

# **5. Materiales y métodos:**

# **5.1. Muestras y sitio de colecta.**

Municipio Sucre. Estudo Mérida. Iocalizada a 1050 msmn y con temperaturas medias<br>
ditarias de 23°C, humedad relativa de 74,4% y precipitaciones anuales de 540 mm.<br>
Los individuos resguardados en esta Estación son proceden Se utilizaron hojas adultas no presentaban alguna lesión o síntomas notorios a simple vista, de 22 cultivares de Cacao pertenecientes a la Estación Experimental San Juan de Lagunillas del Instituto Nacional de Investigaciones Agrícolas, Unidad Ejecutora Mérida (Tabla 1), ubicado en San Juan de Lagunillas, Parcelamiento El Estanquillo, Municipio Sucre, Estado Mérida, localizada a 1050 msnm y con temperaturas medias diarias de 23°C, humedad relativa de 74,4% y precipitaciones anuales de 540 mm. Los individuos resguardados en esta Estación son procedentes de las estribaciones de la Sierra de Perijá, y siendo en su mayoría pertenecientes al grupo Criollo (Salazar, 2016); a fin de determinar la presencia de marcadores moleculares del tipo microsatélites, relacionado a la resistencia a *P. palmivora*

Los árboles escogidos para este trabajo, fueron los mismos utilizados para un estudio dirigido por la Msc María Carolina Rosales Lobo.

# **5.2. Datos de Resistencia.**

Los datos de resistencia utilizados en este trabajo son procedentes de una investigación realizada en la Universidad Experimental del Sur de Lago (UNESUR), los cuales fueron colectados mediante la metodología del estudio de mazorca desprendida (Iwaro et al, 2005), siendo este estudio dirigido por la Msc María Carolina Rosales.

# **5.3. Extracción de ADN.**

A partir del tejido de las hojas de las plantas de cacao colectados se realizó la extracción del ADN total, de acuerdo al protocolo descrito por Risterucci et al., (2000) (Ver Anexo 1.1). El ADN extraído se cuantificó mediante espectrofotometría, mientras que la calidad, se determinó mediante técnica electroforética en geles de agarosa. Determinada la calidad del ADN, se realizó diluciones de trabajo, determinando la cantidad del mismo en solución, mediante las relaciones espectrofotométrica A260/A280, descrito por Sambrook et al. (2001).

# **5.4. Amplificación, electroforesis y revelado.**

reacción en cadena de polimerasa), electroforesis lorizonal en geles de agarosa y<br>electroforesis vertical en geles de poliacrilarida (PAGE) en condiciones<br>desnaturalizates, fueron los descritos por Risterucci et al. (2000) Los protocolos empleados para la amplificación de fragmentos de ADN, (PCR: reacción en cadena de polimerasa), electroforesis horizontal en geles de agarosa y electroforesis vertical en geles de poliacrilamida (PAGE) en condiciones desnaturalizantes, fueron los descritos por Risterucci et al. (2000). El revelado de los microsatélites fue hecho con tinción de nitrato de plata, siguiendo el procedimiento de Bassam, et al., 1991 (Véase Anexo 1).

# **5.5. Lectura e Interpretación de los Geles.**

Después del revelado de los geles y utilizando la amplificación de microsatélites de los materiales referenciales, los cuales son:

-Benavides 02 (BEN02), un cultivar Criollo altamente homocigoto usado en estudios previos (Mora et al, 2016; Marcano et al., 2017)

-Ramona 10 (RAM10), un cultivar Forastero homocigoto, usado en el laboratorio para diversas pruebas.

Se realizó una comparación del perfil de bandas generado por las muestras con el de los referenciales. El producto de esta, se anotó en una matriz (Anexo 2). Al alelo obtenido del individuo Criollo se le designó la letra "a", al del Forastero "b" y a los híbridos "ab" (Anexo 1).

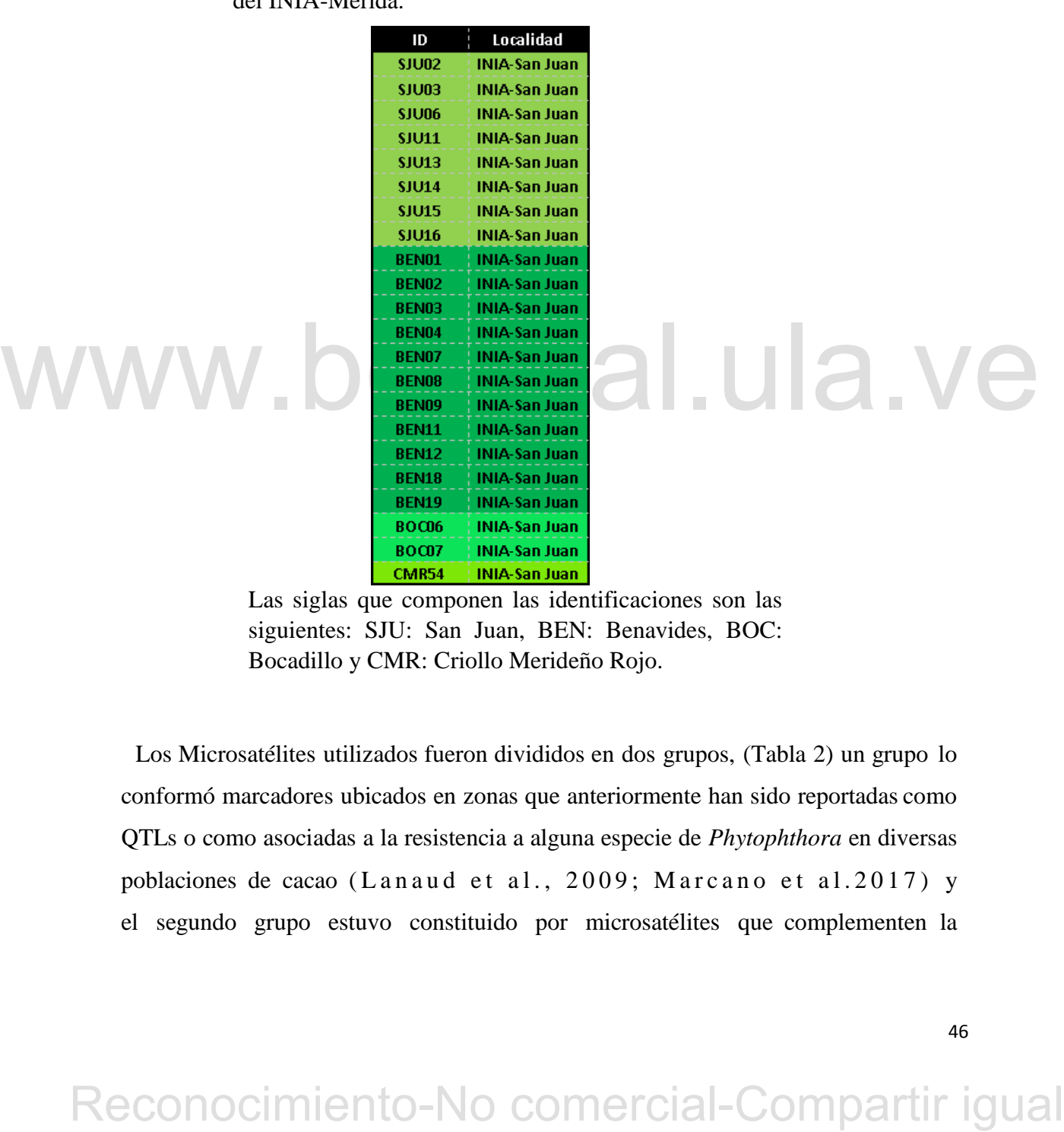

**Tabla 5** Cultivares de cacaos Criollos colectados en La Estación Experimental de San Juan de Lagunillas del INIA-Mérida.

Las siglas que componen las identificaciones son las siguientes: SJU: San Juan, BEN: Benavides, BOC: Bocadillo y CMR: Criollo Merideño Rojo.

Los Microsatélites utilizados fueron divididos en dos grupos, (Tabla 2) un grupo lo conformó marcadores ubicados en zonas que anteriormente han sido reportadas como QTLs o como asociadas a la resistencia a alguna especie de *Phytophthora* en diversas poblaciones de cacao (Lanaud et al., 2009; Marcano et al.2017) y el segundo grupo estuvo constituido por microsatélites que complementen la

distribución en todos los grupos de ligamiento, con los cuales se realizó los análisis de estructura de la población. En total se analizaron 17 microsatélites.

 El uso de microsatélites permitió revelar, además, la identidad genética de los árboles seleccionados, a través de la determinación del porcentaje de composición alélica de cada uno de los individuos.

**Tabla 6.** Marcadores seleccionados: Microsatélites independientes y Microsatélites ligados a la resistencia a *Phytophthora* spp.

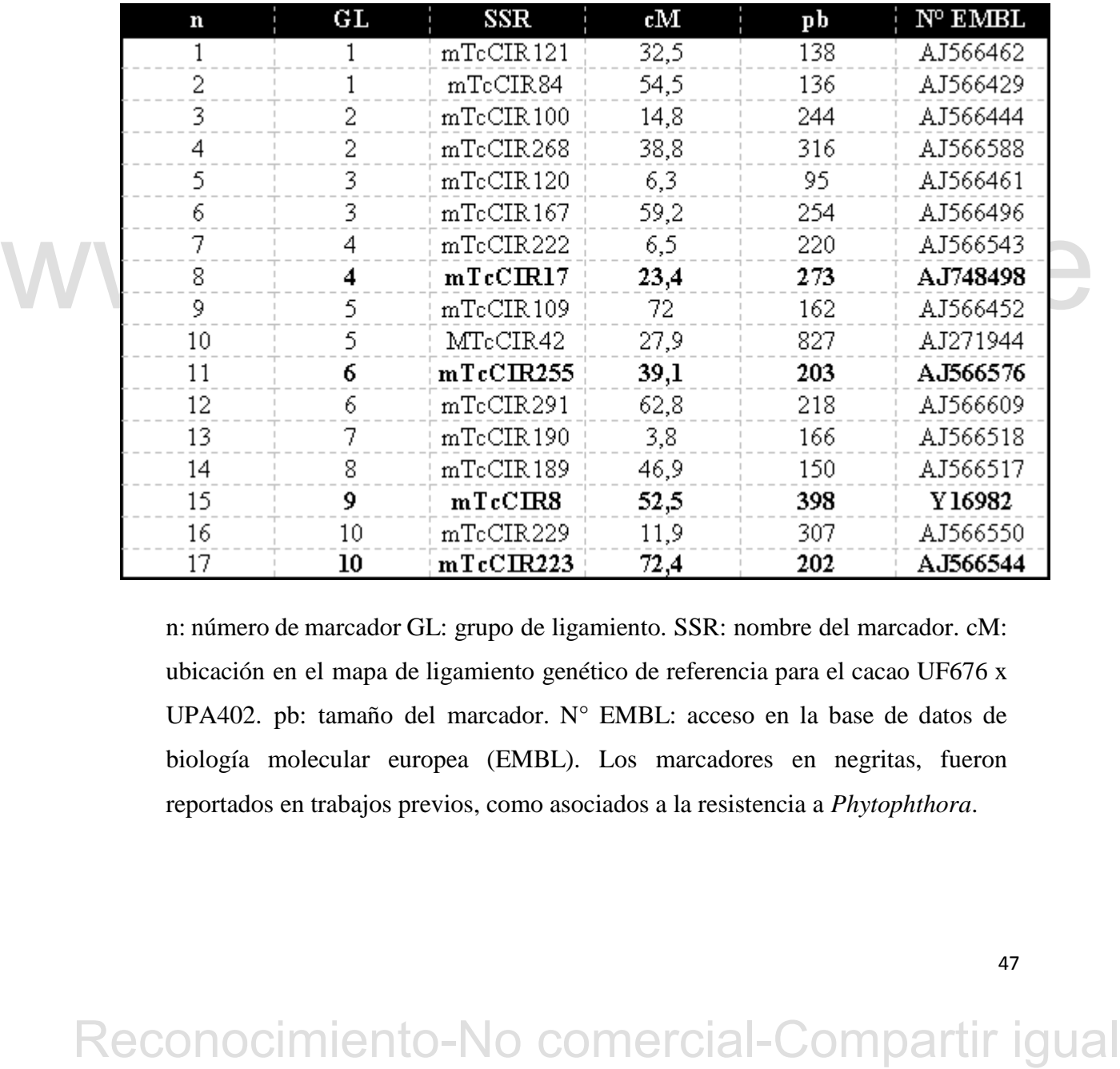

n: número de marcador GL: grupo de ligamiento. SSR: nombre del marcador. cM: ubicación en el mapa de ligamiento genético de referencia para el cacao UF676 x UPA402. pb: tamaño del marcador. N° EMBL: acceso en la base de datos de biología molecular europea (EMBL). Los marcadores en negritas, fueron reportados en trabajos previos, como asociados a la resistencia a *Phytophthora*.

# **5.6. Análisis de datos.**

# **5.6.1. Análisis Genético.**

A fin de determinar la diversidad génica que puede estar implicada en la respuesta hacia la presencia de *P. palmivora*, se efectúo un análisis de los patrones alélico de los cultivares fue realizado con GenAlEx (Genetic Anlyzer for Excel) 6.5 (Peakall y Smouse, 2012), mediante la determinación del número de alelos, la frecuencia de estos y la heterocigosis por locus, a partir de los datos moleculares obtenidos de los cultivares escogido.

# **5.6.2. Estructura de la población.**

Un paso inicial de los estudios de asociación, consiste en la determinación de la estructura en la población (Marcano, 2009), puesto que, la presencia de dicha estructura puede generar errores inesperados en los resultados del estudio. En este trabajo se implementaron dos estrategias para comprobar la existencia de una estructura en la población: la gráfica del análisis factorial de correspondencia (AFC), el cual es un método que permite agrupar por similitud elementos que comparten cualidades (Hair et al., 1999). Luego, se utilizó el software Structure, para indicar cuales, de las muestras utilizadas en este trabajo, contribuyen con la formación de dichas subpoblaciones.

estructura en la población: la gráfica del análisis factorial de correspondencia (AFC),<br>el cond es un método que permite agrupar por similitad elementos que comparten<br>cualidades (Hair et al., 1999). Luego, se utilizó el s El resultado de este análisis y la contribución de cada individuo a la formación de la estructura se presentan en el Anexo 3. El software Structure arroja como resultado, un valor denotado como LnP (D), el cual es el valor de Probabilidad promedio de K, es decir, es la probabilidad promedio de cada uno de los individuos en contribuir a la formación de K poblaciones. El promedio de los valores de LnP(D) para cada uno de los K, es graficado, y el valor de K, donde se alcance un mínimo significativo, gráficamente hablando, será el número de poblaciones de mayor probabilidad.

Ya descrita la genética de los cultivares, se usaron estos datos para comprobar si existían subgrupos dentro de la población de cultivares escogidos, se ejecutó un

Análisis Factorial de Correspondencias (AFC), a través del software GENETIX 4.03 (Belkhir et al., 2001).

Para determinar el número exacto de subgrupos que existían dentro del conjunto de cultivares escogidos, y, además, evaluar en qué grado contribuían cada cultivar a la formación de dichos subgrupos, se utilizó el software STRUCTURE (Pritchard et al*.*, 2000).

# **5.6.3. Estudio de Asociación**

El fenotipo de interés para este estudio, fue el nivel de resistencia hacia *P. palmivora,* medido mediante la inoculación de dicho patógeno en mazorcas desprendidas, pertenecientes a los cultivares señalados en la Tabla 1.

social-scheet) en su version 44<sub>2</sub> esta prugen intenta unsernir ai reuccion de Tablas de<br>
contingencia, que agurpa por un lado el número de cultivares dado un par alélico, con<br>
respecto a un nivel de resistencia presentad Los análisis de asociación se efectuaron mediante la prueba exacta de Fisher; para estos últimos análisis se empleó el programa estadístico SPSS (Stastical Package for Social Science) en su versión 22. Esta prueba intenta discernir la relación estadística entre dos variables. El software está programado para la construcción de Tablas de Contingencia, que agrupa por un lado el número de cultivares dado un par alélico, con respecto a un nivel de resistencia presentado por cada cultivar. La hipótesis nula de esta prueba estadística, establece que el valor critico de P obtenido, supera al valor P que trae por defecto el programa  $\langle 0.05 \rangle$ , se considera que no existe evidencia estadística suficiente como para afirmar que exista relación entre las variables.

 Con el análisis de asociación, se busca además de conocer la posible existencia de la relación entre un microsatélite y la resistencia a *P. palmivora*, también permite conocer que patrón alélico está asociado a un carácter dado.

# **6. Resultados:**

# **6.1. Extracción y cuantificación del ADN genómico.**

El método de extracción de ADN utilizado resultó ser eficiente, debido a que se obtuvo ADN de calidad que pudo ser utilizado para las amplificaciones de los microsatélites mediante PCR, y cuyos resultados están representados en las Figuras 13 y 14. Las soluciones de trabajo fueron ajustadas a una relación 1.7 de  $A_{260}/A_{280}$ . En la Figura 12, es posible apreciar 4 cultivares (SJU11, SJU13, SJU14 y BEN19) que presentan dos bandas, señaladas con un recuadro rojo, que corresponden a individuos híbridos para el mTcCIR12, el cual fuel el marcador utilizado para probar la capacidad de amplificación del ADN obtenido.

Experimental San Juan de Lagunillas, Mendia - Venezuela. Gel de Agarosa al 0.8%.<br>
de ARN, de ARN, de la venezuela.<br>
de ARN, de la venezuela comercial e la venezuela esta en esta en esta en esta en esta en el partir de la v **Figura 13**. ADN genómico, extraído tanto de los individuos muestreados, como de los individuos referenciales BEN02R (Criollo) y RAM10 (Forastero) en la Estación Experimental San Juan de Lagunillas, Mérida - Venezuela. Gel de Agarosa al 0,8%. En el recuadro rojo, se señala ADN genómico, mientras el cuadro verde muestra restos de ARN.

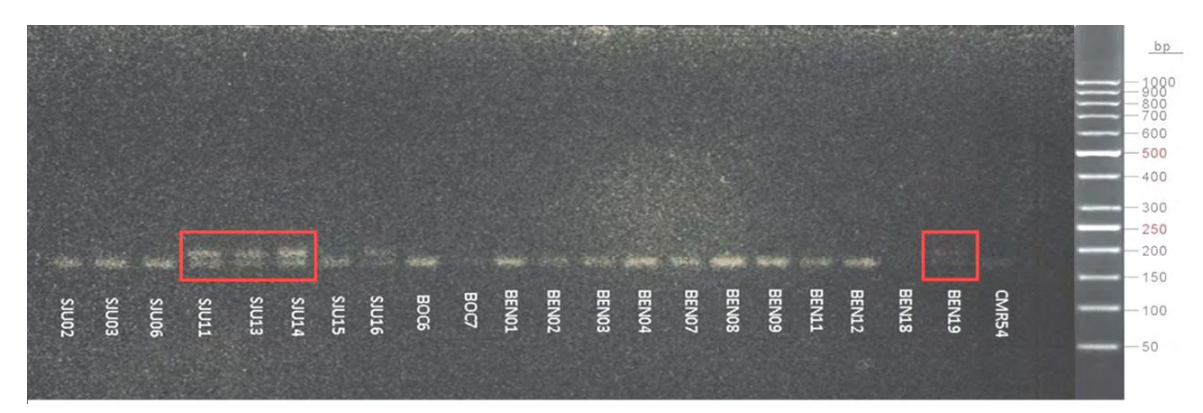

**Figura 14.** Amplificación por PCR, del mTcCIR12, de los 22 individuos muestreados, en un gel de Agarosa al 3,0%. Se aprecia la presencia de dos bandas, los cuales fueron señaladas con recuadros rojos. Estas bandas son alelos, los cuales tienen una longitud de 188 pb aproximadamente.

# **6.2. Amplificaciones por PCR de los marcadores a analizar.**

Se estandarizaron y optimizaron todas las condiciones de amplificación de los microsatélites por PCR. En la Figura 15 se observan los microsatélites utilizados en el estudio con los ADN de los individuos referenciales criollo (BEN02R) y forastero (RAM10).

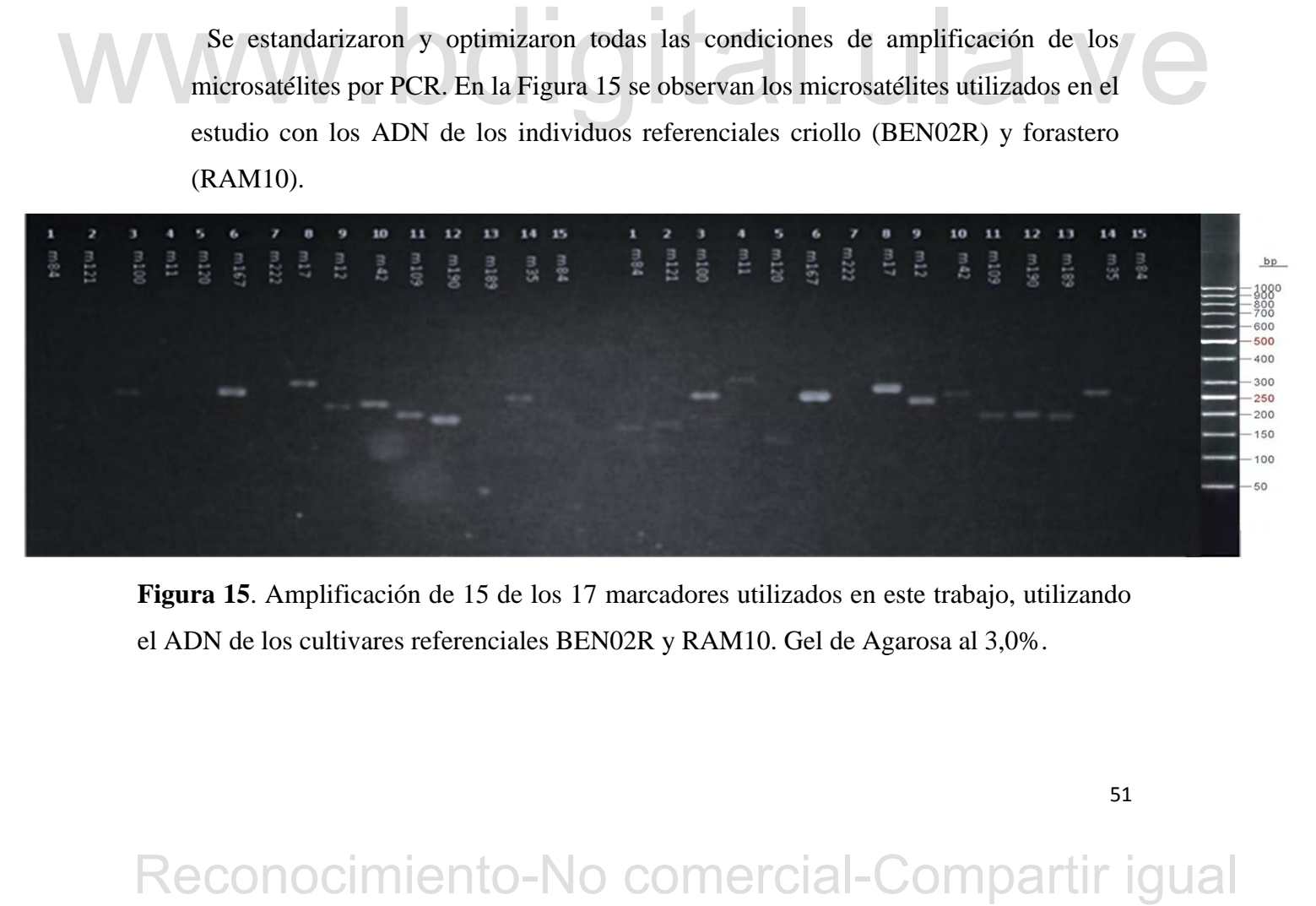

**Figura 15**. Amplificación de 15 de los 17 marcadores utilizados en este trabajo, utilizando el ADN de los cultivares referenciales BEN02R y RAM10. Gel de Agarosa al 3,0%.

# **6.3. Electroforesis Vertical en Gel de Poliacrilamida (PAGE) en condiciones desnaturalizantes y Tinción con Nitrato de Plata (AgNO3).**

Ya optimizada la PCR, se procedió a estandarizar las condiciones de la electroforesis, como el tiempo de corrida, la intensidad de corriente y el protocolo de tinción con nitrato de plata. El tiempo de corrida fue de entre 90 y 120 min, dependiendo del tamaño del marcador, con una intensidad de corriente de 60W y la tinción con nitrato de plata alrededor de 10 a 40 minutos.

En la primera corrida fue utilizada la reacción correspondiente al marcador mTcCIR17 (Figura 16), la cual previamente había sido probada en un gel de Agarosa al 3,0%. La comprobación de los patrones alélicos obtenidos fue realizada con un marcador de peso molecular de 50 pb (Promega). La lectura de los geles se realizó según lo explicado en el Anexo 1 (1.7). La matriz generada de la lectura de estos geles, fue anexada a este trabajo (Anexo 2).

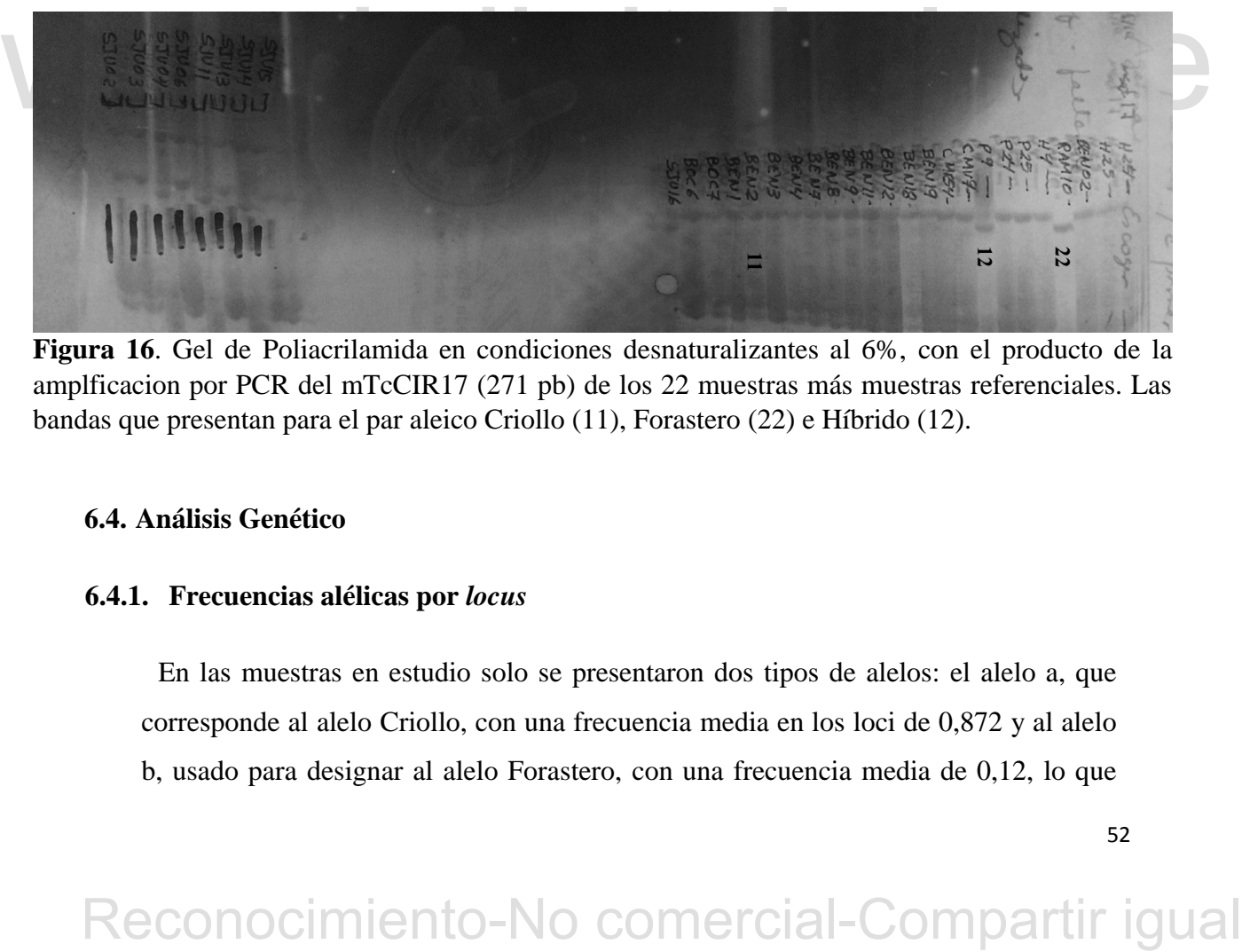

**Figura 16**. Gel de Poliacrilamida en condiciones desnaturalizantes al 6%, con el producto de la amplficacion por PCR del mTcCIR17 (271 pb) de los 22 muestras más muestras referenciales. Las bandas que presentan para el par aleico Criollo (11), Forastero (22) e Híbrido (12).

# **6.4. Análisis Genético**

# **6.4.1. Frecuencias alélicas por** *locus*

En las muestras en estudio solo se presentaron dos tipos de alelos: el alelo a, que corresponde al alelo Criollo, con una frecuencia media en los loci de 0,872 y al alelo b, usado para designar al alelo Forastero, con una frecuencia media de 0,12, lo que indica que nos encontramos ante unas muestras de una composición altamente criolla (véase la Tabla 6).

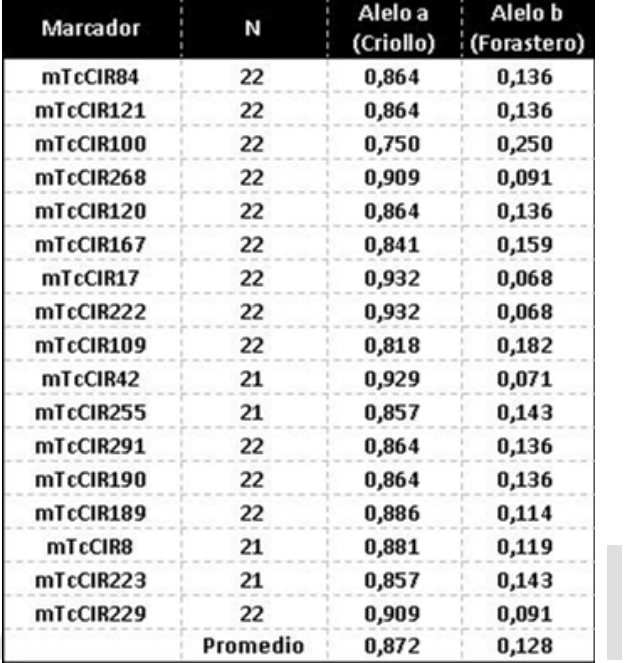

**Tabla 7.** Frecuencias alélicas por cada *locus*, en la muestra estudiada del Jardín Clonal de San Juan, Mérida-Venezuela.

N: número de muestras por Locus.

# **6.4.2. Frecuencia de pares alélicos por** *locus***.**

**Example 12** 1944 and 1940 and 1940 and 1940 and 1940 and 1940 and 1940 and 1940 and 1940 and 1940 and 1940 and 1940 and 1940 and 1940 and 1940 and 1940 and 1940 and 1940 and 1940 and 1940 and 1940 and 1940 and 1940 and 1 A partir de la matriz generada de las amplificaciones de los microsatélites, propuesta en secciones anteriores, se identificaron los siguientes pares alélicos presentes en la muestra: "aa" que corresponde al genotipo Criollo homocigota, que en promedio tuvo una frecuencia media 0,751; "bb" corresponde al genotipo Forastero homocigota con una frecuencia media 0,011 y un genotipo hibrido "ab" con una frecuencia promedio 0,227. La variación del valor n en los marcadores mTcCIR42, mTcCIR255, mTcCIR8 y mTcCIR223 se debe a que el individuo BEN18, después de repetirse varias veces la PCR, no presentó amplificación (Consúltese Tabla 7).

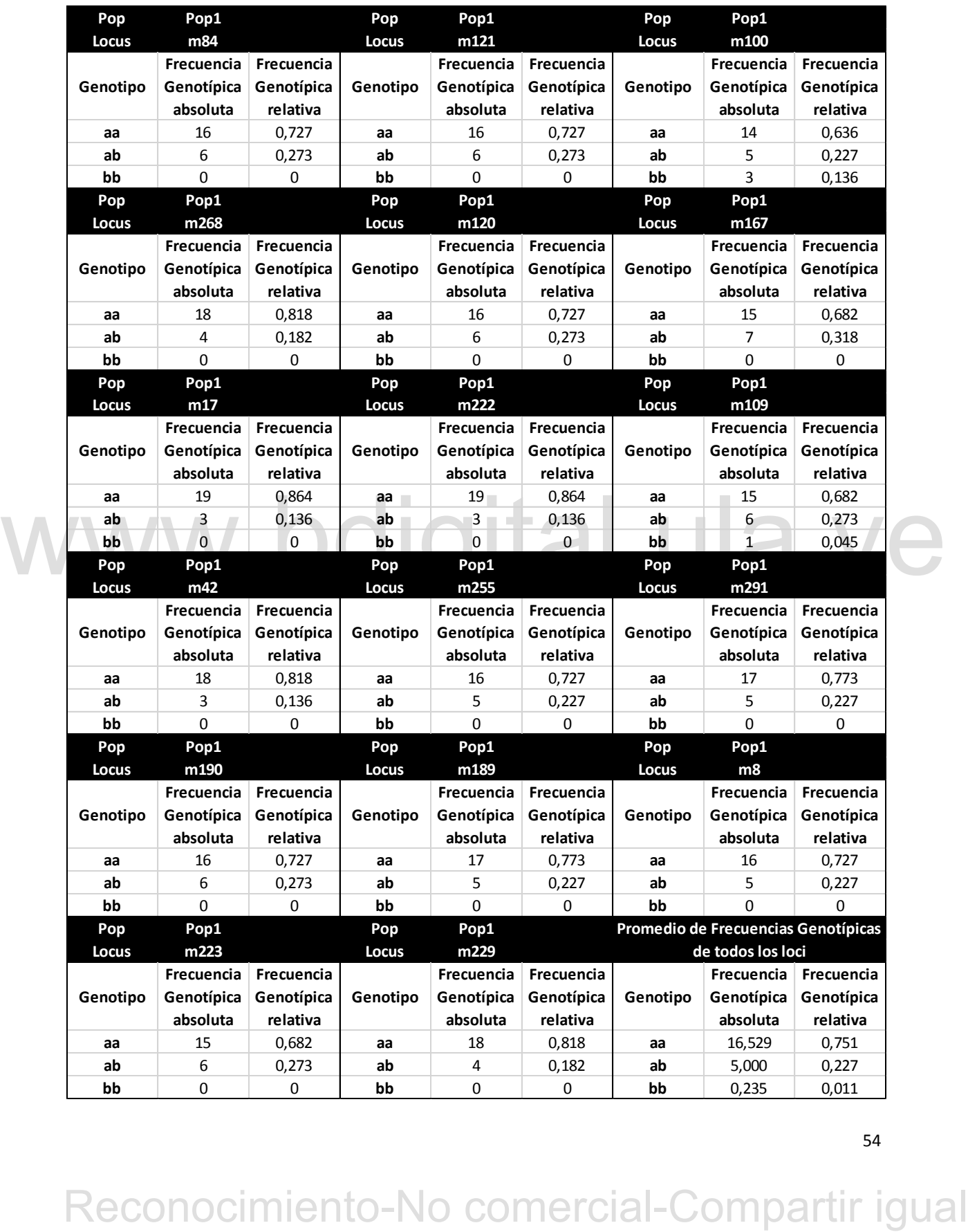

**Tabla 8**. Frecuencias de pares alélicos por cada *locus*, de los cultivares seleccionados de la Estación Experimental San Juan de Lagunillas, Mérida - Venezuela.

# **6.4.3. Heterocigosis observada por** *locus*

Se realizó el cálculo de la heterocigosis por locus de la muestra, además del número de alelos y genotipos presentes por locus. La heterocigosis promedio fue de 0,264 y varió de un rango de 0,136 a 0,286. Ahora en el caso el número promedio de alelos fue de 2, siendo nula la presencia de alelos raros y presentados en 2,118 genotipos, como consecuencia de que en algunos locus se presentaran 3 genotipos distintos, mencionados en la sección anterior (Tabla 8).

|  | Marcador                                     | N        | Número de<br><b>Alelos</b> | N° de Genotipos | <b>Heterocigosis</b><br>Observada                                                                                                    |
|--|----------------------------------------------|----------|----------------------------|-----------------|----------------------------------------------------------------------------------------------------|
|  | mTcCIR84                                     | 22       | 2                          | 2               | 0,273                                                                                                    |
|  | mTcCIR121                                    | 22       | 2                          | 2               | 0,273                                                                                                    |
|  | mTcCIR100                                    | 22       | 2                          | з               | 0,227                                                                                                    |
|  | mTcCIR268                                    | 22       | 2                          | 2               | 0,182                                                                                                    |
|  | mTcCIR120                                    | 22       | 2                          | 2               | 0,273                                                                                                    |
|  | mTcCIR167                                    | 22       | $\overline{2}$             | 2               | 0,318                                                                                                    |
|  | mTcCIR17                                     | 22       | 2                          | 2               | 0,136                                                                                                    |
|  | mTcCIR222                                    | 22       | 2                          | 2               | 0,136                                                                                                    |
|  | mTcCIR109                                    | 22       | 2                          | з               | 0,273                                                                                                    |
|  | mTcCIR42                                     | 21       | 2                          | 2               | 0,143                                                                                                    |
|  | mTcCIR255                                    | 21       | 2                          | 2               | 0,286                                                                                                    |
|  | mTcCIR291                                    | 22       | 2                          | 2               | 0,273                                                                                                    |
|  | mTcCIR190                                    | 22       | 2                          | 2               | 0,273                                                                                                    |
|  | mTcCIR189                                    | 22       | $\overline{2}$             | 2               | 0,227                                                                                                    |
|  | mTcCIR8                                      | 21       | 2                          | 2               | 0,238                                                                                                    |
|  | mTcCIR223                                    | 21       | 2                          | 2               | 0,286                                                                                                    |
|  | mTcCIR229                                    | 22       | 2                          | 2               | 0,182                                                                                                    |
|  |                                              |          |                            |                 |                                                                                                    |
|  |                                              | Promedio | 2                          | 2,118           | 0,235                                                                                                    |
|  | 6.4.4. Heterocigosis Observada por Individuo |          |                            |                 | La heterocigosis entre los individuos se presentó en un intervalo de 0 a 0,765, aunque<br>hubo individuos que presentaron un alto grado de hibridación, la media se conservó en |
|  |                                              |          |                            |                 | valores cercanos estimado en secciones anteriores (0,233 la heterocigosis media por                                                                                             |
|  |                                              |          |                            |                 | individuos/0,235 heterocigosis media por locus). Aunque hubo un bajo nivel de                                                                                                   |

**Tabla 9**. Heterocigosis observada por cada locus, de la muestra estudiada del Jardín Clonal de San Juan, Mérida - Venezuela.

# **6.4.4. Heterocigosis Observada por Individuo**

hibridación en la muestra, solo el 22,72% del total de los individuos fueron Homocigotos Criollos (aa) y en ningún caso algún Homocigoto Forastero (bb). Cabe destacar que el mayor número de alelos polimórficos fue de 13 alelos híbridos y el 0, que corresponde a los individuos homocigotos, siendo estos individuos SJU3, SJU6, BEN1, BEN2, BEN4 y BEN18 (Véase Tabla 9).

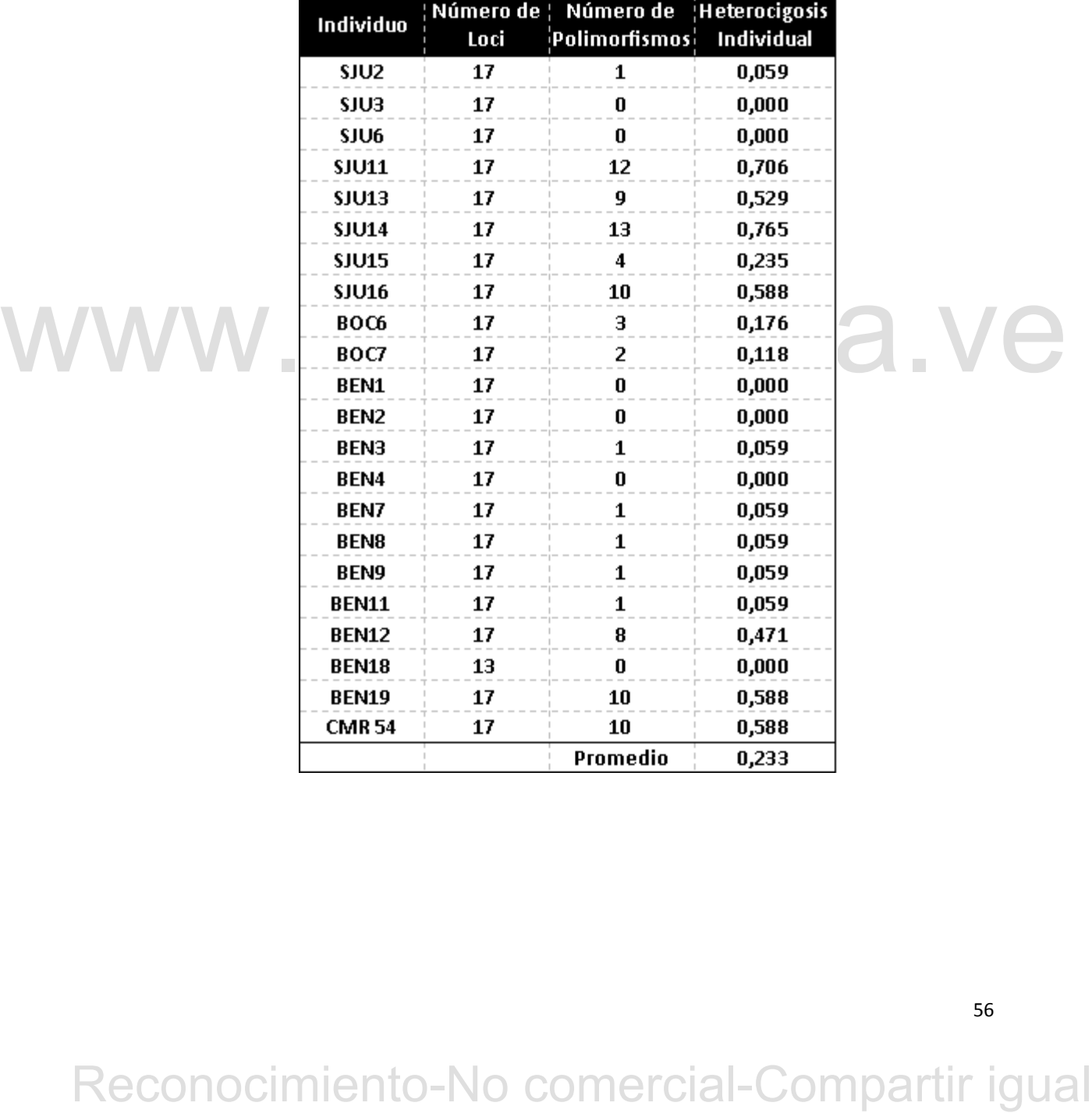

**Tabla 10**. Número de polimorfismos y Heterocigosis observada en cada individuo muestreado.

# **6.5. Análisis de la estructura de la población y determinación del número de subpoblaciones.**

Para el análisis de la asociación de la respuestas fenotípica de los 22 cultivares empleadas en este trabajo con 17 marcadores distribuidos a lo largo del genoma de *T. cacao*, fue necesario determinar si existía estructura en la población muestreada, para lo que se utilizaron dos estrategias: Se realizó, en un principio, un Análisis Factorial de Correspondencia (AFC), para el cual fue utilizado el software Genetix 4.01, el cual tenía como objetivo determinar la existencia de una estructura en el grupo de muestras utilizadas en el estudio; el resultado de este primer análisis se muestra en la Figura 17, y se pudo observar que existe un agrupamiento de las muestras en dos subpoblaciones.

# WWW.bdigital.ula.ve<br>Reconocimiento-No comercial-Compartir igual

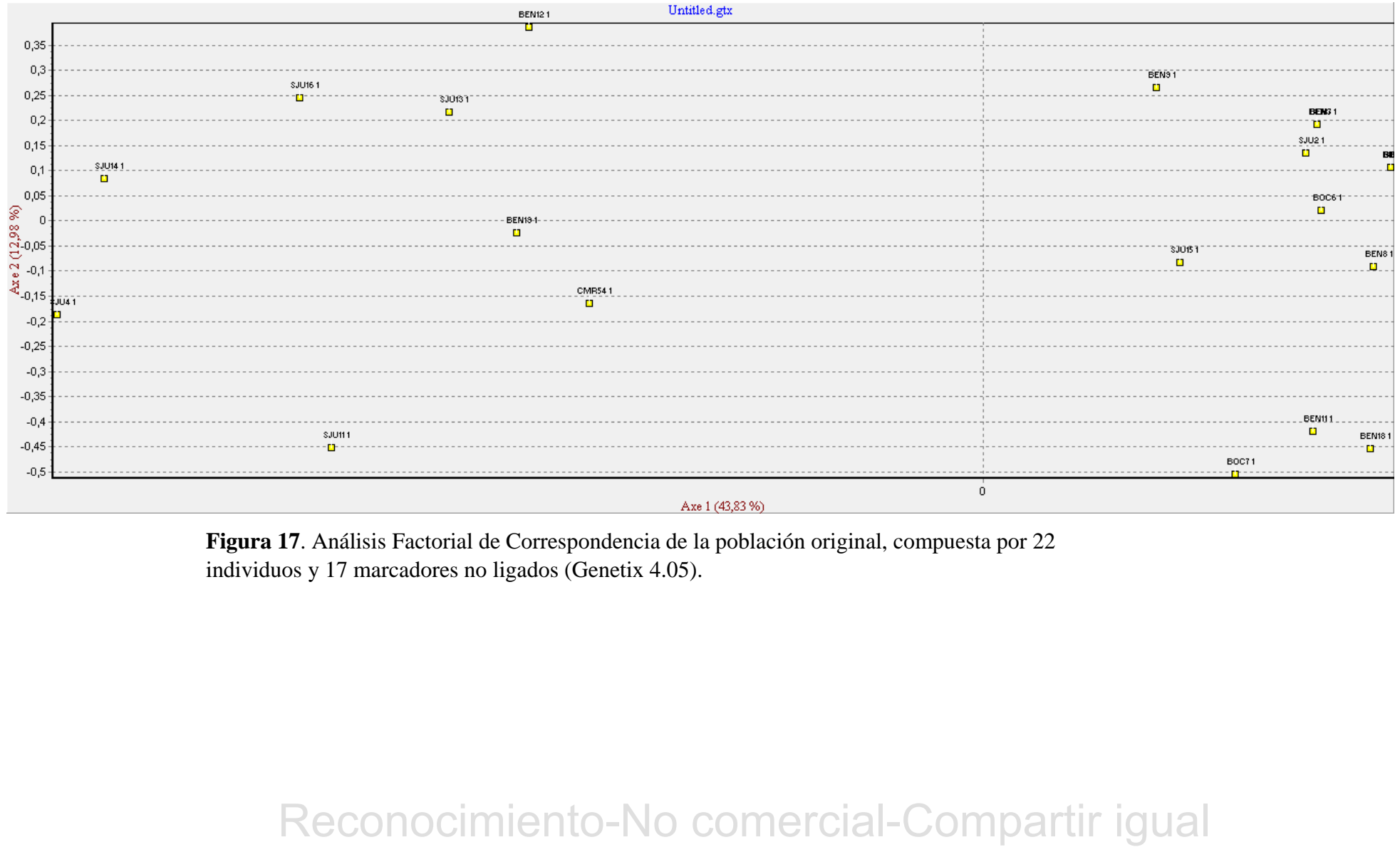

**Figura 17**. Análisis Factorial de Correspondencia de la población original, compuesta por 22 individuos y 17 marcadores no ligados (Genetix 4.05).

Para determinar que muestras contribuían a la formación de las subpoblaciones, se utilizó el programa Structure. El análisis hecho por el programa, confirmó la existencia de las 2 subpoblaciones, que fue demostrado al graficar el valor de LnP (D) versus el valor de K (Figura 18), y mostradas en el AFC anteriormente hecho. A partir de los resultandos del porcentaje de contribución a la formación de la estructura poblacional, se procedió a eliminar las muestras que tuvieran al menos un 80% del alelo ancestral.

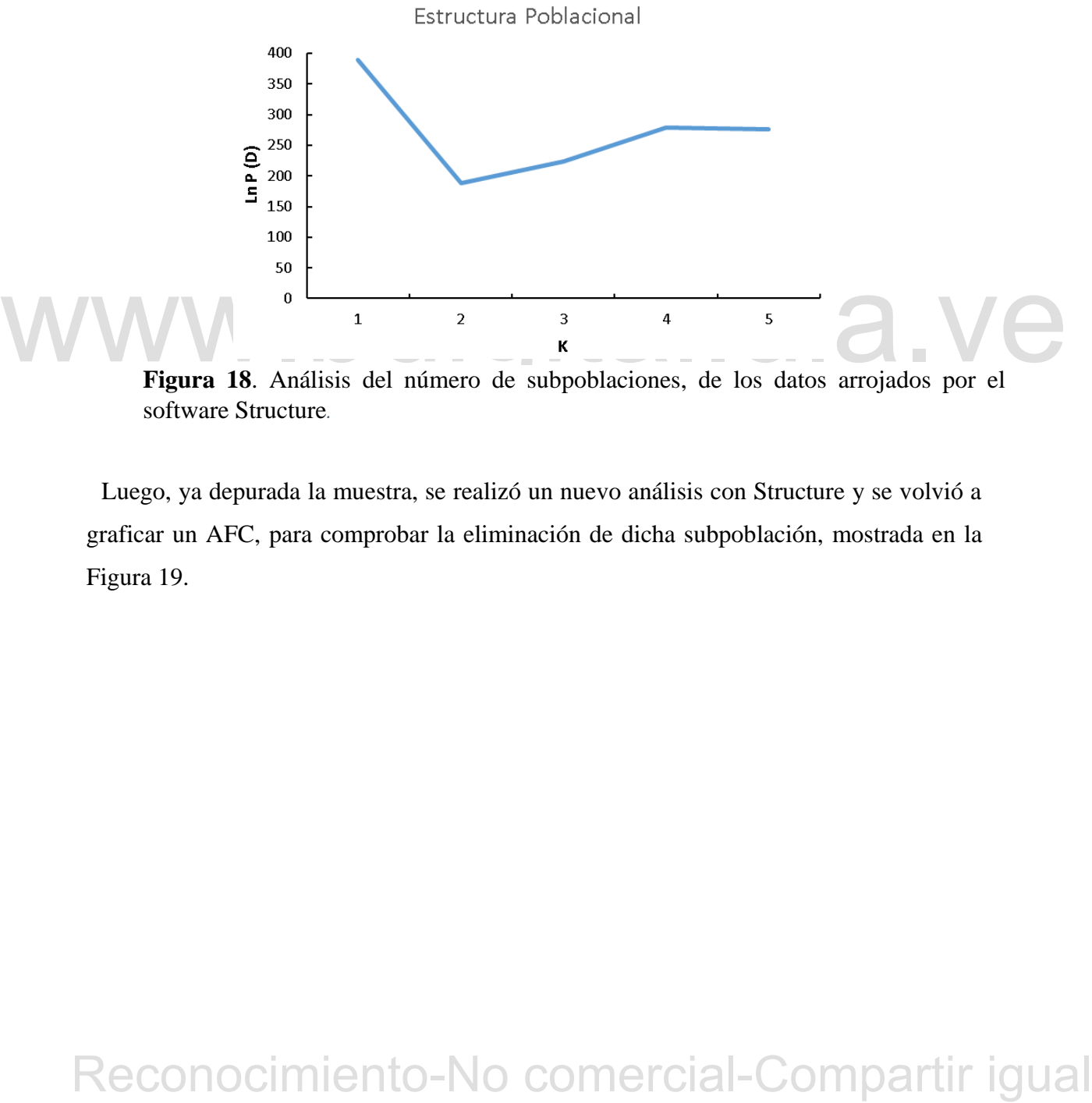

**Figura 18**. Análisis del número de subpoblaciones, de los datos arrojados por el software Structure*.*

Luego, ya depurada la muestra, se realizó un nuevo análisis con Structure y se volvió a graficar un AFC, para comprobar la eliminación de dicha subpoblación, mostrada en la Figura 19.

Untitled.gtx

**Figura 19**. Análisis Factorial de Correspondencia de los 7 individuos escogidos y 17 marcadores no ligados.

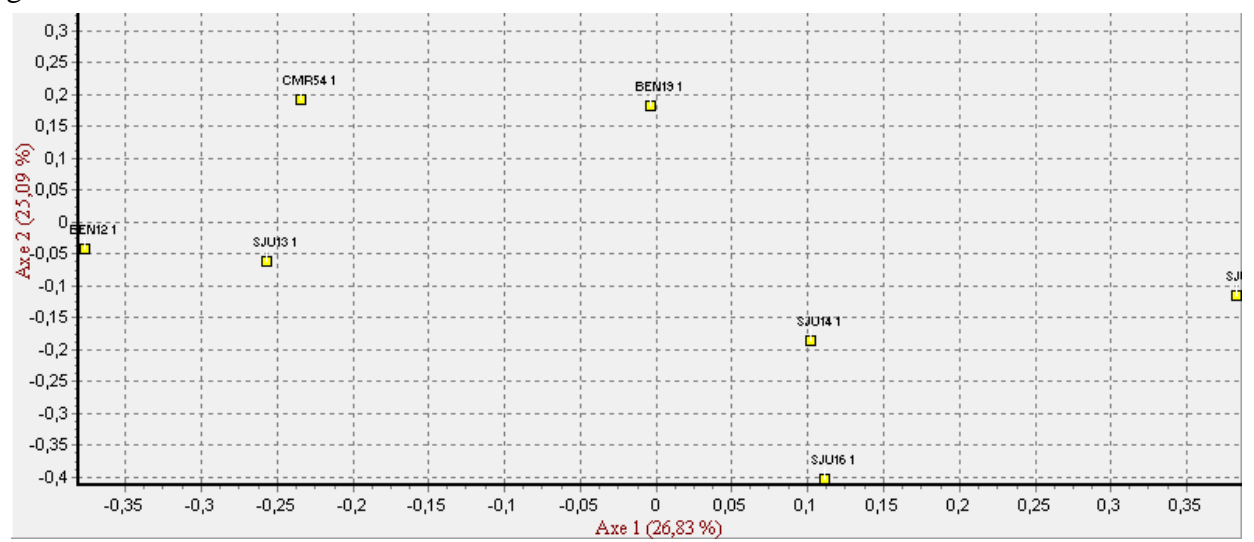

# **6.6. Análisis de Asociación.**

6.6. Análisis de Asociación.<br>
Se tomaron 7 individuos aptos para el análisis de asociación y con estos se realizó<br>
una prueba exacta de asociación de Pisher, para encontrar relación entre la respuesta<br>
fenoripica mostrata Se tomaron 7 individuos aptos para el análisis de asociación y con estos se realizó una prueba exacta de asociación de Fisher, para encontrar relación entre la respuesta fenotípica mostrada por los individuos de la muestra seleccionada, cuyos datos provienen de una investigación no publicada y dirigida por la MsC. María Carolina Rosales, donde evaluaron la resistencia de estos mismos cultivares a *P. palmivora* mediante la metodología de inoculación de mazorcas descrita por Iwaro et al. (2005). Uno de los 17 marcadores utilizados para este estudio, arrojó como resultado, asociación entre el nivel de resistencia y el marcador mTcCIR255, con un α=0.05, tal como se refleja en la Tabla 7. El genotipo de mayor frecuencia asociado con marcador, fue el correspondiente al Criollo homocigota (Figura 20).

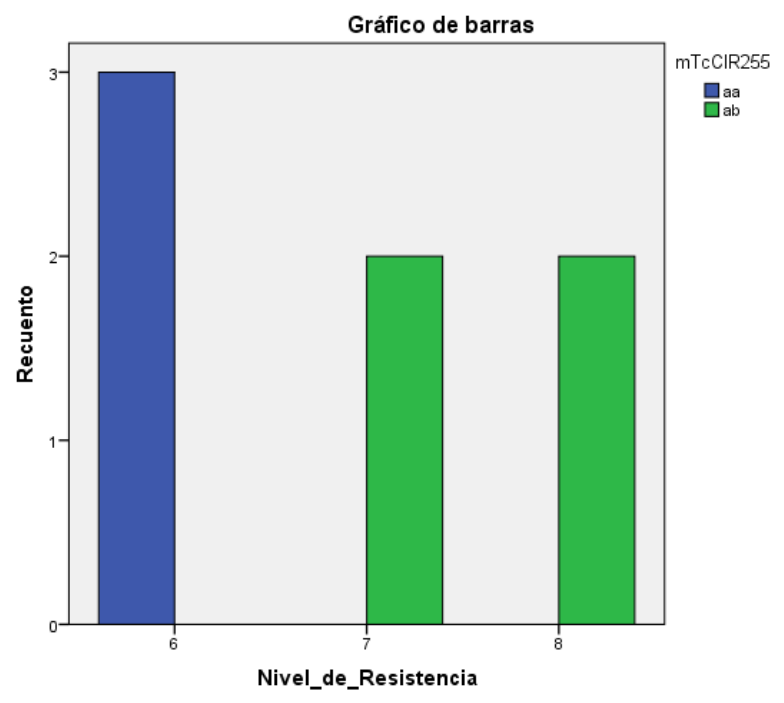

**Figura 20**. Grado de asociación entre los niveles de resistencia obtenido y el marcador mTcCIR255.

**Tabla 11**. Resultado de la prueba exacta de Fisher, donde el marcador que tuvo asociación con el fenotipo de mayor resistencia, está marcado con un \*. GL: Grados de libertad.

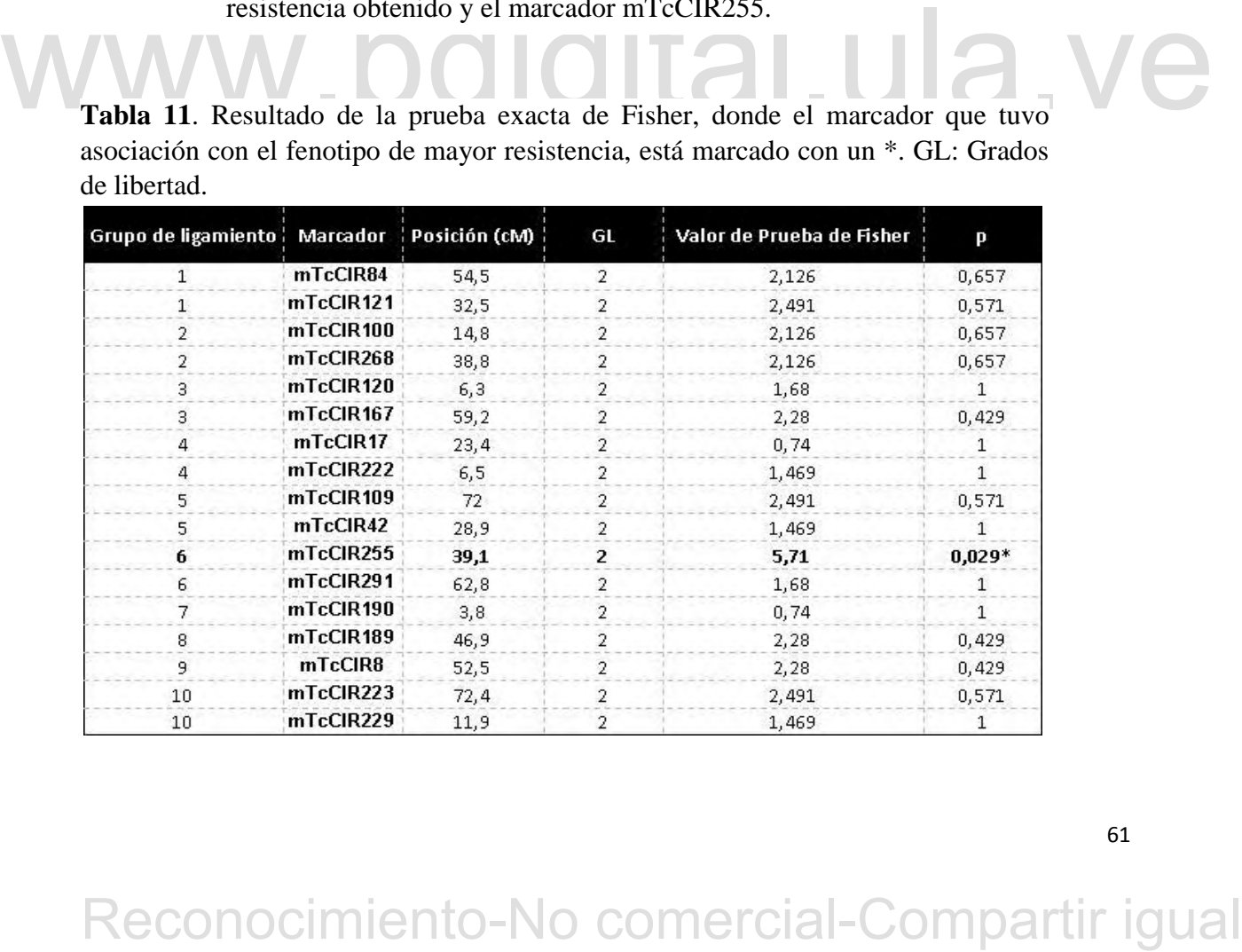

# **7. Discusión.**

# **7.1. Extracción y cuantificación del ADN genómico y amplificación.**

Con los resultados obtenidos se pudo evidenciar que la metodología propuesta por Riesterucci et al. (2000) tanto para la extracción de ADN, como para la optimización de la reacción de PCR, fueron eficientes, ya que se obtuvo ADN de calidad que se visualizó con alta integridad y concentración. A pesar de que la literatura establece, que las hojas utilizadas para la extracción de ADN deben ser jóvenes, para lograr extraer un material genético de calidad, el protocolo aquí usado con hojas adultas, fue viable.

# **7.2. Frecuencia alélica y genotípicas.**

Germoplasma de Cacao Criollo, como lo es La Estación Experimental de San Juan de<br>Lagonillas del INIA Mérida. La presencia de solo de dos alelos (2,00): uno de alta<br>frecuencia, el alelo Criollo, que está representado en es Las frecuencias alélicas reveladas por cada uno de los locus utilizados en este trabajo, se encuentran ajustados a los resultados que se podrían esperar de un Banco de Germoplasma de Cacao Criollo, como lo es La Estación Experimental de San Juan de Lagunillas del INIA Mérida. La presencia de solo de dos alelos (2,00): uno de alta frecuencia, el alelo Criollo, que está representado en este trabajo como el alelo "a", con una presencia del 87,2% (0,872), y el alelo Forastero, representado por el alelo "b", con una presencia del 12,8% (0,128). Esto concuerda con lo establecido por Motamayor et al. (2002), de la subdivisión encontrada en el grupo genéticos de Cacaos Criollos; por un lado, los llamados Criollos Antiguos, que presentan alto grado de homocigosis, y los Criollos Modernos, que conservan muchas características de los árboles Criollos Antiguos, pero tiene transgresiones de genes Forasteros y que son cercanos al grupo Trinitario, además de que coinciden con los hipotéticos parentales planteados para los Cacaos Criollos Modernos.

Para los individuos muestreados, los microsatélites utilizados permitieron la identificación de 3 pares alélicos: "aa" que corresponde a los individuos Criollos Homocigotas para un marcador dado, ab para los Híbridos y bb para los Forasteros Homocigotas, con frecuencias de 75,1%, 22,7% y 1,1% respectivamente. Estos resultados, reafirman lo anteriormente dicho con respecto a la presencia de genes

Forasteros en los cultivares estudiados, que, a su vez, pueden contribuir a la formación de una estructura dentro de la población (Gutiérrez, 2009), aunque, es preocupante la aparición de genes Forasteros, ya que el sitio de muestreo, es un espacio creado con la finalidad de la preservar la integridad genética de un grupo se individuos Criollos (Salazar, 2016; Nieves et al., 2019), en que los cruces deben ser controlados o nulos, previniendo la aparición de caracteres indeseables o la perdida de la pureza de los individuos preservados.

Así mismo, los loci reportaron un bajo grado de heterocigosis, reportándose un promedio de 23,5%, que es una cifra similar presente a la heterocigosis reportado por Salazar (2016) (23,03%), con un intervalo que va de 14,3% a 31,8%, que indica la presencia de individuos alta o totalmente homocigotas, que es corroborado al momento de realizar la medición de la heterocigosis individual, y que es respaldado por lo afirmado por Ramos (1997) y Ramos et al. (2004), ya que en ambos trabajos se menciona la presencia de cacaos Criollo del tipo Guasare y Andinos, los cuales según lo afirmado por Marcano (2007), son cacaos Criollo altamente homocigotas, cercanos a los Criollos Antiguos.

lo afirmado por Marcano (2007), son cacaos Criollo altamente homocigotas, ecrcanos<br>
a los Criollos Antiguos.<br>
Sin embargo, la presencia de individuos con un alto nivel de heterocigosis para los<br>
marcadores utilizados, com Sin embargo, la presencia de individuos con un alto nivel de heterocigosis para los marcadores utilizados, como lo son SJU11 y SJU14, que son reconocidos por Ramos et al. (2004), como individuos Criollos Andinos. Cabe destacar que la metodología utilizada para identificación de los individuos que conforman la colección de la Estación Experimental del INIA en San Juan de Lagunillas, Mérida, Venezuela, fue mediante la utilización de descriptores morfológicos, que según lo sugerido por Lachenaud y Motamayor (2017), aunque son útiles para una identificación inicial de los individuos, es necesario la confirmación mediante estudios genéticos. Aunque existe trabajos donde se han hecho la identificación de algunos miembros de la Estación Experimental (Gutiérrez, 2009; Soto, 2010; Mora et al., 2016; Salazar, 2016), no se ha cubierto la totalidad de los individuos, que son al menos unos 500 individuos (Ramos, 1997), por lo que es necesario trabajos futuros, que contemplen la identificación de la totalidad de los individuos.

# **7.3. Estructura de la Población.**

El método utilizado en trabajos anteriores (Marcano, 2007 y Marcano et al. 2017), para la eliminación de estructuras en las poblaciones escogidas y que ha generado buenos resultados, consiste en el ajuste de las poblaciones de estudio, mediante la eliminación de las muestras que generan dicha estructura. De los 22 cultivares, se seleccionaron 7 siendo estos: SJU4, SJU11, SJU13, SJU14, SJU16, BEN12, BEN19 y CMR54. Al realizar un nuevo AFC solo con estas muestras, para comprobar si existe la formación de subgrupos, se denota que no existe estructura alguna.

# **7.4. Análisis de Asociación.**

Al comienzo de este trabajo, se había planteado utilizar el análisis de  $\Box^2$  de Pearson, para determinarla asociación entre los marcadores utilizados y la respuesta fenotípica mostrada por las muestras, pero se ha reportado en la literatura que este test pierde precisión con n<30 (McDonlad, 2014), por lo que se realizó una Prueba Exacta de Fisher, que es la recomendada para esta particularidad para un reducido número de muestras. El análisis de asociación dio una única asociación con el marcador mTcCIR255, perteneciente al Grupo de Ligamiento o cromosoma 6, donde ocupa la posición 39,1 cM (Pugh et al., 2004).

Eisher, que es la reconocndada para esta particularidad para un reducido número de muestras. El análisis de asociación dio una única asociación con el marcador mTcCIR255, perteneciente al Grupo de Ligamiento o cromosoma 6 En la literatura se reporta que el GL 6 tiene elementos asociados a la resistencia a *P. palmivora*, mencionado por Flament et al. (2001), identificaron por primera vez, 2 QTL's en el cromosoma 6. Luego, Risterucci et al (2003), identificaron 1 región asociada a la resistencia a *P*. *palmivora*. Lanaud et al. (2009), un loci para resistencia en la región correspondiente al marcador mTcCIR255. Efombang et al. (2016), reconoce que existen elementos relacionados con la resistencia a *P. megakarya*, asociados al marcador mTcCIR398, el cual se encuentra a 38,5 cM, muy cercano al marcador conseguido en nuestro trabajo (39,1 cM); Akaza et al., para el mismo año, reportaron un total de 11 QTL's para la resistencia *P. palmivora* en 3 progenies, de parentales híbridos entre Trinitarios y Forasteros, entre las regiones involucradas para la resistencia, está el cromosoma 6.

Fister et al. (2016), reportaron la existencia de familias de genes de resistencia para patógenos e identifican a la familia de proteínas de resistencia a patógenos 3 (PR-3), apareciendo un grupo de simple copia en el cromosoma 6, y que de la cual se tiene evidencia en la respuesta a la infección por *P. palmivora*. Romero-Navarro et al. (2017), también han identificado 3 regiones en el cromosoma 6, relacionados con genes de resistencia. Barreto et al. (2018), realizan la identificación de una región completa del cromosoma 6, de la cual, una de las regiones flanqueantes, corresponden a la secuencia del marcador mTcCIR255, reconociendo la existencia de al menos 5 genes relacionados a la resistencia a patógenos y respuestas al estrés. Mucherino et al (2021), hacen mención del trabajo realizado por Barreto et al. (2018), y añaden, el reconocimiento de al menos 38 genes relacionados a resistencia dentro de esta región. Recientemente, se ha publicado un estudio comparativo de los perfiles de expresión de 3 cultivares distintos de Cacao (Pound 7, ICS 1 y CCN51), y que, dependiendo del gen, puede o no presentar diferencias significativas entre los perfiles de expresión, siendo uno de los cromosomas activos en la respuesta a la infección, es el cromosoma 6 (Baruah et al, 2022).

We note to sconocionates activos en la respuesta a la uneccioni, es el cionosomia de mesierar que en el cromosomia 6, no solo se encuentran elementos asociados a la resistencia a otras especies de *Phytophthora* (Risterru Cabe destacar que en el cromosoma 6, no solo se encuentran elementos asociados a la resistencia a otras especies de *Phytophthora* (Risterruci et al., 2003; Barreto et al, 2018; Pokou et al, 2019), sino también a otras enfermedades de interés como la causada por *Moniliophthora perniciosa*. Además, de encontrarse marcadores relacionados con la altura de la horqueta (Brown et al, 2007), el peso seco de las almendras y el índice de mazorcas (Santos Fernandes et al, 2020), así como también, se ha encontrado una fuerte evidencia de presiones evolutivas en los genes de resistencia y respuesta al estrés, que han podido influir en la aparición de los distintos grupos genéticos del cacao (Cornejo et al, 2018), y que la influencia de la presiones ejercidas por el ambiente y la presencia de patógenos, han influenciado en la directamente en la arquitectura del genoma, específicamente en los cromosomas 5 y 6 (Nelson et al, 2020), teniendo el ultimo un rol importante en la adaptación y supervivencia de *T. cacao*.

En otro orden de ideas, al realizar un BLAST de la secuencia del marcador mTcCIR255 sobre el genoma de *T. cacao*, éste arroja un alineamiento dentro del cromosoma 6, sobre un fragmento de la secuencia codificante para un factor de transcripción, siendo éste, específicamente, un factor del tipo DDT-Homeobox RLT-1, el cual tiene un papel en la regulación de la transcripción, e interviene en *Arabidopsis*, el paso de la fase vegetativa a la fase productiva (Hugalde et al., 2021). Mutaciones en este gen se ha relacionado con un desarrollo floral anormal y formación de raíces más cortas (Kang et al, 2020).

El factor de transcripción DDT-Homeobox RLT-1, es parte del complejo *ISWI*  (*Imitation Switch*) (Li et al., 2017), complejo que se encuentra relacionado con la respuesta al estrés y recientemente se ha relacionado con la regulación negativa de la resistencia hacia la infección de *Pseudomonas syringae* en *Arabidopsis thaliana*. Proteínas de este complejo, se encuentran relacionadas con la biosíntesis de ácido jasmónico (Liu et al., 2021), hormona que también se encuentra involucrada en la repuestas hacia patógenos en *T. cacao*, incluyendo hacia *P. palmivora* (Delgadillo, 2017). Los datos reportados por Delgadillo en 2017, se encontró que existe un aumento de la expresión de la proteína PR-3, cuya secuencia se encuentra ubicada en el cromosoma 6, y que, además, esta proteína responde a la vía del ácido jasmónico como respuesta a la invasión a patógenos.

repuestas hacia patógenos en *T. cacao*, incluyendo hacia *P. palmivora* (Delgadillo, 2017). Los datos reportados por Delgadillo en 2017, se encontró que existe un aumento de la expresión de la proteína PR-3, cuya secuenc También, se ha encontrado que mutaciones en los DDT-Homeodominios, interfieren en la formación de los tricomas (Yang et al., 2021), órganos que están relacionados con la infección de *P. palmivora* en *Elaeis guineensis*(Sarria et al., 2016), y los cuales, además, sirven de hábitat para distintos organismos endófitos y sitio de almacenamientos de distintos metabolitos, que podrían permitir evadir y resistir la colonización de patógenos en el cacao (van Hoopen y Krauss, 2017). Aunque no se ha reportado explícitamente el rol de los tricomas en el establecimiento de la infección por parte de *P. palmivora* en el cacao, pero en un estudio llevado a cabo Quiñones-Galves et al (2015), en el cual buscaban la relación entre el contenido de metabolitos y los tricomas en hojas de dichas plantas, reportan la existencia de un clon Trinitario, que presentó un alto número de tricomas en sus hojas con respecto a los demás

individuos estudiados (40 tricomas/mm<sup>2</sup>), y mostró una alta resistencia al patógeno de interés para nuestro estudio, además de que el contenido de los tricomas para este grupo, por lo general son proteínas libres y proteínas; los tricomas identificados para las hojas de cacao fueron tricomas glandulares y no glandulares estrellados y simples.

Es necesario realizar ensayos *in vitro* y hacer evaluaciones, tanto de cómo afectan los cambios en la secuencia codificante de los factores de transcripción DDT-Homeobox RL1, tanto en si existen cambios en sus niveles de expresión durante la infección por *P*. *palmivora*, así como también existen diferencia en te el número o morfología de los tricomas, entre las variaciones alélicas del marcador mTcCIR255, tomando en cuenta que, según lo afirmado por Winters (2022), la repuesta a la infección de *P. palmivora* entre las distintas poblaciones genéticas, así que existe una alta probabilidad de que existe dicha variación.

# WWW.bdigital.ula.ve<br>Reconocimiento-No comercial-Compartir igual

# **8. Conclusiones**

- En la población estudiada, se determinó la existencia de tres genotipos: aa, ab y bb, que corresponden a los genotipos Criollo Homocigota, Híbrido y Forastero Homocigota. La aparición de marcadores con alelos Forasteros dentro de la población en estudio, compromete la integridad genética de los individuos pertenecientes a la Estación Experimental del INIA-Mérida de San Juan de Lagunillas, edo. Mérida, Venezuela.
- El resultado del análisis genético de la población seleccionada, presenta una alta frecuencia del alelo Criollo, con una presencia de 87,2%.
- El estudio de la estructura de la población mostró la presencia de dos subpoblaciones, por lo que fue necesario la eliminación de muestras que contribuían a la formación de dichas subpoblaciones.
- El análisis de asociación arrojó qué, de las cuatro regiones previamente reportadas, solo una presentó asociación con la resistencia a *Phytophthora palmivora*.
- presentó asociación con la resistencia a *Phytophthora palmivora*.<br>
Se determinó que el genotipo asociado a la resistencia fue el Criollo Homocigota y el marcador mTcCIR255, la cual está localizado en el cromosoma (o grup Se determinó que el genotipo asociado a la resistencia fue el Criollo Homocigota y el marcador mTcCIR255, la cual está localizado en el cromosoma (o grupo de ligamiento) 6, que en trabajos previos se había mencionado la presencia de genes relacionados a la resistencia.
	- $\Box$  Luego de realizar un alineamiento secuencia del marcador mTcCIR255, en el genoma público de cacao Criollo, coincidiendo esta secuencia, en la secuencia codificante del gen para el factor de transcripción DDT Homeobox RLT-1, el cual se ha encontrado, tiene relación con la vía del ácido jasmónico y la formación de los tricomas.

# **9. Recomendaciones**

- Es necesario ampliar el número de muestras (entre 200-300 individuos), para que la variabilidad genética aumente, así mismo, el número de marcadores a mayor a 50 (n>50). También se recomienda, utilizar otros marcadores moleculares, distintos a los microsatélites, como por ejemplo los SNP.
- $\Box$  Propiciar los estudios genómicos que permitan la caracterización genética de los jardines clonales en Venezuela, para determinar el origen de los individuos preservados.
- Realizar un análisis de resistencia, de los individuos infectados con *Phytophthora palmivora*, para determinar el patrón de expresión de los genes en los cacaos Criollo Modernos.

# WWW.bdigital.ula.ve<br>Reconocimiento-No comercial-Compartir igual

# **10.Bibliografía**

Agrios, G. N. (2005). *Plant Pathology* (5a ed.). Academic Press.

Akaza, M. J., N`Goran, J. A. K., N`Guetta, S.-P. A., Kebe, B. I., Tahi, G. M., & Sangare, A. (2009). Resistance to *Phytophthora palmivora* (Butler) Butler Assessed on Leaf Discs of Cacao (Theobroma cacao L.) Hybrid Trees. *Asian journal of plant pathology, 3(4),* 106–118. <https://doi.org/10.3923/ajppaj.2009.10.118>

Allegre, M., Argout, X., Boccara, M., Fouet, O., Roguet, Y., Bérard, A., Thévenin, J. M., Chauveau, A., Rivallan, R., Clement, D., Courtois, B., Gramacho, K., Boland-Augé, A., Tahi, M., Umaharan, P., Brunel, D., & Lanaud, C. (2012). Discovery and mapping of a new expressed sequence tag-single nucleotide polymorphism and simple sequence repeat panel for large-scale genetic studies and breeding of Theobroma cacao L. *DNA Research: An International Journal for Rapid Publication of Reports on Genes and Genomes*, *19*(1), 23– 35. https://doi.org/10.1093/dnares/dsr039

Argout, X, Martin, G, Droc, G, Fouet, O, Labadie, K, Rivals, E, Aury, JM, Lanaud, C. (2017). The cacao Criollo genome v2.0: an improved version of the genome for genetic and functional genomic studies. *BMC Genomics*, 18(1). [https://doi.org/10.1186/s12864-017-](https://doi.org/10.1186/s12864-017-4120-9) [4120-9](https://doi.org/10.1186/s12864-017-4120-9) 

Experimental Comercial-Comparation of the genome of the genome for genetic and<br>three cases Criollo genome v2.0: an improved version of the genome for genetic and<br>functional genomic studies. *BMC Genomics, 18(1)*. https:// Argout, X., Salse, J., Aury, J.-M., Guiltinan, M. J., Droc, G., Gouzy, J., Allegre, M., Chaparro, C., Legavre, T., Maximova, S. N., Abrouk, M., Murat, F., Fouet, O., Poulain, J., Ruiz, M., Roguet, Y., Rodier-Goud, M., Barbosa-Neto, J. F., Sabot, F., … Lanaud, C. (2011). The genome of *Theobroma cacao*. *Nature Genetics, 43(2),* 101–108. <https://doi.org/10.1038/ng.736>

Bailey, B. A., & Meinhardt, L. W. (Eds.). (2018). *Cacao diseases: A history of old enemies and new encounters*. Springer International Publishing.

Barreto, M. A., Rosa, J. R. B. F., Holanda, I. S. A., Cardoso-Silva, C. B., Vildoso, C. I. A., Ahnert, D., Souza, M. M., Corrêa, R. X., Royaert, S., Marelli, J., Santos, E. S. L., Luz, E. D. M. N., Garcia, A. A. F., & Souza, A. P. (2018). QTL mapping and identification of corresponding genomic regions for black pod disease resistance to three *Phytophthora* species in Theobroma cacao L. Euphytica; *Netherlands Journal of Plant Breeding, 214(10).* <https://doi.org/10.1007/s10681-018-2273-5>

Bassam, B. J., Caetano-Anollés, G., & Gresshoff, P. M. (1991). Fast and sensitive silver staining of DNA in polyacrylamide gels. *Analytical Biochemistry, 196(1),* 80–83. https://doi.org/10.1016/0003-2697(91)90120-i

Belkhir, K., Borsa, P., Chikhi, L., Raufaste, N., & Bonhomme, F. (2001). GENETIX 4.03, logiciel sous Windows TM pour la génétique des populations. Montpellier: Laboratoire Génome, Populations, Interactions: CNRS UMR. 5000, Université de Montpellier II.

Berry, P. E. (2015). Malvaceae. En Encyclopedia Britannica. https://www.britannica.com/plant/Malvaceae

Bups://www.britannica.com/plant/Malvaceae<br>
Brown, J. S., Phillips-Mora, W., Power, E. J., Krol, C., Cervantes-Martinez, C., Motamayor,<br>
J. C., & Schnell, R. J. (2007). Mapping QTLs for resistance to frosty pod and black p Brown, J. S., Phillips-Mora, W., Power, E. J., Krol, C., Cervantes-Martinez, C., Motamayor, J. C., & Schnell, R. J. (2007). Mapping QTLs for resistance to frosty pod and black pod diseases and horticultural traits in *Theobroma cacao* L. *Crop Science*, *47*(5), 1851–1858. <https://doi.org/10.2135/cropsci2006.11.0753>

Buchanan, B. B., Gruissem, W., & Jones, R. L. (Eds.). (2015). *Biochemistry and molecular biology of plants* (2a ed.). John Wiley & Sons.

Cárdenas, R. (2017). *Caracterización molecular de 129 accesiones de quinua (Chenopodium quinoa Willd.) de la región puno mediante marcadores microsatélites* [Universidad Nacional Mayor De San Marcos].<https://www.researchgate.net/publication/322417762>

Cárdenas, R. (2017). *Caracterización molecular de 129 accesiones de quinua (Chenopodium quinoa Willd.) de la región puno mediante marcadores microsatélites* [Universidad Nacional Mayor De San Marcos].<https://www.researchgate.net/publication/322417762>

Clement, D., Risterucci, A. M., Motamayor, J. C., N'Goran, J., & Lanaud, C. (2003). Mapping QTL for yield components, vigor, and resistance to *Phytophthora palmivora* in *Theobroma cacao* L. *Genome, 46(2),* 204–212.<https://doi.org/10.1139/g02-125>

Cornejo, O. E., Yee, M.-C., Dominguez, V., Andrews, M., Sockell, A., Strandberg, E., Livingstone, D., 3rd, Stack, C., Romero, A., Umaharan, P., Royaert, S., Tawari, N. R., Ng, P., Gutierrez, O., Phillips, W., Mockaitis, K., Bustamante, C. D., & Motamayor, J. C. (2018). Population genomic analyses of the chocolate tree, *Theobroma cacao* L., provide insights into its domestication process. *Communications Biology, 1(1)*, 167. <https://doi.org/10.1038/s42003-018-0168-6>

Crouzillat, D., Phillips, W., Fritz, P. J., & Pétiard, V. (2000). Quantitative trait loci analysis in *Theobroma cacao* using molecular markers. Inheritance of polygenic resistance to *Phytophthora palmivora* in two related cacao populations. Euphytica; *Netherlands journal of plant breeding, 114(1),* 25–36.<https://doi.org/10.1023/a:1003994212394>

Delgadillo Durán, L. (2017). *Estudio de la respuesta de defensa de la especie Theobroma cacao L. a la infección de Phytophthora palmivora (Butler)* [Tesis de Maestría, Universidad Nacional de Colombia].<https://repositorio.unal.edu.co/handle/unal/63233>

Díaz-Valderrama, J. R., Leiva-Espinoza, S. T. & Aime, M. C. (2020). The History of Cacao and Its Diseases in the Americas. *Phytopathology®*, *110*(10), 1604-1619. <https://doi.org/10.1094/phyto-05-20-0178-rvw>

Delgadillo Durán, L. (2017). *Estudio de la respuesta de defensa de la especie Theobroma*<br>
cacao L. a la infección de *Phytophhora palmivora* (Butler) [Tesis de Maestría, Universidad<br>
Nacional de Colombial. https://reposi Efombagn, M. I. B., Sounigo, O., Courtois, B., Fouet, O., Jeanneau, M., Lemainque, A., Pavek, S., & Lanaud, C. (2016). Association Mapping for *Phytophthora* Pod Rot Resistance in a Cacao (*Theobroma cacao* L.) Population Grown in Farmers' Field. *International Journal of Agriculture and Biosciences*, 330–336.

Eguiarte, L. E., Souza, V., & Aguirre, X. (2007). Ecología Molecular. México, D.F.: Secretaría de Medio Ambiente y Recursos Naturales, Instituto Nacional de Ecología, Universidad Nacional Autónoma de México, Comisión Nacional para el Conocimiento y Uso de la Biodiversidad.
Enríquez, G. (1985). Curso sobre el cultivo de Cacao. Turrialba: Centro Agronómica Tropical de Investigación y Enseñanza.

FAO. (5 de marzo de 2018). FAOSTAT. Obtenido de Organización de las Naciones Unidas para la Alimentación y la Agricultura: http://www.fao.org/faostat/es/#data/QC

Fernandes, L. D. S., Correa, F. M., Ingram, K. T., de Almeida, A.-A. F., & Royaert, S. (2020). QTL mapping and identification of SNP-haplotypes affecting yield components of *Theobroma cacao* L. *Horticulture Research*, *7*(1), 26. [https://doi.org/10.1038/s41438-020-](https://doi.org/10.1038/s41438-020-0250-3) [0250-3](https://doi.org/10.1038/s41438-020-0250-3) 

Figueira, A., Janick, J., & Goldsbrough, P. (1992). Genome size and DNA polymorphism in *Theobroma cacao*. Journal of the American Society for Horticultural Science. *American Society for Horticultural Science, 117(4),* 673–677[. https://doi.org/10.21273/jashs.117.4.673](https://doi.org/10.21273/jashs.117.4.673) 

Fister, A. S., Mejia, L. C., Zhang, Y., Herre, E. A., Maximova, S. N., & Guiltinan, M. J. (2016). *Theobroma cacao* L. pathogenesis-related gene tandem array members show diverse expression dynamics in response to pathogen colonization. *BMC Genomics,* 17(1). https://doi.org/10.1186/s12864-016-2693-3

Giacalone, R., Hernández, M., & Zerpa, S. (2010). El financiamiento del componente primario del sistema agroalimentario venezolano. La visión de los actores privados. *Agroalimentaria, 16(30),* 167–189. http://www.scielo.org.ve/scielo.php?pid=S1316- 03542010000100010&script=sci\_arttext

Glicenstein, L. J., & Fritz, P. J. (1989). Ploidy Level in *Theobroma cacao* L. *The journal of heredity, 80(6)*, 464–467.<https://doi.org/10.1093/oxfordjournals.jhered.a110899>

(2016). *Theobroma cacao* L. pathogenesis-related gene tandem array members show diverse<br>expression dynamics in response to pathogen colonization. *BMC Genomics*, 17(1).<br>https://doi.org/10.1186/s12864-016-2693-3<br>Giacalone Gonzales, R., Giron, G., Sánchez, P., Castillo, A., Movil, O., Parra, D., & Vidal, R. (2011). Selection of new varieties on-farm and on-station in Venezuela. En A. Eskes, Collaborative and Participatory Approaches to Cocoa Variety Improvement (113-121). Amsterdam, Londres, Roma: CFC, ICCO, Biodiversity International

Griffiths, A. (2010). *Introduction to Genetic Analysis*. New York: W. H. Freeman and Company.

Gutiérrez, C. (2009). Evaluación de la resistencia de árboles de cacao a la enfermedad "mancha de agua; (*Phytophthora megasperma*), mediante pruebas de inoculación en mazorcas y discos de hoja y su asociación con marcadores microsatélites [Universidad de Carabobo]. [http://produccion-uc.bc.uc.edu.ve/cgi](http://produccion-uc.bc.uc.edu.ve/cgi-bin/wwwisis/%5bin=fichero/fichero1.in%5d?mfn%5Et3002=12632&%5Et3001=produc)[bin/wwwisis/\[in=fichero/fichero1.in\]?mfn%5Et3002=12632&%5Et3001=produc](http://produccion-uc.bc.uc.edu.ve/cgi-bin/wwwisis/%5bin=fichero/fichero1.in%5d?mfn%5Et3002=12632&%5Et3001=produc)

Hair, J. F., Prentice, E. & Cano, D. (1999). *Análisis multivariante*. Pearson Educación.

Hugalde, I., Paolinelli, M., Agüero, C. B., Riaz, S., Gómez Talquenca, S., Walker, M. A., & Vila, H. (2021). Prioritization of vigor QTL-associated genes for future genome-directed *Vitis* breeding: Priorización de genes relacionados a vigor en *Vitis*. *Revista de la Facultad de Ciencias Agrarias, 53(2),* 27–35.<https://doi.org/10.48162/rev.39.036>

IBM Corp. (2013). IBM SPSS Statistics for Windows. Armonk, NY: IBM Corp. Recuperado de https://hadoop.apache.org

Iwaro, A. D., Sreenivasan, T. N., & Umaharan, P. (1997a). *Phytophthora* resistance in cacao (*Theobroma cacao*): Influence of pod morphological characteristics. *Plant Pathology, 46(4),* 557–565.<https://doi.org/10.1046/j.1365-3059.1997.d01-47.x>

Iwaro, A. D., Thévenin, J.-M., Butler, D. R., & Eskes, A. B. (2005). Usefulness of the detached pod test for assessment of cacao resistance to *Phytophthora* pod rot. European *Journal of Plant Pathology, 113(2),* 173–182.<https://doi.org/10.1007/s10658-005-2929-6>

IBM Corp. (2013). IBM SPSS Statistics for Windows. Armonk. NY: IBM Corp. Recuperado<br>
de https://hadoop.apache.org<br>
Iwaro, A. D., Sreenivasan, T. N., & Umaharan, P. (1997a). *Phytophthora* resistance in cacao<br>
(*Theobroma* Iwaro, A. D., Umaharan, P., & Sreenivasan, T. N. (1997b). Inheritance of foliar resistance to *Phytophthora palmivora* (butler) Butler in cacao (*Theobroma cacao* L.). Euphytica; *Netherlands journal of plant breeding, 96(3),* 377–383. <https://doi.org/10.1023/a:1003046604105>

Johansson, O. N. (2015). Plant Pathogen Defense: Signaling, Resistance and Cell Death. Doctoral Thesis, University of Gothenburg, Department of Biological and Environmental Sciences, Gothenburg.

Kang, H., Wu, D., Fan, T., & Zhu, Y. (2020). Activities of chromatin remodeling factors and histone chaperones and their effects in root apical meristem development. International *Journal of Molecular Sciences, 21(3),* 771.<https://doi.org/10.3390/ijms21030771>

Kole, C. (2007). *Genome Mapping and Molecular Breeding in Plants*. (Vol. 6). Berlin: Springer- Verlag Berlin Heidelberg.

Lachenaud, P. y Motamayor, J. C. (2017). The Criollo cacao tree (*Theobroma cacao* L.): a review. *Genetic Resources and Crop Evolution*, *64*(8), 1807–1820. <https://doi.org/10.1007/s10722-017-0563-8>

Lamour, K. (2013). *Phytophthora: A global perspective*. Oxfordshire, Boston: CAB

Lanaud, C., Fouel, O., Clément, D., Boccara, M., Risterucci, A. M., Surujdeo-Maharaj, S.,<br>
Legavre, T., & Argout, X. (2009). A meta-QTL analysis of disease resistance traits of<br>
Theobroma cacao L. Molecular Breeding: New Lanaud, C., Fouet, O., Clément, D., Boccara, M., Risterucci, A. M., Surujdeo-Maharaj, S., Legavre, T., & Argout, X. (2009). A meta–QTL analysis of disease resistance traits of *Theobroma cacao* L. *Molecular Breeding: New Strategies in Plant Improvement, 24(4),* 361– 374.<https://doi.org/10.1007/s11032-009-9297-4>

Lanaud, C., Hamon, P., & Duperray, C. (1992). Estimation of nuclear DNA content of *Theobroma cacao* L. by flow cytometry. *Café, Cacao, Thé, 36(1):* 3-8.

Lanaud, C., Risterucci, A. M., N'goran, A. K., Clement, D., Flament, M. H., Laurent, V., & Falque, M. (1995). A genetic linkage map of *Theobroma cacao* L. *Theoretical and Applied Genetics, 91(6–7)*, 987–993.<https://doi.org/10.1007/BF00223910>

Liu, H., Li, J., Xu, Y., Hua, J. y Zou, B. (2021). ISWI chromatin remodeling factors repress PAD4-mediated plant immune responses in *Arabidopsis*. *Biochemical and Biophysical Research Communications*, *583*, 63–70.<https://doi.org/10.1016/j.bbrc.2021.10.058>

Madriz Ordeñana, K. (2002). Mecanismos de defensa en las interacciones planta-patógeno. Manejo Integrado de Plagas, 63, 22–32.<https://repositorio.catie.ac.cr/handle/11554/6562>

Marcano, M. (2009). *Cartografía genética de factores del rendimiento y de caracteres morfológicos, de una población cultivada de Cacao Criollo "Moderno" (Theobroma cacao L.) mediante análisis de asociación* [Universidad de los Andes].

Marcano, M., Mora, V., Rumbo, R., Chacón, I., Gómez, Á., Moya, I., & Mora, A. (2017). Asociación entre Microsatélites y la Resistencia a *Phytophthora megasperma*, en árboles de *Theobroma cacao* L. II. Análisis de Asociación. *Pitteria 41*: 8-23.

Marcano, M., Morales, S., Hoyer, M. T., Courtois, B., Risterucci, A. M., Fouet, O., Pugh, T., Cros, E., Gonzalez, V., Dagert, M., & Lanaud, C. (2009). A genomewide admixture mapping study for yield factors and morphological traits in a cultivated cocoa (*Theobroma cacao* L.) population. *Tree Genetics & Genomes, 5(2),* 329–337. [https://doi.org/10.1007/s11295-008-](https://doi.org/10.1007/s11295-008-0185-6) 0185-6

Marcano, M., Pugh, T., Cros, E., Morales, S., Portillo Páez, E. A., Courtois, B., Glaszmann,<br>
J. C., Engels, J. M. M., Phillips, W., Astorga, C., Risterucci, A. M., Fouet, O., González, V.,<br>
Rossenberg, K., Vallat, I., Dag Marcano, M., Pugh, T., Cros, E., Morales, S., Portillo Páez, E. A., Courtois, B., Glaszmann, J. C., Engels, J. M. M., Phillips, W., Astorga, C., Risterucci, A. M., Fouet, O., González, V., Rosenberg, K., Vallat, I., Dagert, M., & Lanaud, C. (2007). Adding value to cocoa (*Theobroma caca*o L.) germplasm information with domestication history and admixture mapping. *Theoretical and Applied Genetics, 114(5)*, 877–884. <https://doi.org/10.1007/s00122-006-0486-9>

McDonald, J. H. (2014). *Handbook of biological statistics* (3ra Edición). Sparky House Publishing.

Miranda, F. (1962). Wild cacao in the Lacandona Forest, Chiapas, Mexico. *Cacao, Turrialba*, *7*(5).

Misman, N., Samsulrizal, N. H., Noh, A. L., Wahab, M. A., Ahmad, K., & Ahmad Azmi, N. S. (2022). Host range and control strategies of *Phytophthora palmivora* in southeast Asia perennial crops. *Pertanika Journal of Tropical Agricultural Science*, *45*(4), 991–1019. <https://doi.org/10.47836/pjtas.45.4.09>

Mora-Urpi, J. (1958). Notas sobre el posible origen y la variabilidad del cacao cultivado en América Tropical. *Turrialba*, *8*, 33–43.

Mora, V., Marcano, M., Rumbos, R., Chacón, I., Gómez, Á., Rosales, M., & Mora, A. (2016). Asociación entre microsatélites y la resistencia a *Phytophthora megasperma*, en árboles de Theobroma cacao LI Análisis del fenotipo y del genotipo. Rev. *Pittieria*, *40*, 144-163.

Motamayor, J. C., Mockaitis, K., Schmutz, J., Haiminen, N., Livingstone, D., 3rd, Cornejo, O., Findley, S. D., Zheng, P., Utro, F., Royaert, S., Saski, C., Jenkins, J., Podicheti, R., Zhao, M., Scheffler, B. E., Stack, J. C., Feltus, F. A., Mustiga, G. M., Amores, F., … Kuhn, D. N. (2013). The genome sequence of the most widely cultivated cacao type and its use to identify candidate genes regulating pod color. *Genome Biology*, *14*(6), r53. <https://doi.org/10.1186/gb-2013-14-6-r53>

Motamayor, J. C., Risterucci, A. M., Heath, M., & Lanaud, C. (2003). Cacao domestication II: progenitor germplasm of the Trinitario cacao cultivar. *Heredity, 91(3),* 322–330. https://doi.org/10.1038/sj.hdy.6800298

Motamayor, J. C., Risterucci, A. M., Lopez, P. A., Ortiz, C. F., Moreno, A., & Lanaud, C. (2002). Cacao domestication I: the origin of the cacao cultivated by the Mayas. *Heredity, 89(5),* 380–386.<https://doi.org/10.1038/sj.hdy.6800156>

II: progenitor germplasm of the Trinitario cacao cultivar. *Heredity*, 91(3), 322–330.<br>
https://doi.org/10.1038/s).hdv.6800298<br>
Motamayor, J. C., Risterucci, A. M., Lopez, P. A., Ortiz, C. F., Moreno, A., & Lanaud, C.<br>
(2 Mucherino Muñoz, J. J., de Melo, C. A. F., Santana Silva, R. J., Luz, E. D. M. N., & Corrêa, R. X. (2021). Structural and Functional Genomics of the Resistance of Cacao to *Phytophthora palmivora*. *Pathogens, 10(8),* 961. <https://doi.org/10.3390/pathogens10080961>

Nelson, J. T., Motamayor, J. C., & Cornejo, O. E. (2021). Environment and pathogens shape local and regional adaptations to climate change in the chocolate tree, Theobroma cacao L. *Molecular Ecology*, *30*(3), 656–669.<https://doi.org/10.1111/mec.15754>

Parra, D., Pérez, S., Sosa, D., Rumbos, R., & Gutiérrez, B. (2009). Avances en las Investigaciones Venezolanas sobre Enfermedades del Cacao. *Revista de Estudios Transdisciplinarios. RET 1(2)*: 56-75.

Peakall, R. and Smouse P.E. (2006) GENALEX 6: genetic analysis in Excel. Population genetic software for teaching and research. *Molecular Ecology Notes. 6,* 288-295.

Perrine-Walker, F. (2020). *Phytophthora palmivora*–cocoa interaction. *Journal of Fungi (Basel, Switzerland)*, *6*(3), 167.<https://doi.org/10.3390/jof6030167>

Pinzón, J., Ardila, J., & Rojas, F. (2007). *Guía técnica para el cultivo del cacao*. Bogotá: FEDECACAO.

Pohlan, H., & Díaz, V. (2010). Growth and Production of Cacao. En UNESCO, Encyclopedia of Life Support Systems. Oxford: Eolss Publishers.

Pokou, D. N., Fister, A. S., Winters, N., Tahi, M., Klotioloma, C., Sebastian, A., Marden, J. H., Maximova, S. N., & Guiltinan, M. J. (2019). Resistant and susceptible cacao genotypes exhibit defense gene polymorphism and unique early responses to *Phytophthora megakarya*  inoculation. *Plant Molecular Biology*, *99*(4–5), 499–516. [https://doi.org/10.1007/s11103-](https://doi.org/10.1007/s11103-019-00832-y) [019-00832-y](https://doi.org/10.1007/s11103-019-00832-y) 

Pritchard, J., Stephens, M., & Donnelly, P. (2000). Inference of Population Structure Using Multilocus Genotype Data*. Genetics 155:* 945-959.

FOKOI, D. N., Pister, A. S., Winters, A., 1ann, A., Klototomia, C., Sebastian, A., Marche, J.<br>
H., Maximova, S. N., & Goiltiman, M. J. (2019). Resistant and susceptible careato genotypes<br>
exhibit defense gene polymorphism Pugh, T., Fouet, O., Risterucci, A. M., Brottier, P., Abouladze, M., Deletrez, C., Courtois, B., Clement, D., Larmande, P., N'Goran, J. A. K., & Lanaud, C. (2004). A new cacao linkage map based on codominant markers: development and integration of 201 new microsatellite markers. *Theoretical and Applied Genetics, 108(6),* 1151–1161. <https://doi.org/10.1007/s00122-003-1533-4>

Purcell, T. F. (2013). The political economy of social production companies in Venezuela. *Latin American Perspectives, 40(3*), 146–168.<https://doi.org/10.1177/0094582x13476007>

Quiñones Galvez, J., Sosa, D., Demey, J. R., Alemán, S., Sosa, M., Parra, D., Móvil, O., Trujillo Sánchez, R., Capdesuñer, Y. K., Quirós, Y., Hernández, M., & Infante, D. (2015). Caracterización bioquímica de hojas de clones de *Theobroma cacao* y su relación con los tricomas. *Revista Colombiana de Biotecnología*, *17*(2), 33–43. <https://doi.org/10.15446/rev.colomb.biote.v17n2.54265>

Quintero, M. (2015). Productos básicos agrícolas y desarrollo: producción y comercialización de cacao en Venezuela. Tesis Doctoral, Universidad de La Laguna, Departamento de Economía Aplicada y Métodos Cuantitativos, La Laguna.

Quintero, M., & García, L. (2010). La producción de cacao en Venezuela: Hacia una nueva ruralidad. Actualidad Contable *FACES, 13 (20):* 114-123.

Ramos C., G., Gómez M., Á., & De Ascencao, A. (2004). Caracteres morfológicos determinantes en dos poblaciones de cacao criollo del occidente de Venezuela. *Agronomía tropical*, *54*(1), 45–62. [http://ve.scielo.org/scielo.php?script=sci\\_arttext&pid=S0002-](http://ve.scielo.org/scielo.php?script=sci_arttext&pid=S0002-192X2004000100004&lng=es&nrm=iso&tlng=es) 192X2004000100004&lng=es&nrm=iso&tlng=es

Ramos, G., González, N., Zambrano, A. y Gómez, A. (2013). Olores y sabores de cacaos (*Theobroma cacao* L.) venezolanos obtenidos usando un panel de catación entrenado. *Revista Científica UDO Agrícola*, *13*(1), 114–127. <https://dialnet.unirioja.es/servlet/articulo?codigo=6055502>

Reyes, H., & Capriles de Reyes, L. (2000). *El Cacao en Venezuela. Moderna Tecnología para su Cultivo*. Caracas: Chocolates El Rey C.A.

Risterucci, A. M., Grivet, L., N'Goran, J. A. K., Pieretti, I., Flament, M. H., & Lanaud, C. (2000). A high-density linkage map of *Theobroma cacao* L. *Theoretical and Applied Genetics, 101(5–6)*, 948–955.<https://doi.org/10.1007/s001220051566>

**EXAMPLE 1980**<br>
Reconocidento-No comercial-Comparison (A. y Gómez, A. (2013). Olores y sabores de cacaos<br>
(*Recohoma cacau* L.) venezolanos obtenidos usando un panel de catación entrenado.<br> *Revista Científica UDO Agrícol* Risterucci, A. M., Paulin, D., Ducamp, M., N'Goran, J. A. K., & Lanaud, C. (2003). Identification of QTLs related to cocoa resistance to three species of *Phytophthora*. *Theoretical and Applied Genetics, 108(1),* 168–174. [https://doi.org/10.1007/s00122-003-](https://doi.org/10.1007/s00122-003-1408-8) [1408-8](https://doi.org/10.1007/s00122-003-1408-8) 

Rodríguez, E., & Vera, A. (2015). *Identificación y manejo de la pudrición parda de la mazorca (Phytophthora sp.) en cacao*. Bogotá: Corpoica.

Rojas, M., Hommes, A., Heeres, H. J. y Chejne, F. (2022). Physicochemical Phenomena in the Roasting of Cocoa (*Theobroma cacao* L.). *Food Engineering Reviews*. <https://doi.org/10.1007/s12393-021-09301-z>

Romero Navarro, J. A., Phillips-Mora, W., Arciniegas-Leal, A., Mata-Quirós, A., Haiminen, N., Mustiga, G., Livingstone, D., Iii, van Bakel, H., Kuhn, D. N., Parida, L., Kasarskis, A., & Motamayor, J. C. (2017). Application of genome wide association and genomic prediction for improvement of cacao productivity and resistance to black and frosty pod diseases. *Frontiers in Plant Science, 8,* 1905.<https://doi.org/10.3389/fpls.2017.01905>

Rondón, J., & Cumaná, L. (2005). Revisión taxonómica del género *Theobroma* (Sterculiaceae) en Venezuela. *Acta Botánica Venezuélica 28 (1):* 113-133. Obtenido de http://www.jstor.org/stable/41740948

Salazar, J. (2016). Análisis de la diversidad genética del cacao (*Theobroma cacao* L.) venezolano resguardado en los bancos de germoplasma nacional, con miras a establecer programas de mejoramiento genético. Tesis de Maestría, Universidad Central de Venezuela, Facultad de Agronomía, Maracay.

Sambrook, J. & Russell, D. W. (2001). *Molecular Cloning: A Laboratory Manual*. Amsterdam University Press.

Sarria, G., Martínez, G., Varon, F., Drenth, A. y Guest, G. (2016). Histopathological studies of the process of *Phytophthora palmivora* infection in oil palm. *European Journal of Plant Pathology*, *145*, 39–51.<https://doi.org/10.1007/s10658-015-0810-9>

Saluzar, J. (2016). Análisis de la diversidad genética del cacao (*Theobroma cacao* L.)<br>venezolano resguardado en los bancos de germoplasma nacional, con miras a establecer<br>programas de mejoramiento genético. Tesis de Mae Schnell, R. J., Olano, C. T., Brown, J. S., Meerow, A. W., Cervantes-Martinez, C., Nagai, C., & Motamayor, J. C. (2005). Retrospective determination of the parental population of superior cacao (*Theobroma cacao* L.) seedlings and association of microsatellite alleles with productivity. *Journal of the American Society for Horticultural Science. American Society for Horticultural Science, 130(2)*, 181–190.<https://doi.org/10.21273/jashs.130.2.181>

<sup>80</sup>

Spooner, D., Treuren, R. v., & Vicente, M. C. (2005). Molecular markers for genebank management. En IPGRI Technical Bulletin No. 10. Roma: International Plant Genetic Resources Institute.

Suárez, C., Moreira, M., & Vera, J. (1990). *Manual del Cultivo de Cacao*. Pichilingue: INIAP Archivo Historico.

Tanksley, S. (1993). Mapping Polygenes. *Annual review of genetics, 27(1),* 205–233. <https://doi.org/10.1146/annurev.genet.27.1.205>

ten Hoopen, G. M. y Krauss, U. (2016). Biological Control of Cacao Diseases. En *Cacao Diseases* (pp. 511–566). Springer International Publishing. [https://doi.org/10.1007/978-3-](https://doi.org/10.1007/978-3-319-24789-2_17) [319-24789-2\\_17](https://doi.org/10.1007/978-3-319-24789-2_17)

Vanegtern, B., Rogers, M., & Nelson, S. (2015). Black Pod Rot of Cacao Caused by *Phytophthora palmivora*. *Plant Disease*: 1-5.

Winters, N. (2022). *Evolutionary and Functional Genetics of Disease Resistance in Theobroma cacao and its Wild Relatives* [Penn State University]. <https://etda.libraries.psu.edu/catalog/22068npw5>

Wood, G., & Lass, R. (2001). *Cocoa* (4th ed.). London: Blackwell.

Winters, N. (2022). Evolutionary and Functional Genetics of Disease Resistance in<br>Theohrma cacao and its Wild Relatives [Penn State University].<br>
Nood, G., & Lass, R. (2001). Cocoa (4th ed.). London: Blackwell.<br>
Yang, Z., Yang, Z., Song, M., Cheng, F., Zhang, M., Davoudi, M., Chen, J. y Lou, Q. (2021). A SNP Mutation in Homeodomain-DDT (HD-DDT) Transcription Factor Results in Multiple Trichomes (mt) in Cucumber (*Cucumis sativus* L.). *Genes*, *12*(10), 1478. <https://doi.org/10.3390/genes12101478>

Yeh, F., Yang, R., & Boyle, T. (1999). POPGENE version 1.32: Microsoft window-based freeware for population genetic analysis.

Zarrillo, S., Gaikwad, N., Lanaud, C., Powis, T., Viot, C., Lesur, I., Fouet, O., Argout, X., Guichoux, E., Salin, F., Solorzano, R. L., Bouchez, O., Vignes, H., Severts, P., Hurtado, J., Yepez, A., Grivetti, L., Blake, M. & Valdez, F. (2018). The use and domestication of

*Theobroma cacao* during the mid-Holocene in the upper Amazon. *Nature Ecology & Evolution*, *2*(12), 1879-1888.<https://doi.org/10.1038/s41559-018-0697-x>

Zhang, Y., Lubberstedt, T., & Xu, M. (2013). The genetic and molecular basis of plant resistance to pathogens. Yi Chuan Xue Bao *Journal of Genetics and Genomics, 40(1),* 23– 35.<https://doi.org/10.1016/j.jgg.2012.11.003>

Zhao, Y., Jiang, T., Li, L., Zhang, X., Yang, T., Liu, C., Chu, J. y Zheng, B. (2021). The chromatin remodeling complex imitation of switch controls stamen filament elongation by promoting jasmonic acid biosynthesis in Arabidopsis. *Journal of Genetics and Genomics*, *48*(2), 123–133.<https://doi.org/10.1016/j.jgg.2021.02.003>

# WWW.bdigital.ula.ve<br>Antword Anciento-No comercial-Compartir igual Reconocimiento-No comercial-Compartir igual

**11.Anexos** 

**Anexo 1**

# **PROCEDIMIENTOS DE LABORATORIO PARA EL ANÁLISIS DE MICROSATÉLITES**

# **ANEXO 1.1. EXTRACCIÓN DE ADN.**

# **Soluciones requeridas**

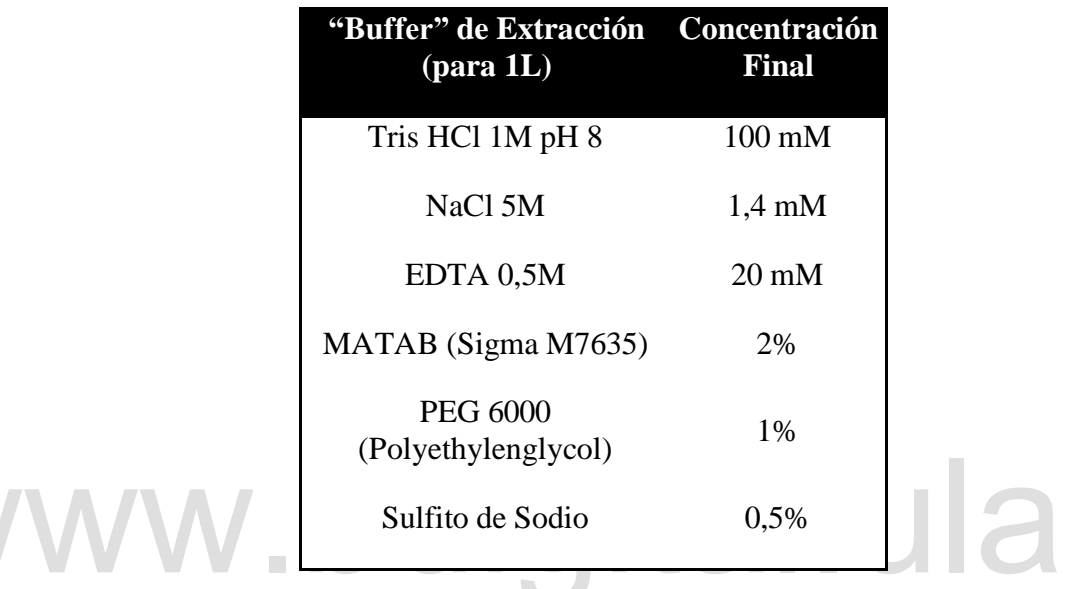

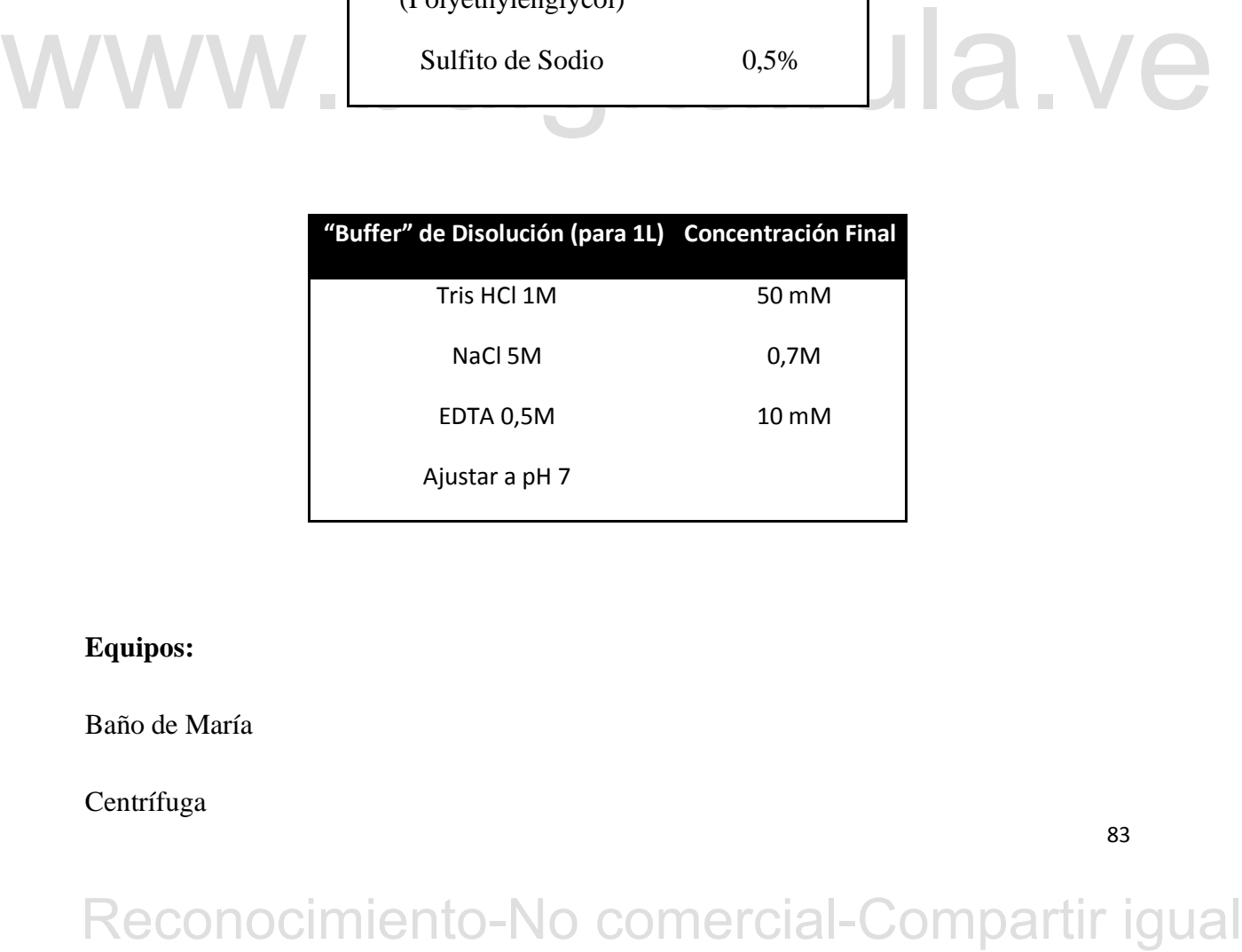

# **Equipos:**

Baño de María

Centrífuga

## Microcentrífuga

Refrigerador -20°C

## **Otros utensilios:**

Tubos de polipropileno con tapa de 25 y 50 ml

Mortero y Pistilo de porcelana

Pipetas Pasteur para elaboración de ganchos de vidrio

Tubos de centrifuga de 1,5 ml.

## **Procedimiento**

Calentar previamente el "buffer" de extracción preparado c o n a n t e r i o r i d a d a 74  $^{\circ}$ C en Baño de María. Triturar 0,5 g de tejido foliar en mortero de porcelana y mezclar inmediatamente el tejido foliar con 5 ml de "buffer" de extracción hasta homogeneizar la mezcla e incubar a 74 °C, en Baño de María, durante 30 minutos. Transcurrido el tiempo, añadir 5 ml de Cloroformo:Alcohol Isoamílico (24:1), mezclar bien (por inversión, 50 veces).

inmediatamente el tejido foliar con 5 ml de "buffer" de extracción hasta homogeneizar<br>
la mezcla e incubar a 74 °C, en Baño de María, durante 30 minutos. Transcurrido el<br>
tiempo, añadir 5 ml de Cloroformo:Alcohol Isoamíli Equilibrar en pares, el peso de los tubos que contienen la mezcla del buffer-muestra, y aplicar centrifugación a 8000 rpm durante 15 minutos a 16 °C, para luego traspasar el sobrenadante acuoso a un nuevo tubo (haciendo uso de una campana de extracción, debido a lo toxico de los gases de la mezcla Cloroformo:Alcohol Isoamilico) y añadir 5 ml de Isopropanol al sobrenadante y mezclar por inversión, hasta que se pueda visualizar el ADN. El ADN colectado se almacena a -20°C, hasta el día siguiente cuando se recupera el ADN con un gancho de vidrio y se disuelve en agua.

# **NEXO 1.2. VISUALIZACIÓN DEL ADN EN GEL DE AGAROSA**

## **Soluciones requeridas**

## **Buffer de electroforesis Tris:Borato:EDTA 10X (TBE 10X)**

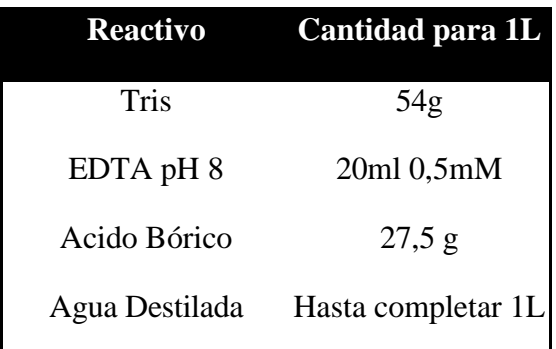

## **"Buffer" de carga**

EL "Buffer" de carga y/o corrida confiere densidad a la muestra de ADN en solución, haciendo que esta se deposite en el pozo del gel, dando además coloración a la muestra e indica el desplazamiento del ADN durante la electroforesis. El "buffer" utilizado genera dos bandas de color azul, de tonalidades diferentes y la velocidad de migración depende de la concentración de agarosa, del tipo de agarosa y del "buffer" de electroforesis utilizado.

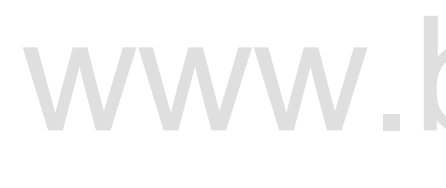

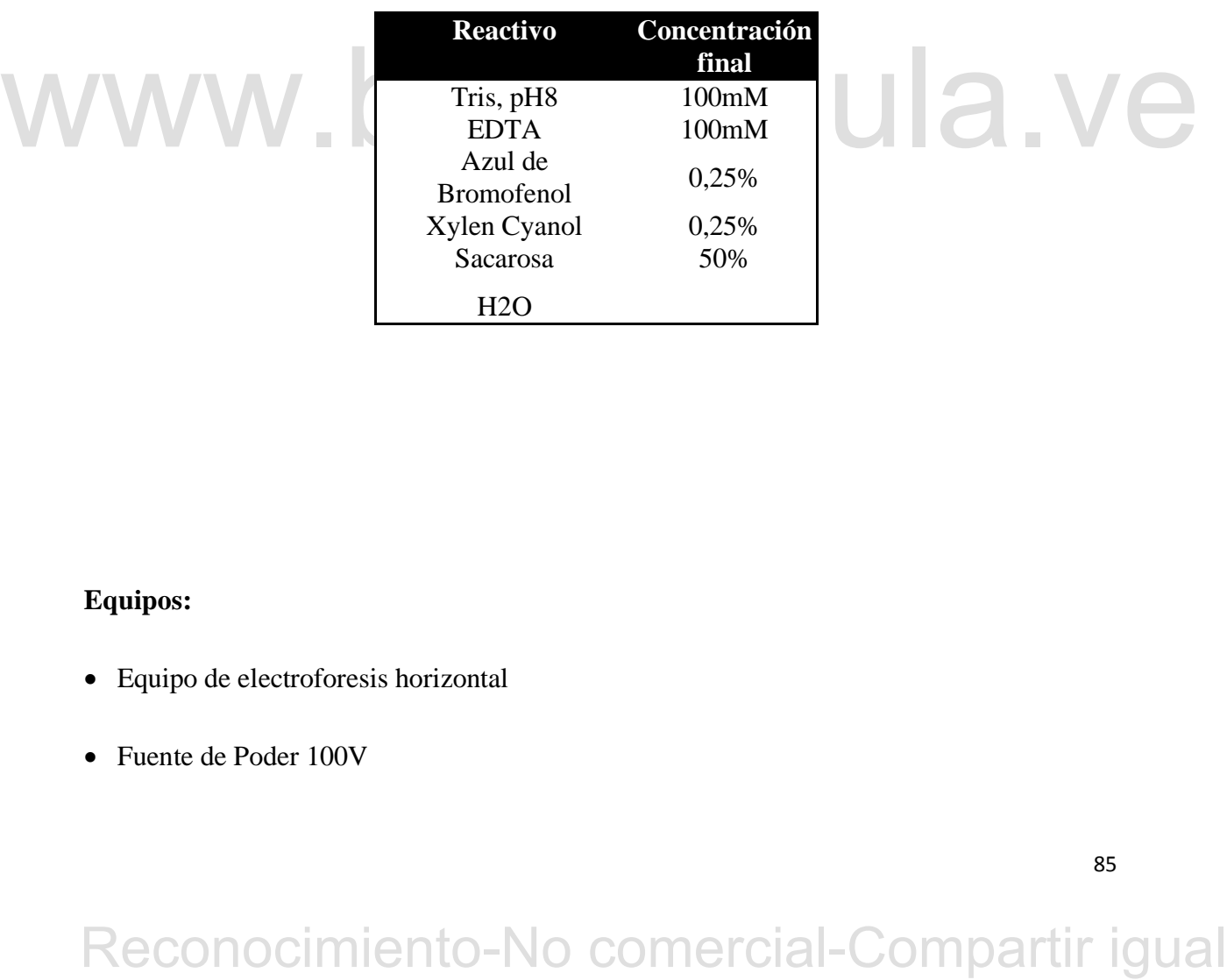

## **Equipos:**

- Equipo de electroforesis horizontal
- Fuente de Poder 100V

- Mesa de Luz ultravioleta
- Cámara fotográfica
- Trípode.

## **Otros utensilios:**

- Bandejas para sumergir geles en solución de tinción y agua.
- Espátula o lámina plástica para traslado de geles.

## **Procedimiento**

Se trata de comparar visualmente, la concentración del ADN de las muestras obtenidas, con ADN de concentración conocida. El sistema permite, además, comprobar la calidad del ADN y cuan degradado se encuentra. Al comparar con los "standards", se puede determinar cuánto debe diluirse el ADN para obtener una preparación de trabajo de 2ng de ADN/µl, que es una concentración óptima para efectuar PCR.

eusino debe diluirse el ADN para obtener una preparación de trabajo de 2ng de ADN/µl, que<br>
es una concentración óptima para efectuar PCR.<br>
En un gel de agarosa 0.8%, preparado en buffer de electroforesis TBE 1X y agarosa d En un gel de agarosa 0,8%, preparado en buffer de electroforesis TBE 1X y agarosa de uso rutinario, se cargan 15 µl de cada una de los "Standards" y de cada muestra de ADN obtenida. Se instala el equipo de electroforesis y se aplica una corriente eléctrica de 80 Voltios, durante aproximadamente 1 hora y se procede después a la tinción con Bromuro de Etidio (15 minutos en el Bromuro de Etidio y 15 minutos en agua) y posteriormente, se fotografía el gel.

## **Preparación de las muestras de ADN**

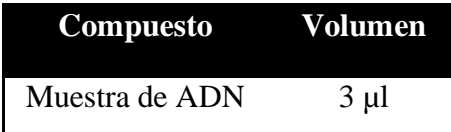

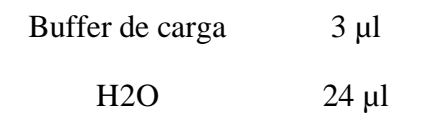

## **Preparación de "Standards" de Concentración**

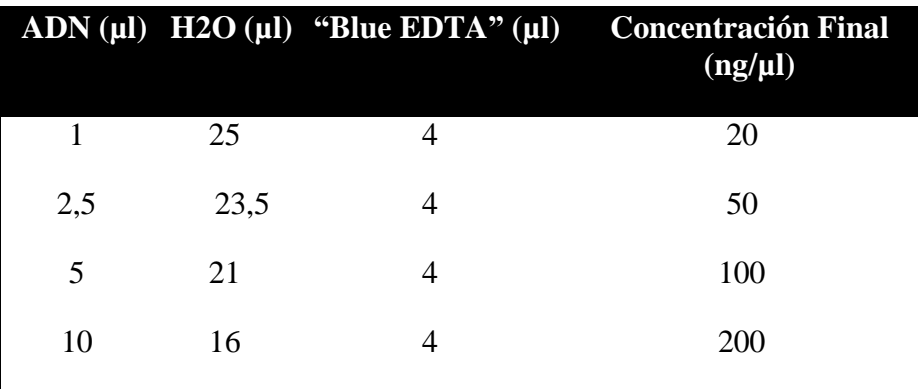

# WWW.bdigital.ula.ve<br>Reconocimiento-No comercial-Compartir igual

87

# **ANEXO 1.3. AMPLIFICACIÓN DE MICROSATÉLITES (PCR)**

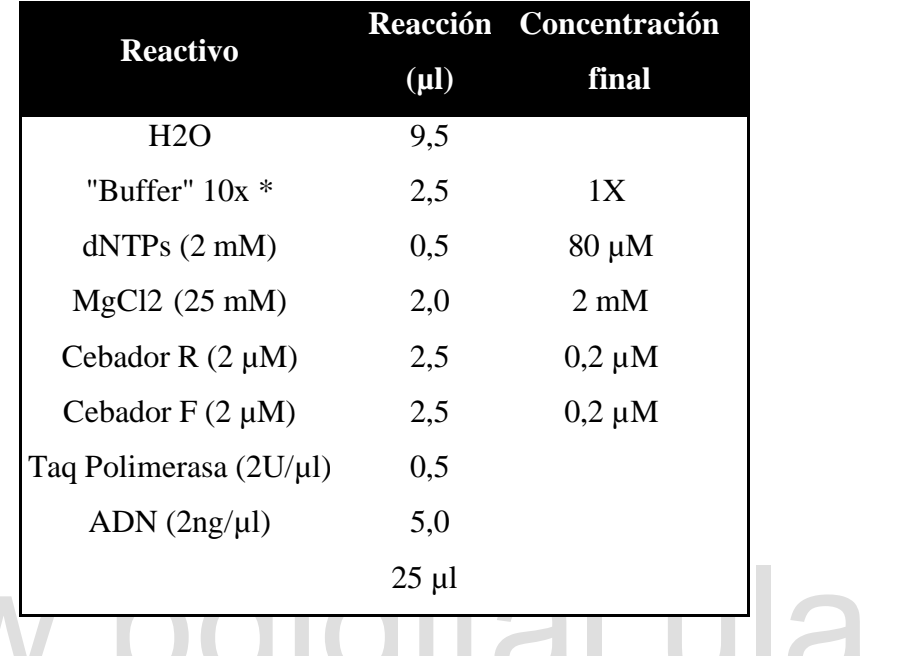

## **Composición mezcla PCR (Reacción en Cadena de la Polimerasa del ADN)**

## **Perfil Térmico**

- Desnaturalización Inicial del ADN: 94°C 4 minutos
- 35 ciclos de:
	- Desnaturalización: 94°C 30 segundos
	- $\triangleright$  Acoplamiento (Tm): 46°C\* 30 segundos
	- Extensión: 72°C 1 minuto
- Extensión Final: 72°C 10 minutos
- Conservación: 10 °C

\*puede ser 46 °C o 51 °C, dependiendo de la Tm del cebador

# **PERTIFY COMET COMPARTICLE ACTS COMPARTICLE COMPARTICLE SUBMINIST CONSIDER SUBMINIST SUBMINIST COMPARTIT IGUAL West SUBMINIST SUBMINIST CONSIDER SUBMINIST CONSIDER SUBMINIST CONSIDER SUBMINIST CONSIDER SUBMINIST CONSIDER**

# **Equipos utilizados:**

- "Programmable Thermal Controller 96. Model PTC100. MJ Research Inc."
- Pipeta Multicanal
- $\bullet$  Pipeta automática de repetición de 10 250 ml

# WWW.bdigital.ula.ve<br>Reconocimiento-No comercial-Compartir igual

# **ANEXO 1.4. VISUALIZACIÓN DE MICROSATELITES EN AGAROSA**

## **Preparación del gel de agarosa**

El gel utilizado en este caso contiene 3 % de agarosa en "buffer" TBE 1X. La agarosa empleada es de uso rutinario.

## **Preparación de Muestras de ADN**

Se añaden 3µl de "Buffer" de carga ("BlueEDTA") al producto amplificado de cada muestra y, de esta preparación, se colocan 15 µl en cada pozo del gel

## **Condiciones de electroforesis**

El "Buffer" de electroforesis es TBE 1X. Se aplica una corriente eléctrica de 120 a 140 Voltios, durante aproximadamente 3 horas y posteriormente se coloca a incubar el gel en una solución de Bromuro de Etidio (10µg/ml).

# WWW.bdigital.ula.ve<br>Reconocimiento-No comercial-Compartir igual

# **ANEXO 1.5. ELECTROFORESIS EN GELES DE POLIACRILAMIDA 6% CON UREA. Preparación de geles**

## **Preparación de Placas de vidrio**

Los vidrios se limpian con una solución de hidróxido de sodio (NaOH) 10% y posteriormente con abundante agua. Una vez a propiadamente secos los vidrios, se enjuagan 3 veces con alcohol absoluto y se dejan secar. Aplicar *Repel* silano con un papel absorbente al vidrio de *repel* sobre toda la superficie, y dejar secar 5 minutos. Al vidrio de unión del gel (*bind*), aplicar con un papel absorbente una solución de 5 µl de *Bind* + 1000 µl de ácido acético glacial. Dejar secar por 5 minutos y luego de esto esparcir alcohol absoluto con un papel absorbente.

Montar la placa A (ver Figura) sobre una superficie nivelada, con el lado tratado hacia arriba. Colocar dos láminas plásticas (separadores), del mismo grosor del peine que se colocará para colocar las muestras de ADN en el gel, a ambos lados del vidrio y, posteriormente, se acopla la placa B, con el lado tratado hacia abajo. Con pinzas metálicas en cada lado, sujetar ambos vidrios.

## **Preparación de la Poliacrilamida:**

Mezclar 60 ml de Acrilamida 6% con Urea, con 270 µl de Persulfato de Amonio y 90 µl de TEMED.

la placa B, con el lado tratado hacia abajo, Con pinzas metálicas en cada lado, sujetar ambos<br>viditos.<br> **Preparación de la Poliacrilamida:**<br>
Mezclar 60 ml de Acrilamida 6% con Urea, con 270 µl de Persulfato de Amonio y 90 De inmediato, vaciar la mezcla en el espacio entre los dos vidrios, vertiendo la mezcla por la apertura superior de la placa B. Una vez que se llena todo el espacio entre las placas con la mezcla preparada, se coloca en la apertura superior una lámina de plástico (Regleta), con la finalidad de formar una superficie plana en el extremo superior del gel, en la que encajará el peine para el depósito de las muestras de ADN. Esperar al menos 40 minutos, para que polimerice el gel.

## **Soluciones requeridas**

Solución de Acrilamida 6%. Preparación (Para 1 L)

A 250 ml de agua bidestilada caliente añadir la urea, poco a poco, hasta que se disuelva completamente. Añadir el TBE en la solución tibia Bajo campana de extracción de gases y por último añadir la Acrilamida. Enrasar hasta 1 litro. Filtrar toda la solución y embotellar en frascos de1 L y conservar a 10 °C.

# **Acrilamida 6% con Urea**

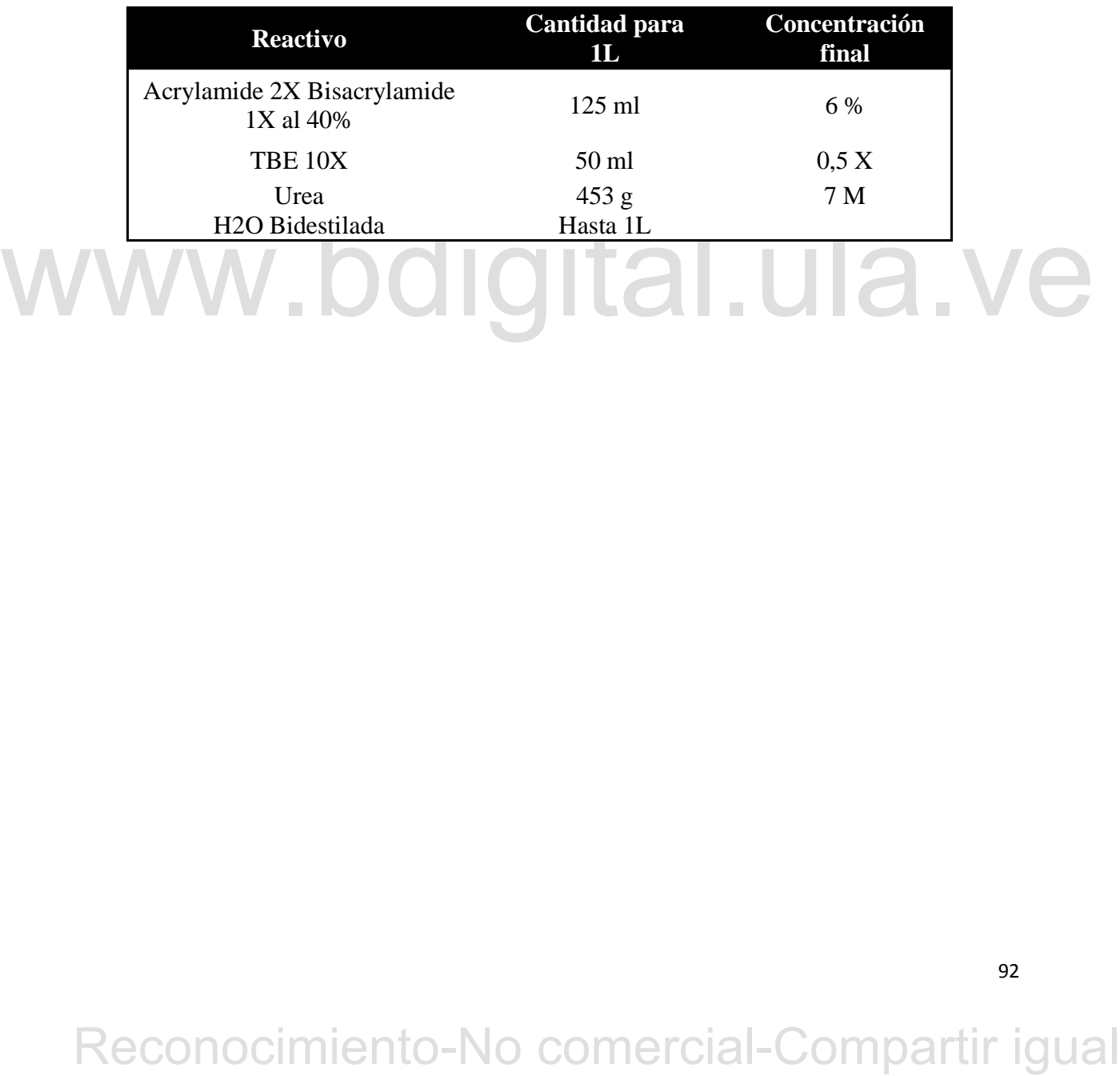

## **Electroforesis**

## **Montaje del Sistema de Electroforesis**

El gel es montado en el aparato de electroforesis vertical de manera que la ventanilla del vidrio B quede en el lado interior del equipo de electroforesis.

Con pinzas plásticas, se sujeta el gel a un lado del equipo, verter el "buffer" de electroforesis, en el depósito superior y en el inferior. Retirar la lámina plástica del extremo superior del gel

Eliminar los restos de acrilamida y las burbujas de aire con la ayuda de una inyectadora

Colocar el peine que moldea el espacio donde va a colocarse las muestras de ADN.

Colocar los electrodos, de manera que el polo positivo corresponda a la parte inferior del gel y el negativo a la superior.

# **Pre corrida del gel**

Esta se efectúa a 60 Wattios (1 geles), por unos 30 minutos.

## **Preparación de las muestras**

ed y el negativo a la superior.<br>
Frecorrida del gel<br>
Esta se efectúa a 60 Wattios (1 geles), por unos 30 minutos.<br> **Preparación de las muestras**<br>
Al volumen de producto de ADN amplificado (25 µl) se añaden 5 µl de "buffer" Al volumen de producto de ADN amplificado (25 µl) se añaden 5 µl de "buffer" de corrida "Blue Formamide".

## **Desnaturalización de las muestras de ADN**

La desnaturalización de las muestras se realiza en Termociclador a un programa de 94°C por 10 minutos, luego colocar inmediatamente en hielo.

## **Colocación de las Muestras en el Gel:**

Con ayuda de la micropipeta, se coloca un volumen de 5-9 µl de la muestra preparada y desnaturalizada en cada pozo definido por los dientes del peine.

## **Condiciones de Electroforesis**

El "Buffer" de electroforesis es TBE 0,5X y se aplica una intensidad de corriente de 120 Watts, para la electroforesis de dos g e l e s de manera s i m u l t á n e a, durante 90-120 minutos, dependiendo del tamaño de fragmento esperado del microsatélite.

## **Equipo utilizado:**

- Equipo de electroforesis Vertical: "Dual Dedicated Height Nucleic Acid Sequencer 33 cm width. Model DDH – 400 – 33. CBS Scientific Co".
- Fuente de Poder de 3000V

Termociclador para desnaturalizar el ADN.

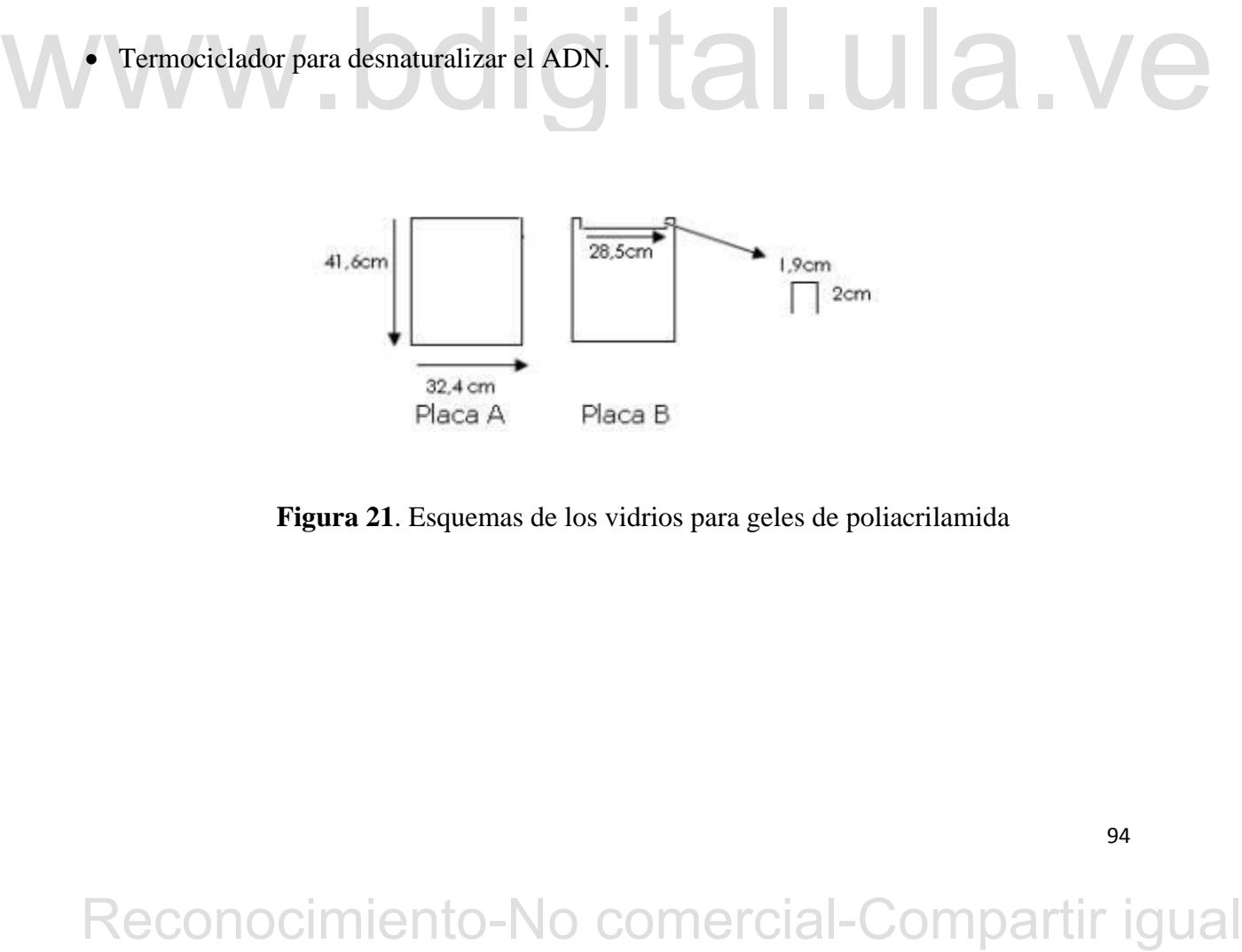

 **Figura 21**. Esquemas de los vidrios para geles de poliacrilamida

## **Desmontaje del Gel**

Una vez apagada la fuente de poder y haber desconectado los electrodos se vacía el depósito superior del "buffer" de electroforesis, luego se retira el gel, colocándolo horizontalmente sobre una superficie plana. Retirar los separadores y el peine Separar los dos vidrios por una esquina inferior.

# WWW.bdigital.ula.ve<br>Reconocimiento-No comercial-Compartir igual

# **ANEXO 1.6. TINCIÓN DE LOS GELES CON NITRATO DE PLATA**

**Soluciones requeridas**

**Solución de Fijación y Stop**

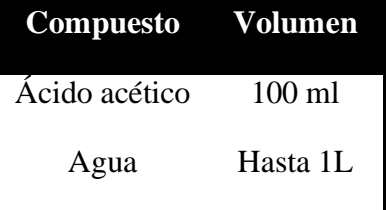

## **Solución de tinción**

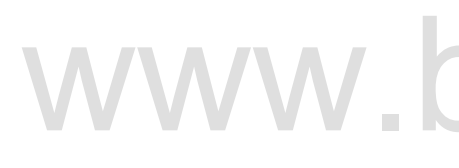

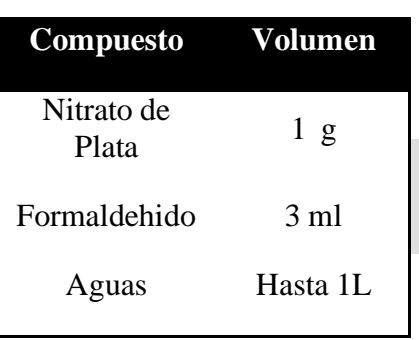

## **Solución de Revelado**

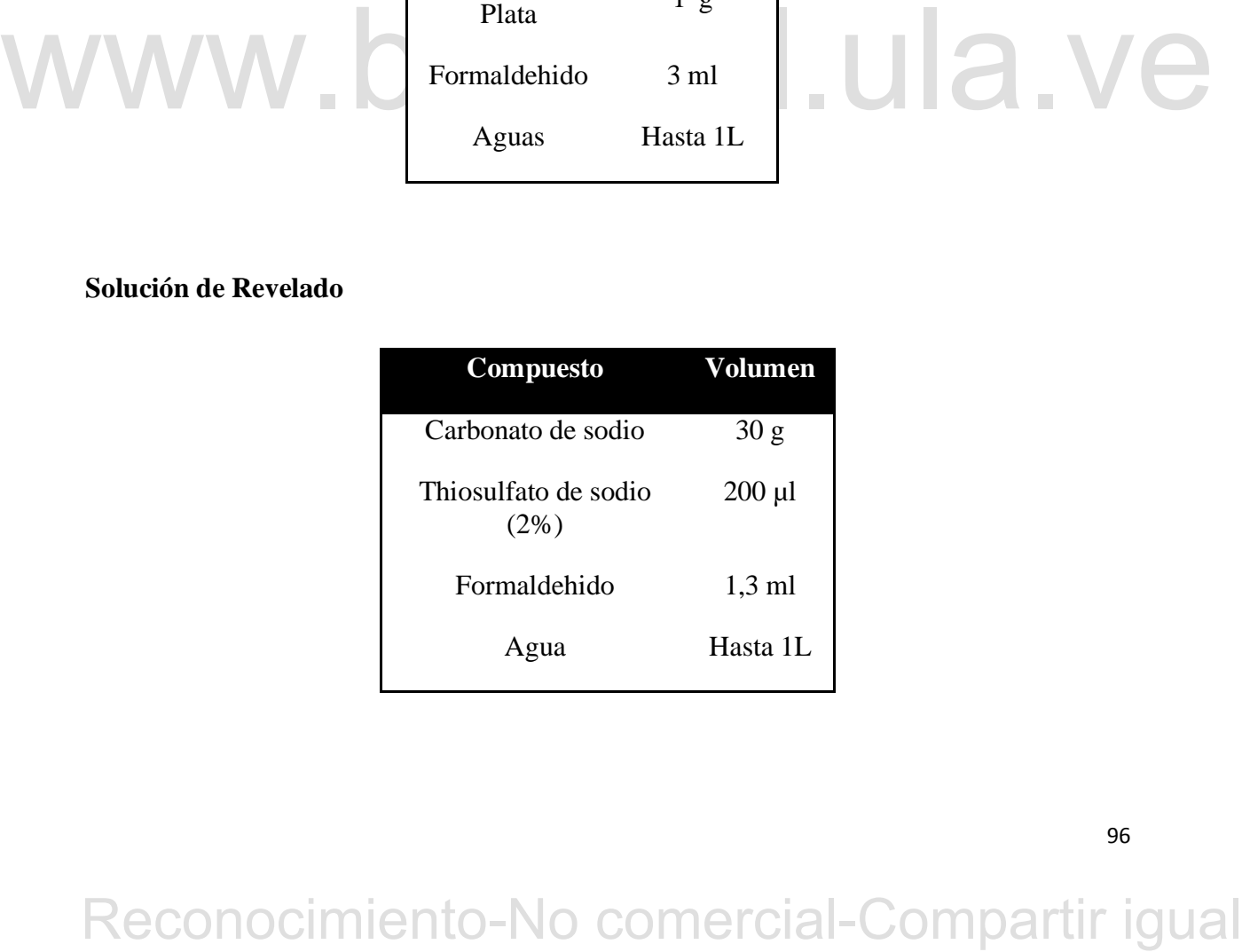

## **Procedimiento**

El gel es colocado en una solución de fijación durante 20-30 minutos. Luego se realiza lavados con abundante agua destilada estéril hasta que desaparezca completamente el olor a ácido acético producto de la solución de fijación. Una vez lavado, se sumerge en solución de tinción (Nitrato de Plata) por 30 minutos aproximadamente en total oscuridad ya que esta solución es fotosensible y se degrada fácilmente en presencia de luz. Una vez transcurrido el tiempo, se sumerge inmediatamente el gel en la solución de revelado hasta que se comience a apreciar la aparición de las bandas de microsatélites, cuando esto ocurre se debe detener la reacción de revelado con una solución stop con el fin de que el gel no se queme.

# WWW.bdigital.ula.ve<br>Reconocimiento-No comercial-Compartir igual

# **ANEXO 1.7. LECTURA E INTERPRETACIÓN DE LOS MICROSATÉLITES**

Tomando en cuenta genotipos de referencias tanto Criollos como Forasteros, se realiza la codificación alélica asignando como alelo a de tipo Criollo y como alelo b al de tipo Forastero, de modo que el híbrido tendrá una codificación alélica tipo ab.

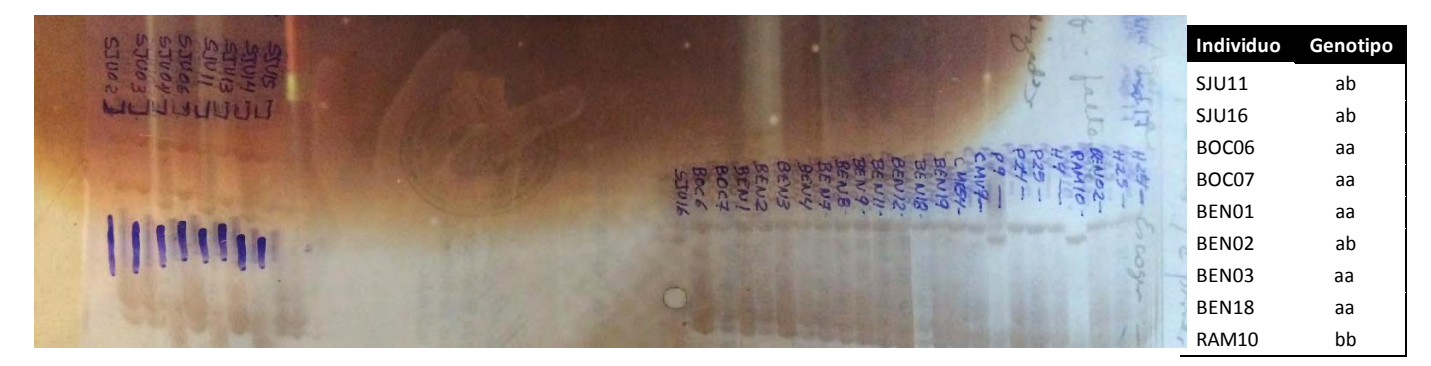

**Figura 22**. Gel de las muestras correspondientes a la corrida del mTcCIR17.

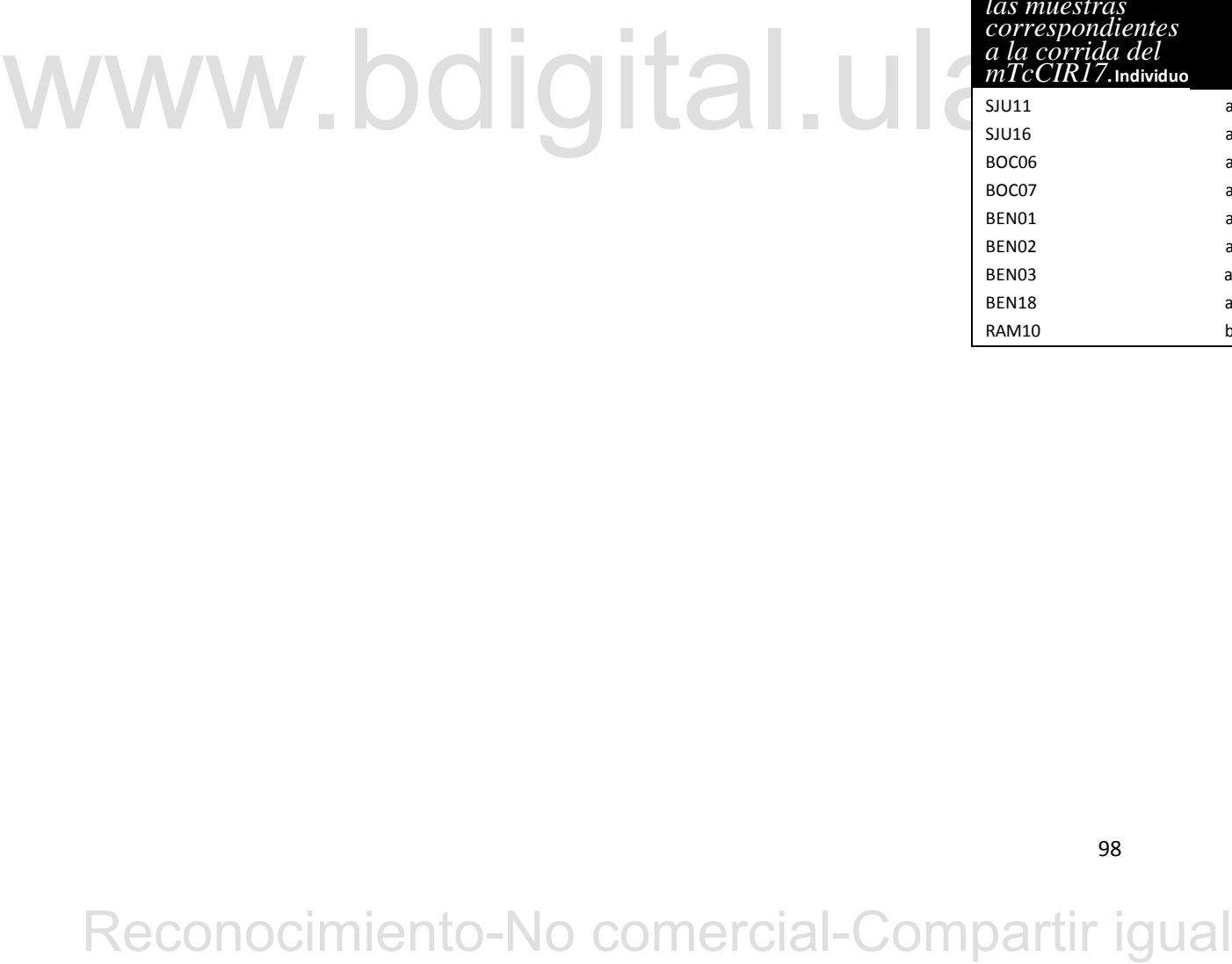

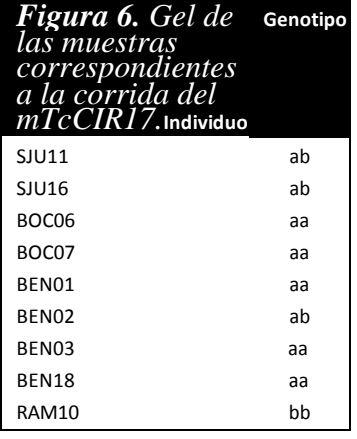

# **ANEXO 2**

Matriz generada a partir del análisis genético de las muestras.

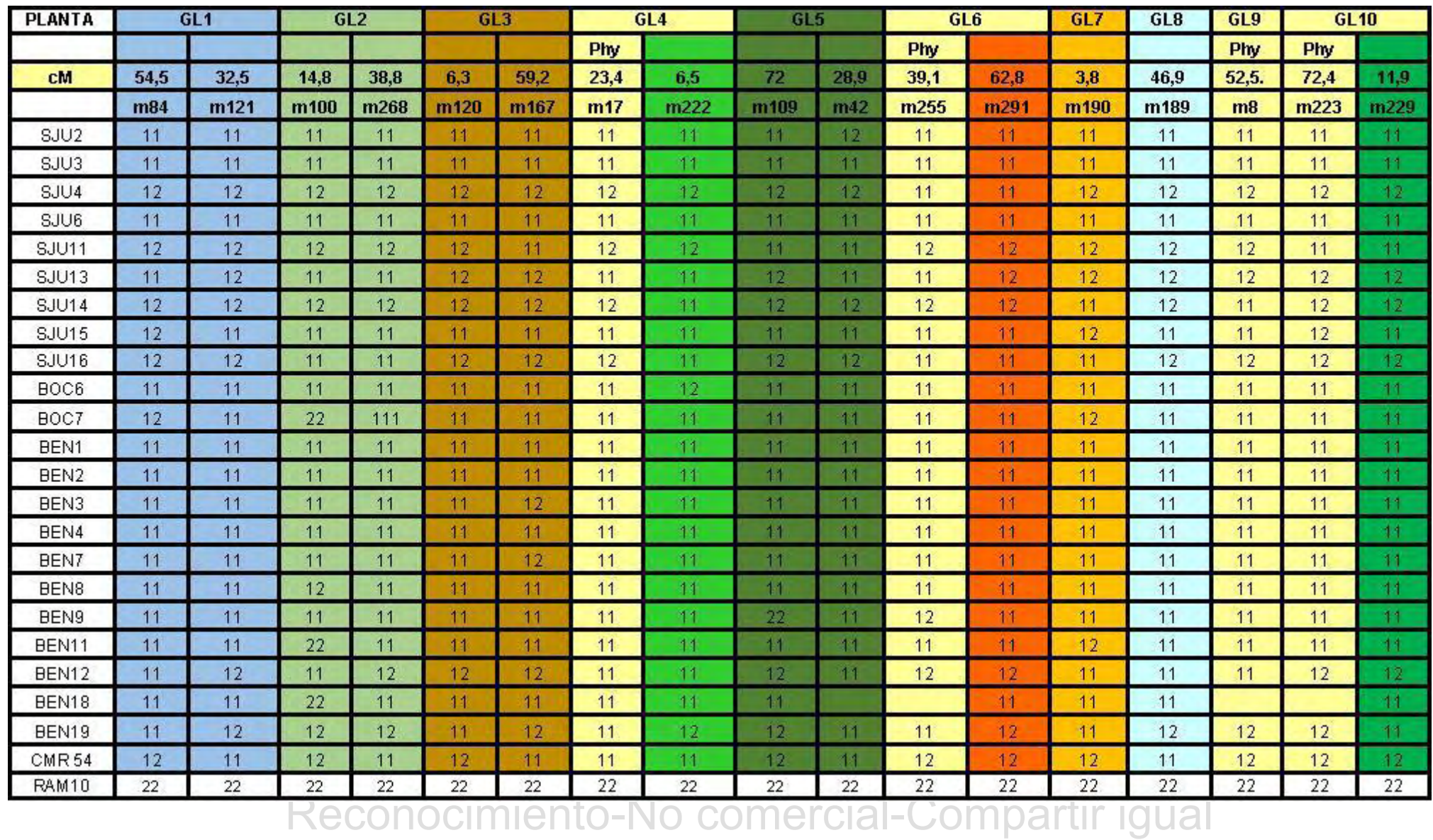

## **ANEXO 3**

# **ESTUDIO DE LA ESTRUCTURA DE LA POBLACIÓN.**

## **Anexo 3.1. Resumen análisis del número de subpoblaciones (STRUCTURE)**

Para la inferencia del número de subpoblaciones (K), se designa un valor de K cada vez que se procesa el programa, comenzando por k=1 hasta k=5. Para cada procesamiento, u valor de (Ln Prob of Data) es estimado.

Se hacen procesamientos independientes con una K mayor cada vez, hasta que los resultados de Ln Prob of Data se estabilizan.

## Run parameters:

## Assumed model Admixture

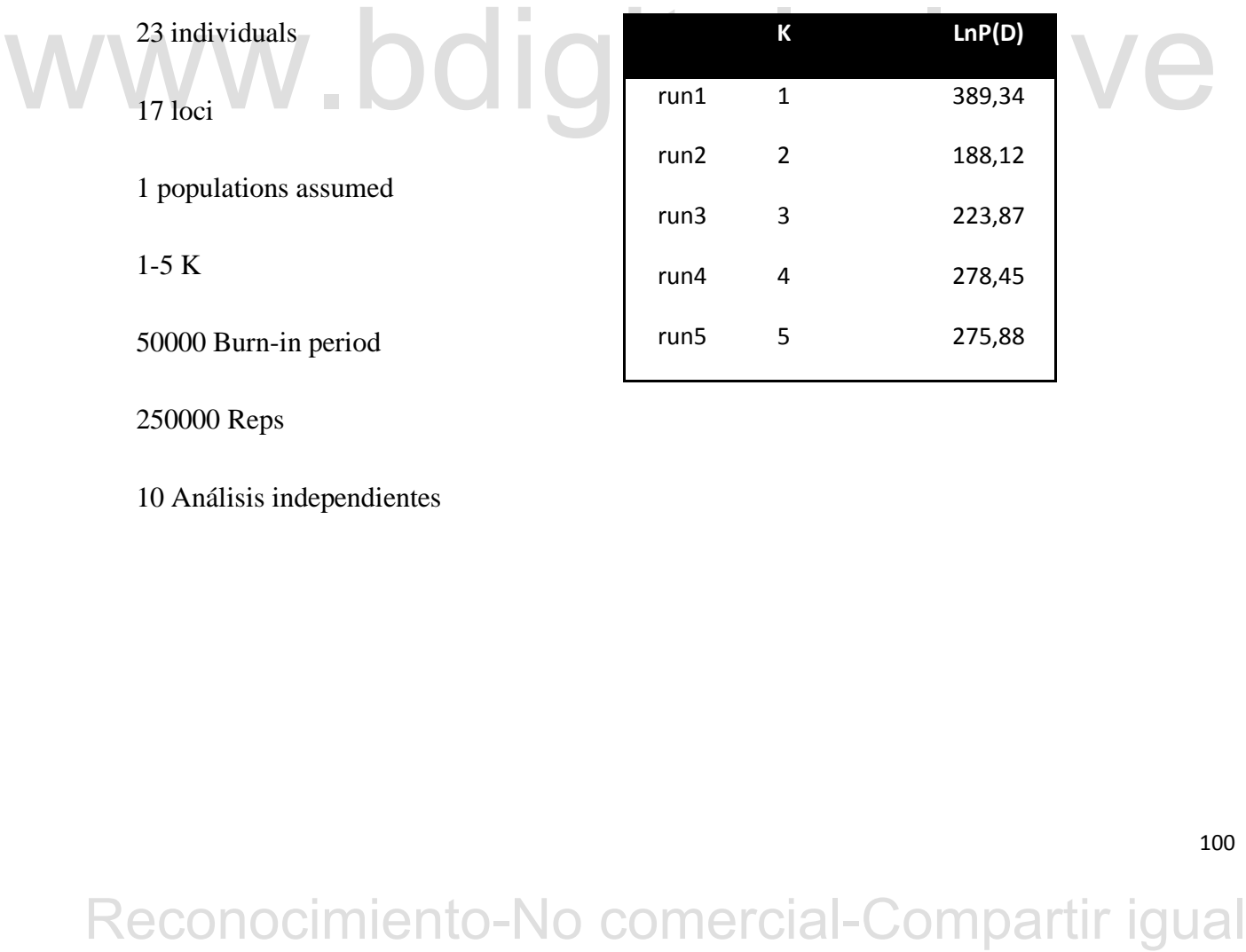

10 Análisis independientes

# **ANEXO 3.2. APORTE DE INDIVIDUOS A LA CONFORMACIÓN DE LAS SUBPOBLACIONES (STRUCTURE)**

**Porcentaje de ancestral de cada individuo (Ejemplo de aporte de individuos a la conformación de 2 subpoblaciones. STRUCTURE)**

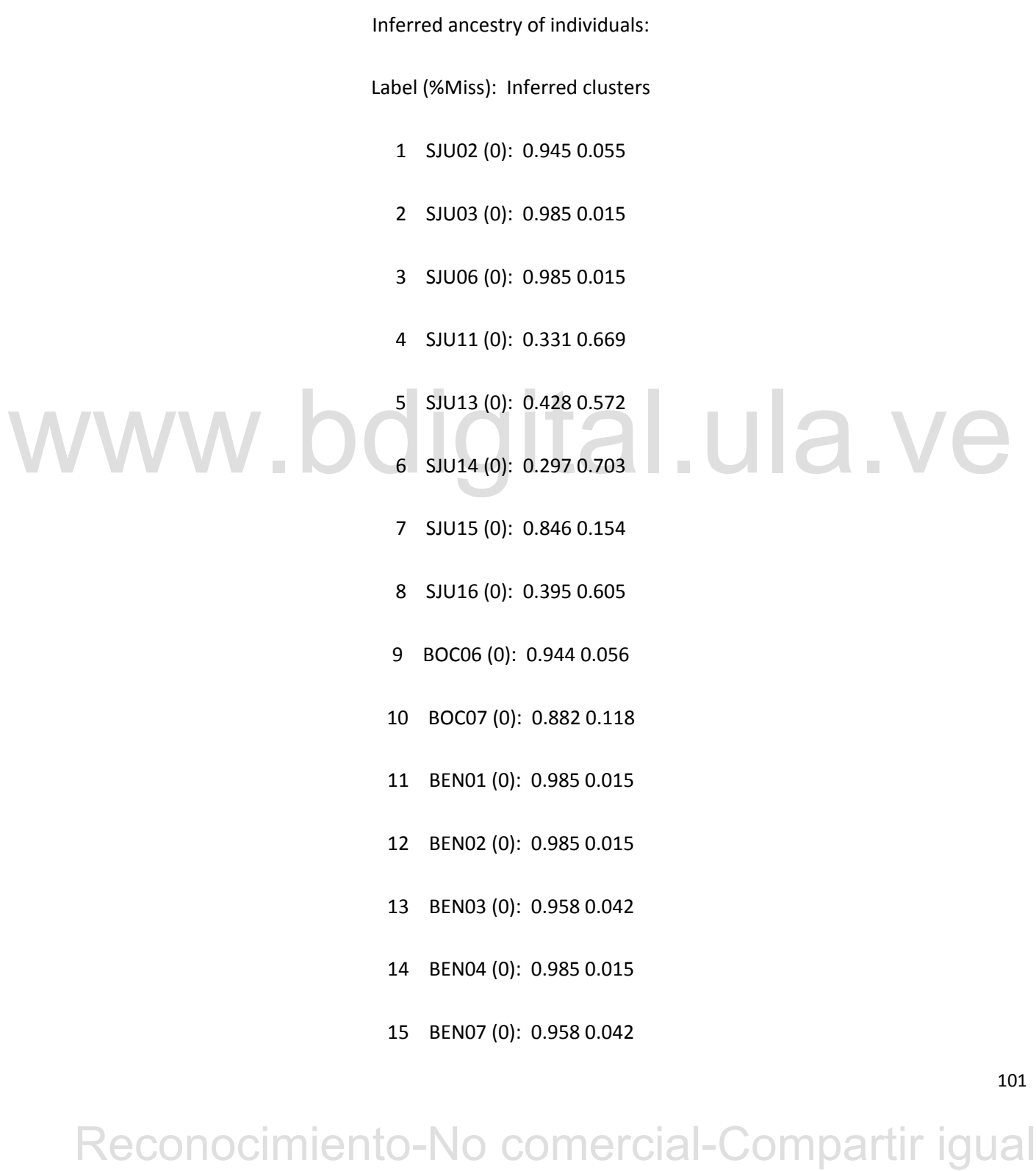

- 16 BEN08 (0): 0.982 0.018
- 17 BEN09 (0): 0.844 0.156
- 18 BEN11 (0): 0.939 0.061
- 19 BEN12 (0): 0.494 0.506
- 20 BEN18 (23): 0.972 0.028
- 21 BEN19 (0): 0.478 0.522
- 22 CMR54 (0): 0.477 0.523
- 23 RAM10 (0): 0.009 0.991

# WWW.bdigital.ula.ve<br>Reconocimiento-No comercial-Compartir igual